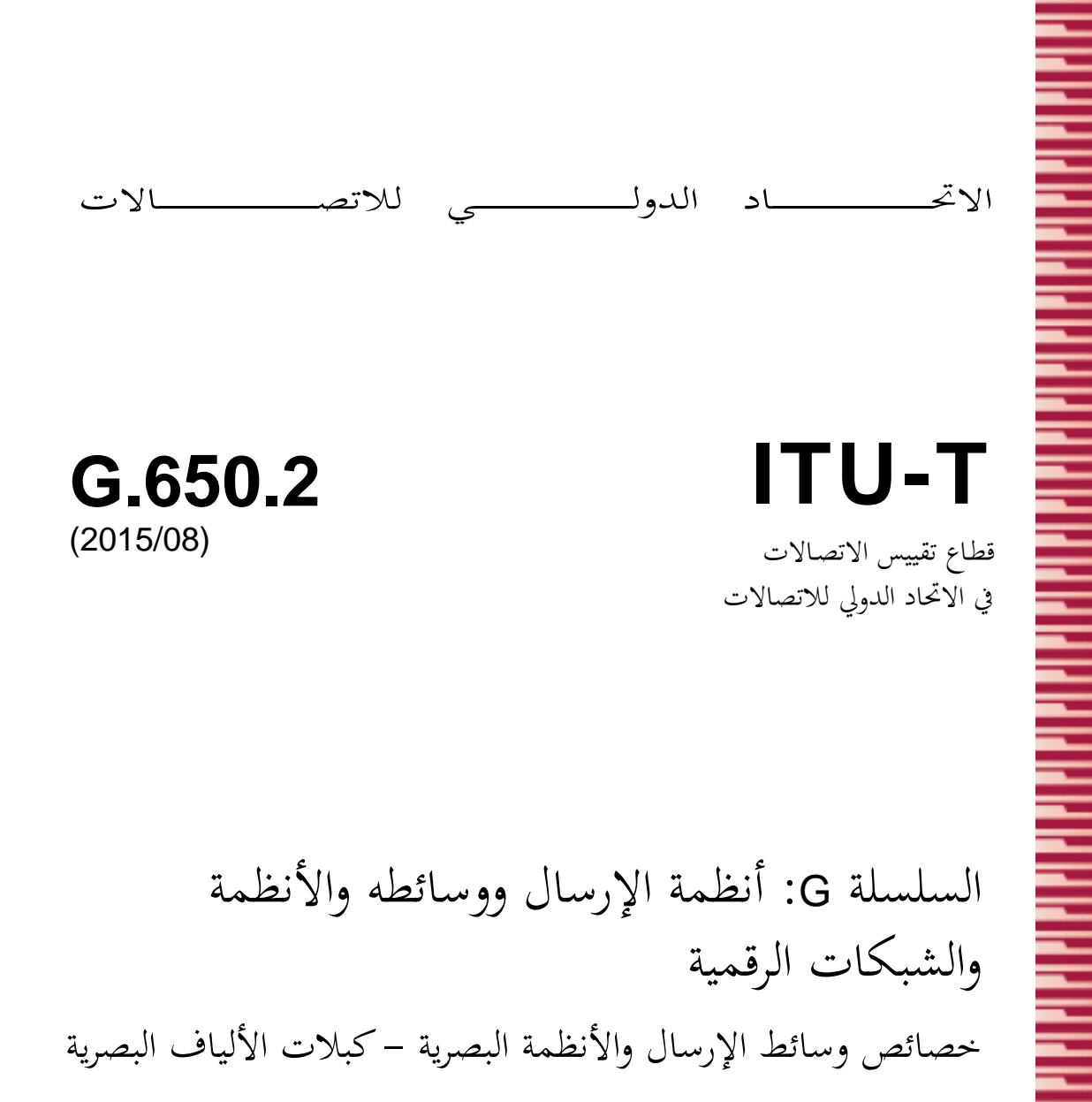

**تعاريف وطرائق اختبار النعوت اإلحصائية وغير الخطية لأللياف والكبالت أحادية األسلوب**

ITU-T G.650.2 التوصيـة

**TULT** 

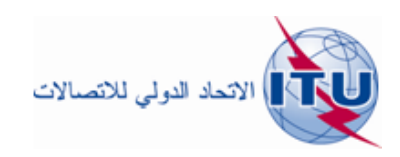

توصيات السلسلة G الصادرة عن قطاع تقييس االتصاالت

**أنظمة اإلرسال ووسائطه، واألنظمة والشبكات الرقمية**

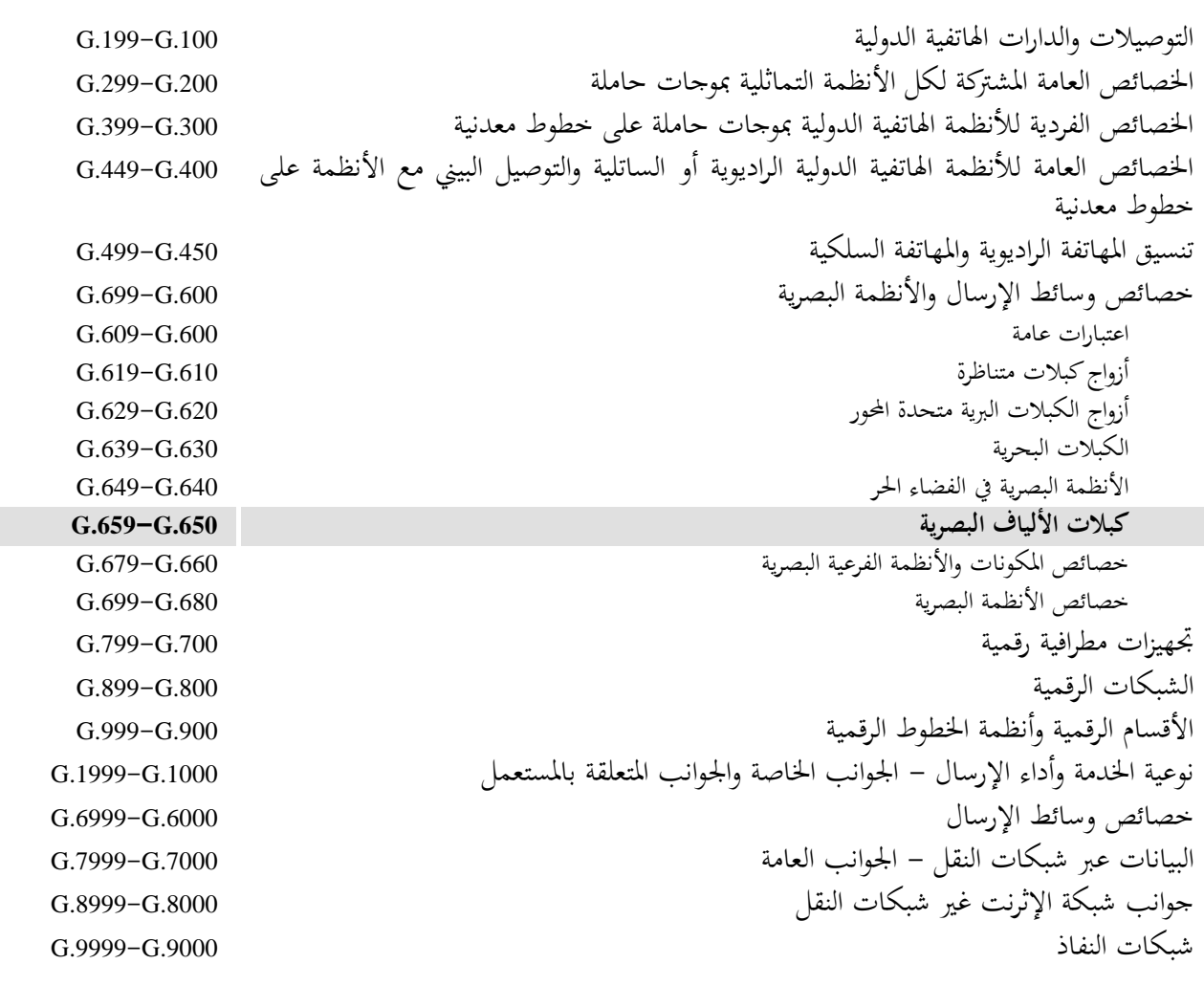

ملزيد من التفاصيل، يرجى الرجوع إىل قائمة التوصيات الصادرة عن قطاع تقييس االتصاالت.

## **ITU-T G.650.2 التوصيـة**

**تعاريف وطرائق اختبار النعوت اإلحصائية وغير الخطية لأللياف والكبالت أحادية األسلوب**

**ملخص**

تتضمن التوصية .650.2G T-ITU تعاريف املعلمات اإلحصائية وغري اخلطية لأللياف و الكبالت أحادية األسلوب. كما تتضمن طرائق االختبار املرجعي وطرائق االختبار البديلة اليت تسمح بتحديد خصائص هذه املعلمات.

وقد أسقطت هذه الطبعة من التوصية طريقة حالة الاستقطاب (SOP) (البديل الأول لطريقة الاختبار).

# **التسلسل التاريخي**

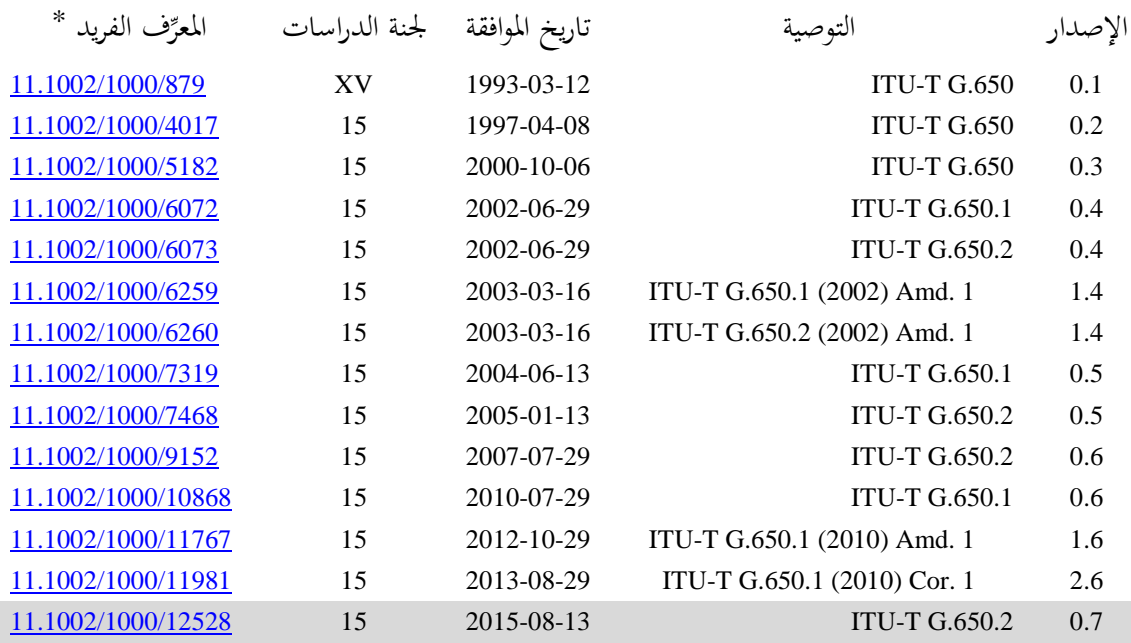

<u>.</u>

<sup>\*</sup> للنفاذ إلى التوصية، يُرجى كتابة العنوان http://handle.itu.int/ URL في حقل العنوان في متصفح الويب لديكم، متبوعاً بمعرف التوصية الفريد.<br>سالم ناليد  $\cdot$ .<http://handle.itu.int/11.1002/1000/11830-en> ،

الاتحاد الدولي للاتصالات وكالة متخصصة للأمم المتحدة في ميدان الاتصالات وتكنولوجيات المعلومات والاتصالات (ICT). وقطاع تقييس الاتصالات (TU-T) هو هيئة دائمة في الاتحاد الدولي للاتصالات. وهو مسؤول عن دراسة المسائل التقنية والمسائل المتعلقة بالتشغيل والتعريفة، وإصدار التوصيات بشأنها بغرض تقييس الاتصالات على الصعيد العالمي.

وتحدد الجمعية العالمية لتقييس الاتصالات (WTSA) التي تجتمع مرة كل أربع سنوات المواضيع التي يجب أن تدرسها لجان الدراسات التابعة لقطاع تقييس الاتصالات وأن تُصدر توصيات بشأنما.

وتتم الموافقة على هذه التوصيات وفقاً للإجراء الموضح في القرار رقم 1 الصادر عن الجمعية العالمية لتقييس الاتصالات. وفي بعض محالات تكنولوجيا المعلومات التي تقع ضمن اختصاص قطاع تقييس الاتصالات، تُعد المعايير اللازمة على أساس التعاون مع المنظمة الدولية للتوحيد القياسي (ISO) واللحنة الكهرتقنية الدولية (IEC).

مالحظـة

تستخدم كلمة "اإلدارة" يف هذه التوصية لتدل بصورة موجزة سواء على إدارة اتصاالت أو على وكالة تشغيل معرتف هبا. والتقيد بمذه التوصية اختياري. غير أنما قد تضم بعض الأحكام الإلزامية (بمدف تأمين قابلية التشغيل البيني والتطبيق مثلاً). ويعتبر التقيّد بمذه التوصية حاصلاً عندما يتم التقيّد بجميع هذه الأحكام الإلزامية. ويستخدم فعل "يجب" وصيغ ملزمة أخرى مثل فعل<br>" "ينبغي" وصيغها النافية للتعبير عن متطلبات معينة، ولا يعني استعمال هذه الصيغ أن التقيّد بمذه التوصية إلزامي.

حقوق امللكية الفكرية

يسترعي الاتحاد الانتباه إلى أن تطبيق هذه التوصية أو تنفيذها قد يستلزم استعمال حق من حقوق الملكية الفكرية. ولا يتخذ الاتحاد أي موقف من القرائن املتعلقة حبقوق امللكية الفكرية أو صالحيتها أو نطاق تطبيقها سواء طالب هبا عضو من أعضاء االحتاد أو طرف آخر ال تشمله عملية إعداد التوصيات.

وعند الموافقة على هذه التوصية، لم يكن الاتحاد قد تلقى إخطاراً بملكية فكرية تحميها براءات الاختراع يمكن المطالبة بما لتنفيذ هذه التوصية. ومع ذلك، ونظراً إلى أن هذه المعلومات قد لا تكون هي الأحدث، يوصى المسؤولون عن تنفيذ هذه التوصية بالاطلاع على  $\overline{a}$ قاعدة المعطيات الخاصة ببراءات الاختراع في مكتب تقييس الاتصالات (TSB) في الموقع <u>/http://www.itu.int/ITU-T/ipr.</u>

#### © ITU 2017

مجيع احلقوق حمفوظة. ال جيوز استنساخ أي جزء من هذه املنشورة بأي وسيلة كانت إال بإذن خطي مسبق من االحتاد الدويل لالتصاالت.

# جدول المحتويات

#### الصفحة

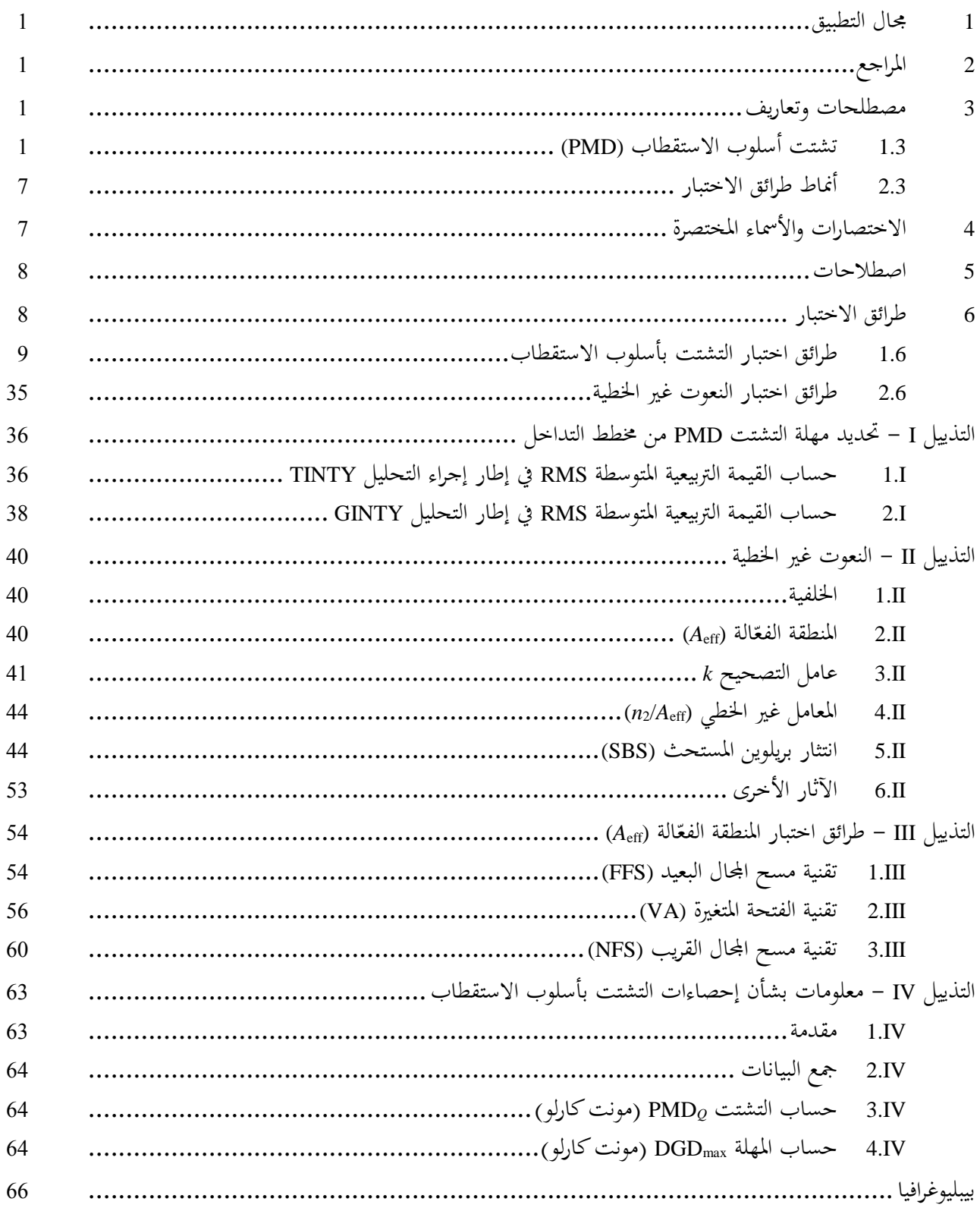

**ITU-T G.650.2 التوصية**

**تعاريف وطرائق اختبار النعوت اإلحصائية وغير الخطية لأللياف والكبالت أحادية األسلوب**

## **1 مجال التطبيق**

تتضمن هذه التوصية تعاريف وطرائق الاختبار المناسبة المطبقة أساساً على القياسات في المصانع للنعوت الإحصائية وغير الخطية للألياف والكبلات البصرية أحادية الأسلوب الموصوفة في توصيات قطاع تقييس الاتصالات <u>[.652G Ib-ITU-T و[D-ITU-T G</u>  $\overline{\phantom{a}}$ <u>و [[b-ITU-T](http://handle.itu.int/11.1002/1000/11768) G.654] و [b-ITU-T G.656]</u> و <u>[b-ITU-T G.657] و [b-ITU-T G.657]</u>. وتعتبر هذه التعاريف وطرائق الاختبار عموماً  $\overline{a}$ غير ملائمة للألياف متعددة الأساليب، كما ورد وصفها في توصية قطاع تقييس الاتصالات <u>[.651.1G T-ITU-T-IT</u>. ويمكن أيضاً استعمال بعض طرائق االختبار، عند االقتضاء، لتمييز املكونات البصرية املستقلة على غرار تلك املوصوفة يف توصية قطاع تقييس الاتصالات <u>[b-ITU-T G.671]</u>. وتتضمن التوصية <u>[b-ITU-T G.650.1</u>] تعاريف وطرائق اختبار الخصائص الخطية الحتمية.

ويمكن الاطلاع على طرائق التعويض عن التردي الناجم عن التشتت بأسلوب الاستقطاب (PMD) في التوصية <u>[G-ITU-T G.666</u>.

# **2 المراجع**

ال توجد**.**

## **3 مصطلحات وتعاريف**

نعرِّف هذه التوصية المصطلحات التالية (للاطلاع على مزيد من المعلومات الأساسية، انظر المرجع [9-IEC/TR 61282-9]):

## **1.3 تشتت أسلوب االستقطاب (PMD(**

**1.1.3 ظاهرة تشتت أسلوب االستقطاب (PMD(:** هي مهلة انتشار اجملموعة التفاضلية (DGD (بني أسلوبني مستقطبني عمودياً، مما يؤدي إلى انتشار النبضة في الأنظمة الرقمية والتشوه في الأنظمة التماثلية.

**المالحظة 1** - يف حالة األلياف التناظرية الدائرية املثلى، ينتشر أسلويب االستقطاب بنفس السرعة. إال أن األلياف احلقيقية ال ميكن أن تكون كاملة الاستدارة ويمكن أن تخضع لتوتر محلي؛ وبالتالي يقسم ضوء الانتشار إلى أسلوبي استقطاب محليين يرتحلان بسرعات مختلفة. وتختلف هذه الخصائص اللاتناظرية عشوائياً في الألياف وفي الوقت، مما يؤدي إلى سلوك إحصائي للتشتت (PMD). ويمكن استخلاص قيمة "قصوى" لمهلة انتشار المحموعة التفاضلية (DGD (من اإلحصاءات.

ا**لملاحظة 2** - توجد حالتان دائماً للاستقطاب المنتشر اعتباطياً في زمن معين وتردد بصري معين، يطلق عليهما الحالتان الرئيسيتان للاستقطاب (PSPs)، (انظر الفقرة 2.1.3) بحيث يختفي انتشار النبض الناجم عن التشتت بأسلوب الاستقطاب PMD، عند تنشيط حالة واحدة فقط من PSP. وعلى نقيض ذلك، حيدث أقصى انتشار للنبض الناجم عن التشتت PMD يف حالة تنشيط حاليت PSP، ويرتبط باالختالف يف مهل الزمرة املصاحبة للحالتني PSP.

**2.1.3 الحالتان الرئيسيتان لالستقطاب (PSP(:** عند استعمال ألياف بصرية بطول موجة أطول من طول موجة القطع يف نظام شبه أحادي اللون، تكون الحالتان PSP عند الخرج حالتي الاستقطاب التعامديتين اللتين لا تؤثران على استقطاب الخرج عند حدوث تغير طفيف في التردد البصري. وتكون حالتا الاستقطاب للدخل التعامدي المقابلتان حالتي PSP للدخل.

ا**لملاحظة 1** – تتغير الانكسارات المزدوجة المحلية في الألياف، وتتوقف الحالتان PSP على طول الليف (على نقيض الانكسار المزدوج الشديد). ا**لملاحظة 2** – الحالتان PSP متجهان معقدان عشوائياً ترتبطان بالزمن والتردد البصري. إلا أنه يوجد مدى صغير للتردد وفقاً للتعريف، وهو عرض نطاق الحالتين PSP وتعتبران فيه ثابتتين عملياً.

**المالحظة 3** - إذا كان عرض نطاق اإلشارة أكرب من عرض نطاق احلالتني PSP، تؤخذ إشارة التشتت PMD من الدرجة الثانية يف االعتبار. ويرتتب على ذلك إزالة استقطاب جمال اخلرج إىل جانب أثر تشتت لوين إضايف. **3.1.3 مهلة انتشار المجموعة التفاضلية )DGD**؛ ](ν(τ بوحدة ps]**:** مهلة انتشار اجملموعة التفاضلية (DGD (هي االختالف الزمين يف مهلة زمرة احلالتني PSP.

تعتمد المهلة DGD بين حالتي PSP على طول الموحة ويمكن أن تختلف عشوائياً من حين إلى آخر بسبب اقتران الأسلوب العشوائي والقيود العشوائية على طول مسار االنتشار البصري بسبب الظروف البيئية، ضمن مجلة أمور. وتكون التغريات يف ترتيب عامل من عاملني منطية بالنسبة أللياف اإلرسال العادية. ومع تزايد التشتت PMD، تتزايد االختالفات يف قيم املهلة DGD كما تتناقص دورية الخصائص. وبالنسبة للألياف العادية المقترنة بأسلوب عشوائي، يكون توزيع المهل صادق التمثيل افتراضاً، بما يعني أن التوزيع يظل كما هو من حيث الزمن وطول املوجة، لفرتة طويلة مبا يكفي أو ملهلة أطول. وهذا يسمح بافرتاض أن القياسات على مدى طول موجة منتهية تعتبر ممثلة لمدى طول الموجات الأخرى أو لنفس مدى طول الموجات الأخرى في أوقات أخرى على مدى فترة زمنية أطول. ويكون توزيع األلياف مقرتنة األسلوب عادة هو توزيع ماكسويل.

وحتد قيم مهل DGD من مقدرة إرسال األنظمة الرقمية. وحتد مشتقات مهل DGD فيما خيص طول املوجة من نسبة اإلشارة إىل الضوضاء (SNR) في الأنظمة التماثلية. ولذلك يؤدي التوزيع الإحصائي لمهل DGD (وفقاً للزمن أو طول الموجة) دوراً هاماً<br>. في التنبؤ بالأداء الحقيقي للنظام.

والاقتران بأسلوب جدير بالإهمال يوجد في بعض الألياف الخاصة مثل ألياف المحافظة على الاستقطاب (PMF) وبعض المكونات. وبالنسبة هلذه التجهيزات، فالتغيريات يف مهل DGD مبوجة طويلة ضعيفة للغاية.

وتقاس مهلة انتشار المجموعة التفاضلية (DGD) بالبيكوثواين.

**4.1.3 قيمة تشتت أسلوب االستقطاب PMD:** تعرف قيمة PMD باعتبارها القيمة اخلطية 〈Δτ 〈لقيم DGD) ν(Δτ عرب  $\cdot v_2$  مدى تردد بصري معين من  $v_1$  إلى  $_2$ :

(1-3) 
$$
\mathbf{PMD}_{\text{AVG}} = \langle \Delta \tau \rangle = \frac{\int_{v_1}^{v_2} \Delta \tau(v) dv}{v_2 - v_1}
$$

يعرَّف PMD<sub>RMS</sub> باعتباره متوسط الجحذر التربيعي (RMS) 2⁄2 (2π<sup>2</sup>) لقيم مهلة انتشار الزمرة التفاضلية DGD البالغة (Δτ(ν على مدى تردد بصري معين من  $_{\rm V_{1}}$  إلى  $_{\rm V_{2}}$ ، كما يلبي:

(2-3) 
$$
PMD_{RMS} = \left\langle \Delta \tau^2 \right\rangle^{1/2} = \left( \frac{\int_{v_1}^{v_2} \Delta \tau(v)^2 dv}{v_2 - v_1} \right)^{1/2}
$$

ا**لملاحظة 1** – لإثبات صحة المعادلتين 3-1 و3-2، ينبغي أن يكون المدى من <sub>٧١</sub> إلى <sub>٧2</sub> واسعاً بما يكفي، من قبيل 100 nm تقريباً في مدى طول املوجة املقابل.

وإذا كان توزيع قيم DGD عرب مدى تردد بصري معني، تقرييب بواسطة توزيع ماكسويل، مع قدر كاف من الثقة والدقة، ميكن ربط التشتت المتوسط PMD<sub>AVG</sub> رياضياً بالتشتت التربيعي المتوسط، بالمعادلة التالية:

(3-3) 
$$
\langle \Delta \tau \rangle = \left(\frac{8}{3\pi}\right)^{1/2} \langle \Delta \tau^2 \rangle^{1/2}
$$

بالنسبة لأللياف والكبالت، تيسر طريقة االختبار املرجعي (RTM (لتشتت PMD، املتوسط اخلطي.

ا**لملاحظة 2** – يعتبر حساب القيم المتوسطة للحرارة أو الوقت أو الاضطرابات الميكانيكية بشكل عام بديلاً مقبولاً لحساب القيم المتوسطة للتردد. وفي هذه الحالة، يتناول مؤثر القيمة المتوقعة، جميع هذه الظروف. وتساوي القيمة المتوقعة لمحموعة أطوال منتهية في وقت معين القيمة المتوقعة على الأجل الطويل لأي مدى للتردد. وتعتبر المعادلتان 3-1 و3-2 قيمة متوسطة في هذا السياق.

#### **(2015/08) ITU-T G.650.2 التوصية** 2

**المالحظة 3** - تنطبق املعادلة (3-3) فقط عندما تكون مهل DGD بأسلوب ماكسويل، وعلى سبيل املثال، عندما تكون األلياف مقرتنة بأسلوب عشوائي. ويمكن التحقق من الاستعمال المعمم للمعادلة (3-3) بإجراء تحليل إحصائي. وقد لا يكون التوزيع توزيع ماكسويل إذا كانت توجد مصادر منتظمة لانكسار مزدوج مرتفع (بالنسبة لبقية الألياف البصرية)، كما هو الحال في المنحنيات الشديدة و/أو في غيرها من الظواهر التي تخفض اقتران الأساليب، مثل نصف قُطر منحنى متواصل منقص وتكون الألياف البصرية مشدودة. وفي هذه الحالات، يمكن تشبيه توزيع مهل DGD بجذر تربيعي لتوزيع تربيع كاي مع ثلاث درجات من الحرية. وفي هذه الحالات أيضاً، ستكون قيمة PMD<sub>RMS</sub> عموماً أكبر نسبياً مقارنة بقيمة PMD<sub>AVG</sub> المشار إليها يف املعادلة (3-3).

5.1.3 **معامل التشتت PMD**: التشتت المقيس وفقاً لقياس الطول:

توجد صيغتان للتقييس، الأولى الاقتران بأسلوب عشوائي، تصاحب ألياف الإرسال العادية، والثانية اقتران بأسلوب جدير بالإهمال، يرتبط بألياف خاصة مثل ألياف احملافظة على االستقطاب.

**1.5.1.3 االقتران بأسلوب عشوائي**: بالنسبة لالقرتان بأسلوب عشوائي، يكون معامل التشتت PMD هو قيمة PMD( PMDAVG أو PMD<sub>RMS)</sub> مقسوماً على الجذر التربيعي للطول (L<sup>1/2</sup>) ويعبر عنه عادة بوحدات البيكوثواني على جذر الكيلومتر .

**2.5.1.3 االقتران بأسلوب جدير باإلهمال**: بالنسبة لالقرتان بأسلوب جدير باإلمهال، يكون معامل التشتت PMD هو قيمة PMD<sub>AVG</sub>) PMD أو PMD<sub>RMS</sub>) مقسوماً على الجذر التربيعي للطول (*L*) ويعبر عنه عادة بوحدات البيكوثواني بالكيلومتر<br>. أو الفيمتوثواين باملرت.

### **6.1.3 تعاريف رياضية**

بمكن وصف تشتت PMD من حيث متجهات ستوكس أو جونز. وتغير متجه جونز للخرج وفقاً للتردد البصري الزاوي، ، هو مصدر العطب. ومجيع املعلمات و املتجهات واملصفوفات فيما يلي هي دوال تردد بصري زاوي. 2 2*c* / وفي الاعتبارات التالية يفترض أن تكون الإشارة مستقطَبة تماماً وأن الخسارة الناجمة عن الاستقطاب (PDL) جديرة بالإهمال. ويعرَّف متجه جونز المقيَّس، *j*  $\rightarrow$ ، ذو العنصرين املعقدين، *j<sup>x</sup>* و*j<sup>y</sup>* كما يلي:  $(-i\mu/2)$  $\theta$ exp $(-i\mu$  $\cos \theta \exp(-i\mu/2)$ *i*  $\overline{a}$ 

(4-3) 
$$
\vec{j} = \begin{bmatrix} \cos \theta \exp(-i\mu/2) \\ \sin \theta \exp(i\mu/2) \end{bmatrix}
$$

حيث:

$$
\theta
$$
   
$$
\theta
$$
    
$$
\theta
$$
    
$$
\theta
$$
     
$$
\theta
$$
     
$$
\theta
$$
     
$$
\theta
$$
     
$$
\theta
$$
     
$$
\theta
$$
     
$$
\theta
$$
     
$$
\theta
$$
     
$$
\theta
$$
     
$$
\theta
$$
      
$$
\theta
$$
      
$$
\theta
$$
      
$$
\theta
$$
      
$$
\theta
$$
       
$$
\theta
$$
       
$$
\theta
$$
       
$$
\theta
$$
       
$$
\theta
$$
       
$$
\theta
$$
       
$$
\theta
$$
       
$$
\theta
$$
       
$$
\theta
$$
       
$$
\theta
$$
       
$$
\theta
$$
       
$$
\theta
$$
       
$$
\theta
$$
       
$$
\theta
$$
       
$$
\theta
$$
       
$$
\theta
$$
       
$$
\theta
$$
       
$$
\theta
$$
       
$$
\theta
$$
       
$$
\theta
$$
       
$$
\theta
$$
       
$$
\theta
$$
        
$$
\theta
$$
       
$$
\theta
$$
       
$$
\theta
$$
       
$$
\theta
$$
       
$$
\theta
$$
        
$$
\theta
$$
        
$$
\theta
$$
             
$$
\theta
$$

ويعرَّف متحه ستوكس المقيَّس في الإحداثيات الديكارتية، المرقَّمة عادة بالأرقام 1، 2، 3، على النحو التالي:

(5-3)  

$$
\vec{s} = \begin{bmatrix} |j_x|^2 - |j_y|^2 \\ 2 \operatorname{Re} \{j_x j_y^* \} \\ -2 \operatorname{Im} \{j_x j_y^* \} \end{bmatrix} = \begin{bmatrix} \cos 2\theta \\ \sin 2\theta \cos \mu \\ \sin 2\theta \sin \mu \end{bmatrix}
$$

حيث:

$$
j_x \int x \, dx
$$
هو مطال
$$
j_x \int x \left| \int x \right|^2 = j_x^* j_x
$$
ه و مطالقة المقدهن للعنصر 
$$
j_y^*
$$

**المالحظة 1** - تؤدي إشارة ناقص لإلحداثية 3*s* يف )املعادلة 5-3( إىل دوران متجهات ستوكس باتباع قاعدة اليد اليمىن. وهي ال تؤثر على قياسات DGD. و ميكن أن ترتبط اإلحداثيات الديكارتية 1*s* و2*s* و 3*s*، باإلحداثيتني الكرويتني ψ وχ على النحو التايل:

(6-3)
$$
\begin{bmatrix} s_1 \\ s_2 \\ s_3 \end{bmatrix} = \begin{bmatrix} \cos \psi & \cos \chi \\ \sin \psi & \cos \chi \\ \sin \chi \end{bmatrix}
$$

وبالعكس،

$$
\tan \psi = \frac{s_2}{s_1}
$$

$$
(8-3) \qquad \sin \chi = s_3
$$

حيث:

**المالحظة 2** - ف

$$
\psi
$$
 
$$
\chi
$$
 
$$
\chi
$$
 
$$
\chi
$$
 
$$
\chi
$$
 
$$
\chi
$$
 
$$
\chi
$$
 
$$
\chi
$$
 
$$
\chi
$$
 
$$
\chi
$$
 
$$
\chi
$$
 
$$
\chi
$$
 
$$
\chi
$$
 
$$
\chi
$$
 
$$
\chi
$$
 
$$
\chi
$$
 
$$
\chi
$$
 
$$
\chi
$$
 
$$
\chi
$$
 
$$
\chi
$$
 
$$
\chi
$$
 
$$
\chi
$$
 
$$
\chi
$$
 
$$
\chi
$$
 
$$
\chi
$$
 
$$
\chi
$$
 
$$
\chi
$$
 
$$
\chi
$$
 
$$
\chi
$$
 
$$
\chi
$$
 
$$
\chi
$$
 
$$
\chi
$$
 
$$
\chi
$$
 
$$
\chi
$$
 
$$
\chi
$$
 
$$
\chi
$$
 
$$
\chi
$$
 
$$
\chi
$$
 
$$
\chi
$$
 
$$
\chi
$$
 
$$
\chi
$$
 
$$
\chi
$$
 
$$
\chi
$$
 
$$
\chi
$$
 
$$
\chi
$$
 
$$
\chi
$$
 
$$
\chi
$$
 
$$
\chi
$$
 
$$
\chi
$$
 
$$
\chi
$$
 
$$
\chi
$$
 
$$
\chi
$$
 
$$
\chi
$$
 
$$
\chi
$$
 
$$
\chi
$$
 
$$
\chi
$$
 
$$
\chi
$$
 
$$
\chi
$$
 
$$
\chi
$$
 
$$
\chi
$$
 
$$
\chi
$$
 
$$
\chi
$$
 
$$
\chi
$$
 
$$
\chi
$$
 
$$
\chi
$$
 
$$
\chi
$$
 
$$
\chi
$$
 
$$
\chi
$$
 
$$
\chi
$$
 
$$
\chi
$$
 
$$
\chi
$$
 
$$
\chi
$$
 
$$
\chi
$$
 
$$
\chi
$$
 
$$
\chi
$$
 
$$
\chi
$$
 <math display="</math>

$$
an \psi = \tan 2\theta \cos \mu
$$

$$
\sin \chi = \sin 2\theta \, \sin \mu
$$

 $\vec{s}_0$  ومصف العلاقة، بالنسبة لتردد معين،  $_{00}$ ، بين متجه ستوكس للدخل،  $\rightarrow$ ، ومتجه اخلرج، باعتبارها مصفوفة دوران حقيقي *y* ثالثية األبعاد، R، بزاوية دوران ROT ، ومتجه الدوران .

$$
(11-3) \t\t R = \vec{y}\ \vec{y}^T (1 - \cos \gamma_{\text{ROT}}) + I \cos \gamma_{\text{ROT}} + [\vec{y} \times] \sin \gamma_{\text{ROT}} \stackrel{\text{d}}{\sim} \vec{s} = R\vec{s}_0
$$

 $\vec{y}^T$  أن متحه الدوران  $\vec{y}$  متحه عمود، فإن متجه صف و

$$
\vec{y}\vec{y}^T = \begin{bmatrix} y_1^2 & y_1y_2 & y_1y_3 \\ y_1y_2 & y_2^2 & y_2y_3 \\ y_1y_3 & y_2y_3 & y_3^2 \end{bmatrix}
$$
 is a matrix, I is the identity matrix and 
$$
[\vec{y} \times] = \begin{bmatrix} 0 & -y_3 & y_2 \\ y_3 & 0 & -y_1 \\ -y_2 & y_1 & 0 \end{bmatrix}
$$
 is the cross-product operator.

 $j_{\rm 0}$  ، مذا التردد، تكون العلاقة بين متحه جونز للخرج ومتحه الدخل،  $\overline{a}$ ، باملصفوفة T، على النحو التايل:

والقيم المتأثرة بدليل هي مكونات متجه الدوران.  ${\gamma}_{\rm ROT} = 2{\gamma}_I$ 

$$
(12-3) \t T = \begin{bmatrix} \cos \gamma_T - iy_1 \sin \gamma_T & -\sin \gamma_T (y_3 + iy_2) \\ \sin \gamma_T (y_3 - iy_2) & \cos \gamma_T + iy_1 \sin \gamma_T \end{bmatrix} \xrightarrow{\sim} \vec{j} = T\vec{j}_0
$$

 $\vec{\Omega}$  (PDV) ويستعمل متجه تشتيت الاستقطاب  $\overline{z}$ ، لوصف اختلافات متجهات الخرج مع التردد. وتعرف في ترميز ستوكس على النحو التايل:

(13-3) 
$$
\frac{d\vec{s}(\omega)}{d\omega}\bigg|_{\omega_0} = \frac{dR(\omega)}{d\omega}\bigg|_{\omega_0} R^T(\omega_0)\vec{s}(\omega_0) = \vec{\Omega} \times \vec{s}(\omega_0)
$$

وتعرف على النحو التايل يف ترميز ستوكس، حيث القيم املتأثرة هي عناصر PDV:

(14-3) 
$$
\frac{d\vec{j}(\omega)}{d\omega}\Big|_{\omega_0} = \frac{dT(\omega)}{d\omega}\Big|_{\omega_0} T \times (\omega_0) \vec{j}(\omega_0) = -\frac{i}{2} \Bigg[ \frac{\Omega_1}{\Omega_2 + i\Omega_3} \frac{\Omega_2 - i\Omega_3}{-\Omega_1} \Bigg] \vec{j}(\omega_0)
$$

ويمكن استعمال المعادلة (14-3) كمنطلق لتوسيع تايلر في المقام الأول لتغيير متحه جونز للخرج بالقرب من 00. *p* وميكن ربط املتجه PDV على النحو التايل باحلالة PSP، ، وبزمن DGD، ، وكذلك مبتجه وزاوية الدوران على النحو التايل:

(15-3) 
$$
\vec{\Omega} = 2 \frac{d\gamma_T}{d\omega} \vec{y} + \sin 2\gamma_T \frac{d\vec{y}}{d\omega} + 2\sin^2 \gamma_T \left( \vec{y} \times \frac{d\vec{y}}{d\omega} \right) = \Delta \tau \vec{p}
$$

ُكت وميكن أن ت ب املعادلة (14-3) على النحو التايل:

(16-3) 
$$
\frac{d\vec{j}(\omega)}{d\omega}\Big|_{\omega_0} = \frac{dT(\omega)}{d\omega}\Big|_{\omega_0} T \times (\omega_0) \vec{j}(\omega_0) = -\frac{i}{2} \Delta \tau V_p \begin{bmatrix} 1 & 0 \ 0 & -1 \end{bmatrix} V \times \vec{j}(\omega_0)
$$

حيث:

$$
V_p = \begin{bmatrix} \cos \theta_p \exp(-i\mu_p/2) & -\sin \theta_p \exp(-i\mu_p/2) \\ \sin \theta_p \exp(i\mu_p/2) & \cos \theta_p \exp(i\mu_p/2) \end{bmatrix}
$$
  

$$
V_p
$$
  $\vec{p} = \begin{bmatrix} \cos 2\theta_p \\ \sin 2\theta_p \cos \mu_p \\ \sin 2\theta_p \sin \mu_p \end{bmatrix}$ 

 $\cdot$  وبافتراض أن حالات PSP لا تتغير مع التردد (على فاصل تردد ضيق،  $\omega_0$  و $\omega_0+\omega_0$ )، تمتلك المعادلة (14-3) حلاً بالقرب من  $\omega_0$ :

(17-3) 
$$
\hat{j}(\omega) = V_p \begin{bmatrix} \exp[-i\omega\Delta\tau/2] & 0\\ 0 & \exp[i\omega\Delta\tau/2] \end{bmatrix} V_p \times \hat{j}(\omega_0) = J(\omega)\hat{j}(\omega_0)
$$

 $\omega_0$ حيث  $\varpi$  هو الانحراف عن

ويف ترميز ستوكس، تطابق املعادلة (17-3) دوران زاوية حول PSP يف كرة بوانكاريه (PS(.

ُ واملعادلة (17-3) ترد يف شكل جت زئة قيمة منفردة. والعناصر القطرية للمصفوفة املركزية هي قيم ذاتية. وأعمدة املصفوفة *V<sup>p</sup>* هي متجهات ذاتية، تتخذ شكل متجهات جونز. ويتحول العمود الأول إلى PSP بنفس الشكل الوارد في المعادلة (3-5). ولنطلق<br>-عليه  $_{\gamma}^{\hat{f}}$ . ويمكن وضع هذه المصفوفة في الشكل الوارد في المعادلة (3-12)، بحيث تحل π∆τ/2 محل T وتحل عناصر PSP محل عناصر متجه الدوران.

وميكن إجراء تغيري يف اإلحداثيات يف املعادلة (17-3) حبيث تصبح مصفوفة PSP يف نظام اإلحداثي اجلديد، مصفوفة اهلوية. والعنصران *x* وv للناتج يمكن أن يلتفا مع ميدان مجال التردد لمصدر أحادي اللون، الذي يمكن التعبير عنه، في المحال الزمني، بدالة القدرة. وعلى سبيل المثال، يمكن ذكر نبضة زمنية غوسية لعرض RMS يساوي σ (بالبيكوثوايي)، وليف بتشتت لوين D البيكوثوايي يف كل نانومرت(. ودالة قدرة اخلرج الناجتة هي نبضة متقامسة (*t*(*P*:

(18-3) 
$$
P(t) = \frac{1}{S\sqrt{2\pi}} \left\{ \exp \left[ -\frac{\left(t - (\tau_G - \Delta \tau/2)\right)^2}{2S^2} \right] u + \exp \left[ -\frac{\left(t - (\tau_G + \Delta \tau/2)\right)^2}{2S^2} \right] (1 - u) \right\}
$$
  
0,5 = u  $\downarrow$ 

$$
\tau' = -D\frac{\lambda_0}{\omega_0} \qquad , \qquad S^2 = \sigma^2 + \left(\frac{\tau'}{2\sigma}\right)^2
$$

ي الإحدائيات الأصلية 
$$
u = [\vec{j}_p \times T(\omega_0) \vec{j}_0] \times [\vec{j}_p \times T(\omega_0) \vec{j}_0]
$$

واالختالف بني مراكز النبضة من أجل *u* = 0 و*u* = 1 هو . ويقابل هذا االختالف زمن مهل DGD. وميكن احلصول على قيم u هذه في حالة تراصف متجه خرج جونز مع  $j_{_{p}}$  أو مع نظيره المتعامد، المتجه الذاتي الآخر. وجذر متوسط الرتبيع RMS هلذه النبضة حيصل عليه باملعادلة التالية:

(19-3) 
$$
RMS_{P} = [S^{2} + \Delta \tau^{2} u(1-u)]^{1/2}
$$

وفي حالة القياسات التي يستعمل فيها تحليل المتحهات RTM وتحليل القيم الخاصة بالتحليل الذاتي بمصفوفة جونز (JME)، تحسب تقديرات املصفوفة *T* من أجل 0 و0 + ، ويكون الرتدد أكرب بقليل. والقيمة املقربة ملصفوفة نقل الرتددات هي على النحو التايل:

(20-3) 
$$
J(\Delta \omega) = T(\omega_0 + \Delta \omega)T^{-1}(\omega_0)
$$

ويتضح من املعادلة (17-3) أن حجة العالقة بني القيم الذاتية، مقسومة على ، هي زمن املهلة DGD. وارتبط تعبير "الرتبة الأولى" في البداية بتوسيع تايلر من الرتبة الأولى بالمعادلة (3-14) ويمكن أن يرتبط أيضاً بواقع أنه ييسر تنظيم متواصل خطي الطور لمتجه جونز في تردد واحد نحو التردد التالي الأعلى.

وميكن اعتبار التشتت PMD يف الرتبة الثانية كوصف ((*J* الذي يوفر تقابل متواصل للرتددات العليا والدنيا على السواء. وميكن أن يتم ذلك عن طريق االستعاضة عن /2 بتعبري أعم، ((، املوصوف باعتباره توسع تايلر:

(21-3) 
$$
\gamma(\overline{\omega}) = \overline{\omega}\gamma_{\overline{\omega}} + \overline{\omega}^2\gamma_{\overline{\omega}}^{\prime}/2
$$

وباملثل، ميكن كتابة املعلمات الزاوية للحالتني PSP على النحو التايل:

(22-3) 
$$
\mu_p(\varpi) = \mu_{p0} + \varpi \mu_{p\varpi} \, , \, \theta_p(\varpi) = \theta_{p0} + \varpi \theta_{p\varpi}
$$

وميكن أن يؤدي استعمال صيغة مثل املعادلة (20-3) للرتدد العكسي، والتجزئة إىل قيم منفردة يف املعادلة (17-3)، إىل بعض التقديرات اجلربية/املثلثية ملعلمات املعادلتني (21-3) و(22-3) املستمدة من البيانات املقيسة.  $\overline{a}$ 

 $\bar{\Omega}_\omega$  ويعرف المتحه PDV من الرتبة الثانية، ، باعتباره مشتق تردد PDV:

(23-3) 
$$
\vec{\Omega}_{\omega} = \frac{d\vec{\Omega}}{d\omega} = \frac{d\Delta\tau}{d\omega}\vec{p} + \Delta\tau \frac{d\vec{p}}{d\omega}
$$

وفي حالة وجود اقتران بأسلوب عشوائي، يكون اتساع هذا المتجه وقيمته المتوقعة مرتبطاً بقيمة PMD على النحو التالي:

(24-3) 
$$
\left\langle \vec{\Omega}_{\omega} \cdot \vec{\Omega}_{\omega} \right\rangle = \left\langle \left( \frac{d\Delta \tau}{d\omega} \right)^2 \right\rangle + \left\langle \Delta \tau^2 \frac{d\vec{p}}{d\omega} \cdot \frac{d\vec{p}}{d\omega} \right\rangle = \frac{1}{3} \left\langle \Delta \tau^2 \right\rangle^2
$$

والنسبة بين الحد الأول، الذي يتضمن مشتق DGD، إلى الحد الثاني، الذي يتضمن مشتق PSP هي 1 إلى 8. والحد الأول تفاعلي مع تشتت لوين واحلد الثاين له أثر إزالة االستقطاب.

والتفاف التمثيل املوسع ملصفوفة نقل الرتدد مع نبضة الدخل يتجاوز نطاق هذا البند. ولكن من الواضح أنه لن يكون من السهل التمثيل وسيتوقف ذلك على تفاصيل املعلمات عند ترددات املصدر. ولكن إذا تركز االهتمام على القيم املتوقعة، توضح المعادلة (3-24) أنه يمكن حساب القيم من قيمة PMD<sub>RMS</sub> وأن القياسات الفعلية ليست ضرورية. َّرف قيمة تصميم وصلة PMD، PMD*Q*، **7.1.3** PMD*Q***:** يف وصلة متسلسلة تتألف من أقسام كبل فردية عددها M، تع كالقيمة اليت يتجاوز عندها معامل وصلة PMD، *XM*، باحتمال *Q*:

$$
P(X_M > \text{PMD}_Q) = Q
$$

 ذات قيم فردية PMD*<sup>Q</sup>* هي معلمة متثل تطرف إحصائي لتوز ع قيم PMD الناتج عن تسلسل أقسام عددها *M* خمتارة عشوائيا لمعامل PMD. ويُحسب معامل وصلة PMD باستخدام صيغة متوسط التربيع. ويعطى التطرف الإحصائي بمستوى ثقة يعرَّف بأنه 1 – *Q* مع كون االحتمال *Q* صغري ا. ويف حال *<sup>Q</sup>* <sup>=</sup> –4 ،10 هناك ثقة بنسبة %99,99 يف أن يكون معامل PMD الفعلي لكبلات متسلسلة عددها M أقل من المعلمة PMD<sub>Q</sub> أو مساوياً لها.

**2.3 أنماط طرائق االختبار**

**1.2.3 طريقة االختبار المرجعية (RTM(:** هي طريقة اختبار تقا هبا خاصية صنف حمدد من األلياف البصرية أو كبالت الألياف البصرية بدقة وفقاً لتعريف هذه الخاصية، ويسفر عنها نتائج دقيقة وقابلة للاستعادة ويمكن استعمالها في الممارسة.

**2.2.3 طريقة االختبار البديلة (ATM(:** طريقة اختبار تقا هبا خاصية صنف معني من األلياف البصرية أو كبالت األلياف البصرية بطريقة تتماشى مع تعريف هذه اخلاصية ويسفر عنها نتائج قابلة لالستعادة وميكن مقارنتها بتلك املستمدة من الطريقة املرجعية واستعماهلا يف املمارسة.

## **4 االختصارات واألسماء المختصرة**

تستعمل هذه التوصية االختصارات التالية:

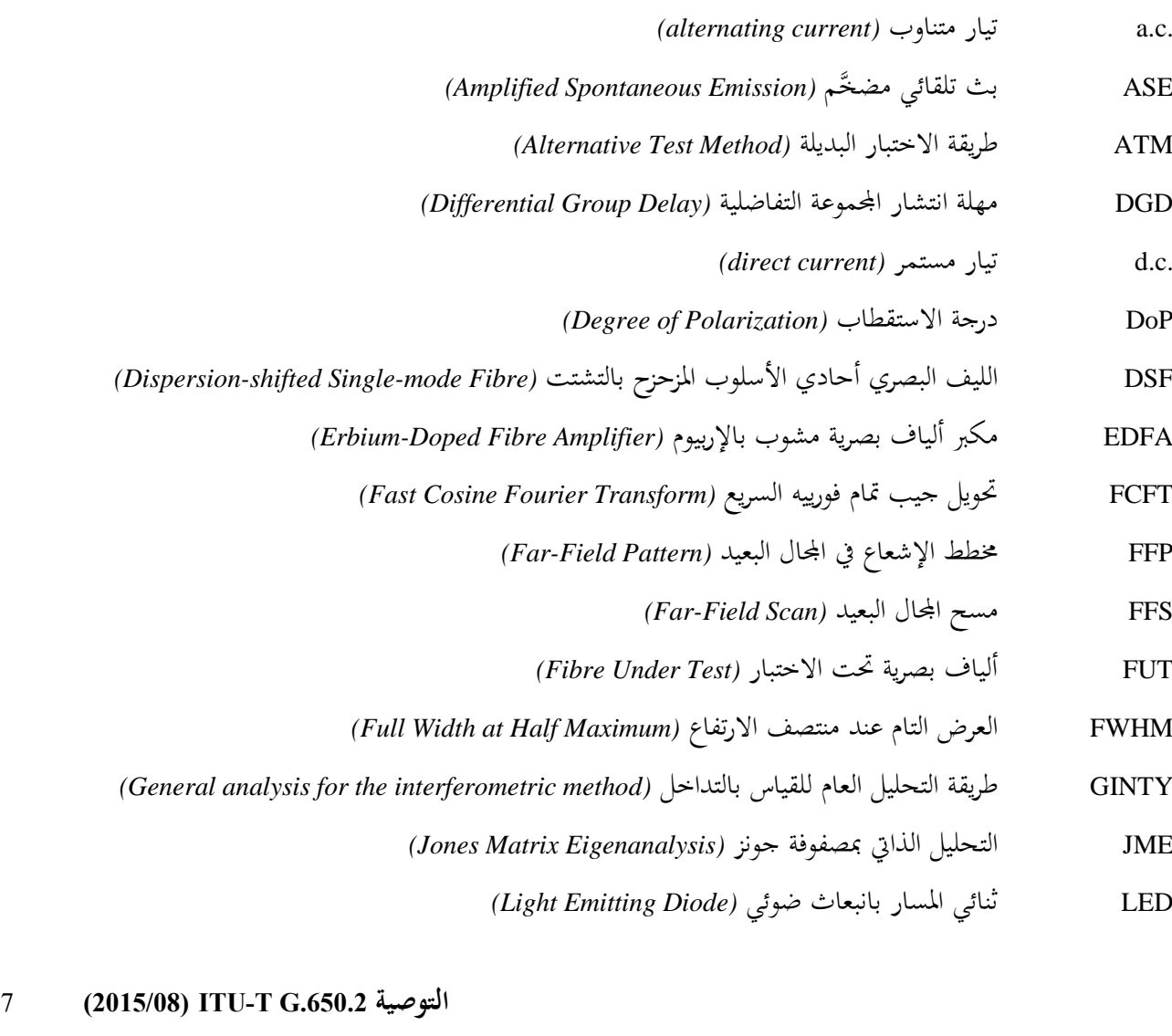

ُطر جمال األسلوب *(Diameter Field Mode(* MFD ق *(Near-Field Pattern)* القريب اجملال منط NFP *(Near-Field Scan)* القريب اجملال مسح NFS *(OPtical Ground Wire)* بصري أرضي سلك OPGW *(Polarization Mode Dispersion)* االستقطاب أسلوب تشتت PMD *(Statistical parameter for link PMD)* PMD لوصلة إحصائية معلمة PMD*<sup>Q</sup>* PMF ليف بصري حمافظ على االستقطاب *(Fibre Maintaining-Polarization( (Poincaré Sphere)* بوانكاريه كرة PS *(Poincaré Sphere Analysis)* بوانكاريه بكرة حتليل PSA *(Principal State of Polarization)* لالستقطاب الرئيسيتان احلالتان PSP *(Root Mean Square)* الرتبيع متوسط جذر RMS *(Reference Test Method)* املرجعية االختبار طريقة RTM *(Stimulated Brillouin Scattering)* املستحث بريلوين انتثار SBS SMF ليف بصري أحادي األسلوب *(Fibre Mode-Single( (Signal-to-Noise Ratio)* الضوضاء إىل اإلشارة نسبة SNR *(State of Polarization)* االستقطاب حالة SOP *(Traditional analysis for the interferometric method)* بالتداخل القيا لطريقة تقليدي حتليل TINTY VA فتحة قابلة للتغيري *(Aperture Variable(* VOA مو هن بصري قابل للتغيري *(Attenuator Optical Variable(* WDM تعدد إرسال بتقاسم طول املوجة *(Multiplexing Division Wavelength(*

## **5 االصطالحات**

SOP-O/I حالة استقطاب إعداد مستقطب دخل وزوج متعامد من إعدادات حملل.

# **6 طرائق االختبار**

ترد طرائق الاختبار المرجعية (RTM) وطرائق الاختبار البديلة (ATM) هنا عادة بالنسبة لكل معلمة وكان الغرض هو أن تتلاءم الطريقتين RTM وATM لأغراض قبول النتائج العادية. إلا أنه يوصى باستعمال الطريقة RTM كتقنية لتوفير نتائج القياس النهائية يف حالة ظهور أي تضارب يف طريقة استعمال ATM.

**ملاحظة** – لا يغطي الجهاز والإجراء المذكوران إلا الخصائص الرئيسية لطرائق الاختبار. ويفترض أن القياس التفصيلي سيشمل جميع التدابير اللازمة لضمان الاستقرار وإزالة الضوضاء ونسبة الإشارة إلى الضوضاء (SNR)، إلخ.

**1.6 طرائق اختبار التشتت بأسلوب االستقطاب**

تعطي مجيع طرائق االختبار قيمة التشتت PMD. ويكون حتويل معامل تشتت PMD حسب التعاريف الواردة يف الفقرة .5.1.3 وتقتصر هذه الإجراءات على أطوال الموجة الأكبر من أو المساوية لتلك التي يكون فيها الليف أحادي الأسلوب بالفعل.

**1.1.6 طريقة االختبار المرجعية: تقنية تقييم معلمة ستوكس**

#### **1.1.1.6 اعتبارات عامة**

تصف طريقة الاختبار هذه إجراء لقياس تشتت أسلوب الاستقطاب PMD للألياف البصرية أحادية الأسلوب. وتحدد هذه الطريقة الاختلاف في حالة استقطاب الخرج (SOP) مع طول الموجة. ويمكن تمييز هذا الاختلاف بتحليل المتجهات والقيم الخاصة بالتحليل الذاتي بمصفوفة جونز (JME)، أو دوران متجه SOP على كرة بوانكاريه (PS). ويمكن تطبيقها على الألياف القصيرة والطويلة على السواء، بغض النظر عن اقتران أسلوب درجة الاستقطاب (DoP). وفي بعض الحالات، قد يكون من الضروري تكرار القياس ُ لتحقيق دقة مرضية.

وعند قياس الألياف المتحركة (أي الألياف في سلك أرضي بصري (OPGW)، قد تكون طريقة القياس بالتداخل اختياراً أفضل  $\overline{a}$ لوظيفة تسوية النـزاع لطريقة االختبار املرجعية RTM.

**2.1.1.6 جهاز االختبار**

انظر الشكل 1 للاطلاع على مخطط بياني للمكونات الرئيسية لنظام قياس نمطي.

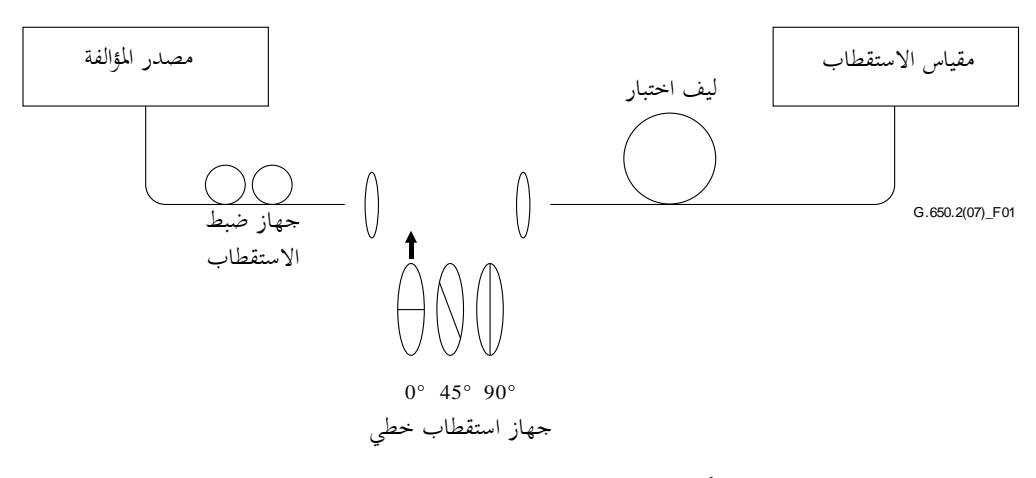

**الشكل 1 - مخطط بياني للتجهيز )نمطي(**

**1.2.1.1.6 مصدر الضوء**

يستعمل ليزر خبط واحد أو مصدر ضوء ضيق النطاق متوالف على طول مدى أطوال املوجة املزمع قياسها. وسيكون التوزيع الطيفي ضيقاً بما يكفي بحيث يظل الضوء الناشئ عن الليف المختبر مستقطباً في ظل جميع ظروف القياس. وتفضل درجة استقطاب (DoP) قدرها 90% أو أكثر، وإن كان يمكن إجراء قياسات بقيم تبلغ 25% بالكاد وذلك بدقة منخفضة. ولقيمة محددة لمهلة انتشار المجموعة التفاضلية، يمكن الحصول على أدىن درجة استقطاب يُحتمل ظهورها من المعادلة التالية:

(1-6) 
$$
DoP = 100 \exp \left[-\frac{1}{4ln2} \left(\frac{\pi c \Delta \tau \Delta \lambda_{FWHM}}{\lambda_0^2}\right)^2\right]
$$

على افرتاض أن الطيف الغوسي عرضه FWHM يتمركز حول 0 ويعرب عن DoP كنسبة مئوية، وحيث FWHM يرمز إىل عرض كامل يف منتصف القيمة القصوى.

#### **2.2.1.1.6 جهاز ضبط االستقطاب**

يعقب جهاز ضبط الاستقطاب الليزر ويضبط لتيسير ضوء باستقطاب دائري تقريباً لتجهيزات الاستقطاب، بحيث لا يتقاطع الاستقطاب إطلاقاً في تجهيزات الاستقطاب مع ضوء الدخل. ويتم ضبط الاستقطاب على النحو التالي: يضبط طول موجة الليزر المولفة على مركز المدى الذي يتعين قياسه. ويدخل كل جهاز من تجهيزات الاستقطاب الثلاثة في الحزمة وتجرى ثلاثة قياسات للقدرة<br>القاطعة املقابلة عند خرج جتهيزات االستقطاب. يضبط استقطاب املصدر بواسطة جهاز الضبط حبيث تبقى القدرات الثالثة عند 3 dB من بعضها بعضاً. وفي صيغة تركيب حزمة مفتوحة، يمكن أن يجرى ضبط الاستقطاب بواسطة صفيحة مستقطبة.

#### **3.2.1.1.6 أجهزة االستقطاب**

ترتب ثلاثة أجهزة استقطاب على زوايا نسبية تقدر بنحو 45 درجة تقريباً بحيث تدخل في حزمة الضوء تباعاً. وتكون الزوايا النسبية معروفة.

**4.2.1.1.6 بصريات الدخل**

ميكن استعمال نظام عدسة بصرية أو ضفرية ليف بصري أحادي األسلوب (SMF (لتنشيط الليف اخلاضع لالختبار.

#### **5.2.1.1.6 ضفائر الليف**

إذا استعملت ضفائر ليف، جيدر تفادي أثر التداخل الناجم عن االنعكاسات. وقد يتطلب ذلك استعمال معدات لتطابق الدليل أو اقرتان مائل. و تكون الضفائر أحادية األسلوب.

#### **6.2.1.1.6 نظام العدسات البصرية**

إذا استعمل نظام العدسات البصرية، تُستعمل بعض الوسائل المناسبة مثل طارد المفرغ لدعم استقرار مطراف دخل الليف.

#### **7.2.1.1.6 كابت أسلوب الغمد**

يجدر كبت قدرة أسلوب الغمد من الليف الخاضع للاختبار. وفي معظم الأحوال، تؤمن هذه الوظيفة بواسطة كساء الليف؛ وفيما عدا ذلك، يستعمل جهاز الستخالص القدرة بأسلوب الغمد.

## **8.2.1.1.6 بصريات الخرج**

تقترن جميع القدرات الصادرة عن ليف الاختبار إلى مقياس الاستقطاب. واستعمال نظام بصري عدسي، وجدالة غليظة مقترنة بضفيرة ألياف أحادية الأسلوب أو اقتران مباشر مكيف مع الدليل بنظام المكشاف، هي أمثلة على الأساليب التي يمكن استعمالها.

#### **9.2.1.1.6 مقياس االستقطاب**

يستعمل مقياس الاستقطاب لقياس الحالات الثلاث لخرج الاستقطاب المقابلة لإدخال كل استقطاب من الاستقطابات الثلاثة. وسيشمل مدى طول موجة مقياس الاستقطاب طول الموجات التي ينتجها مصدر الضوء.

#### **3.1.1.6 إجراء القياس**

تكون العينة المختبرة في شكل ليف بصري أحادي الأسلوب بطول معروف، قد تكون في شكل ليف مكبل أو غير مكبل. تثبت العينة أو الضفيرة في وضع وتحت درجة حرارة اسمية منتظمة طوال فترة القياس. ويمكن مراقبة استقرار درجة حرارة جهاز الاختبار وذلك برؤية حالة خرج استقطاب الليف املخترب على كاشف كرة بوانكاريه. وخالل فاصل زمين مقابل لزوج من القياسات املتتالية باستعمال مصفوفة جونز، ينبغي أن تكون التغييرات في خرج الاستقطاب صغيرة مقارنة بالتغييرات الناتحة عن زيادة طول الموجة. **مالحظة** - العينة هي عبارة عن ليف عادة، ولكن ميكن إجراء االختبار على مكونات متقطعة. ويف هذه احلالة ال يؤخذ معامل PMD يف االعتبار. ومن المهم، حينما تقاس الألياف غير المكبلة، تقليل الاقتران بأسلوب النشر المستحث إلى أدىي حد ممكن، وذلك لاستيفاء المتطلبات الأساسية لتشتت PMD<sub>Q</sub> للألياف المكبلة. وفي هذه الحالة، يثبت الليف بطريقة ما (عادة على بكرة يبلغ نصف قُطر لفها 150 mm كحد أدنى)، مع قدرة شد ليف صفرية أساساً (أقل من قوة 5 g بشكل عام)، وبدون شد عرضي. ويمكن أن تحد متطلبات النشر من الطول الممكن قياسه، ويعتمد ذلك على قُطر الوشيعة، ويمكن أن يجعل القياس إجراء مدمراً. واللف متعدد الطبقات ممكن، ولكن بعد مقارنته بنتائج الطبقة الوحيدة، أو األطوال األقصر. ولا يوصى بقياس الألياف غير المكبلة المنشورة على وشائع النقل. وبينت نتائج تشتت PMD مع هذا النشر أنها أقل بكثير من النتائج اليت كان ميكن احلصول عليها بكبل ألياف شديدة التشتت PMD وأكرب بكثري مما كان ميكن احلصول عليها من كبل بألياف ضعيفة التشتت PMD.

يقرن مصدر الضوء بتجهيزات االستقطاب بواسطة جهاز ضبط االستقطاب. يقرن خرج جتهيزات االستقطاب خبرج الليف اخلاضع لالختبار. يقرن خرج الألياف الخاضعة للاختبار بدخل مقياس الاستقطاب. يختار فاصل طول الموجة Δλ الذي سيجرى عليه القياس. تحدد أقصى قيمة مسموحة لطول الموجة Δλ (نحو ۵<sub>0)</sub> وفقاً للمعادلة التالية:

$$
\Delta \tau_{\text{max}} \Delta \lambda \le \frac{\lambda_0^2}{2c}
$$

حيث max هي أقصى مهلة DGD متوقعة يف مدى طول املوجة املقيسة. وعلى سبيل املثال، تبقى أقصى مهلة DGD وفاصل املوجة أقل من 4 nm ps عند 550 1 nm وأقل من 2,8 nm ps عند 300 1 nm. ويكفل هذا االشرتاط، أن تكون حالة خرج االستقطاب أقل من 180 درجة على احملور الرئيسي لكرة بوانكاريه، عند اختبار طول إىل آخر. وإذا تعذر إجراء تقدير تقريبـي للمهلة القصوى Δτ<sub>max</sub>، تجرى سلسلة من قياسات العينة عبر مدى طول الموجة، بحيث يستعمل في كل قياس زوج من أطوال موجة بتباعد ضيق يتناسب مع العرض الطيفي وأدىن خطوة توليف للمصدر البصري. وتضرب أقصى مهلة DGD مقيسة هبذا األسلوب يف عامل أمان قدره ثلاثة، وتستبدل قيمة Δτ<sub>max</sub> في الصيغة (2-6) الواردة أعلاه، وتحسب قيمة Δλ التي يتعين استعمالها في القياس المعني. وإذا ظهرت بوادر قلق من أن يكون فاصل طول الموجة المستعملة في قياس ما أكبر مما يجب، يمكن تكرار القياس بمهلة أقصر لطول الموجة. وإذا لم يتغير شكل منحنى مهلة DGD وفقاً لطول الموجة ومتوسط DGD أساساً، يعتبر فاصل طول الموجة الأصلية مُرضياً.<br>-

تجمع جميع بيانات القياس. وبالنسبة لطول موجة مختارة، يدخل كل تجهيز استقطاب وتسجل معلمات ستوكس المقابلة من مقياس الاستقطاب.

## **4.1.1.6 الحسابات وتفسير النتائج**

بمكن بطريقتين (JME وPSA) تحليل معلمات جونز التي تم قياسها وفقاً للفقرة 3.1.1.6. وتسمح طريقتا التحليل بدوران متحهات خرج ستوكس من تردد بصري إلى التردد البصري التالي. وتتناسب مهلة DGD مع زاوية الدوران وتتناسب عكسياً مع اختلاف التردد. والطريقتان متكافئتان رياضياً لتشتت PMD من المرتبة الأولى في حالة ضعف PDL الجدير بالإهمال.

 $\vec{H}$  ومعلمات ستوكس لطول موجة معينة هي متحهات خرج ستوكس المعايرة، والممثلة على النحو التالي  $\overline{a}$ و *Q* و V والمميزة بزوايا نسبية للدخل اخلطي حلالة االستقطاب SOP قدرها °0 و°45 و°90 على التوايل.

وفي الفقرة 3.1.6 استعمل طول الموجة لوصف القياس. والتردد البصري الزاوي (THz) ω=2πc/λ هو أفضل مقاس للحساب. وترد فيما يلي حسابات لزوج وحيد من الترددات المتحاورة ω وω + ω. ويمكن من هذا الزوج الحصول على قيمة DGD. وحتسب قيم DGD لكل زوج من الرتددات الصاعدة على مدى تردد ما باستعمال نفس احلسابات.

ويشار إىل متوسط مجيع قيم DGD بقيمة PMD.

## **1.4.1.1.6 تحليل ذاتي لمصفوفة جونز**

بالنسبة لتردد معين، تستعمل المعادلة (3-5) لتحويل متحهات وحدات قياس ستوكس للخرج إلى متحهات جونز بافتراض أن 0 ≤ ≥ . والعنصران املعقدان *x* و*y* هلذه املتجهات يشار إليهما على النحو التايل: *h<sup>x</sup>* و*h<sup>y</sup>* و*q<sup>x</sup>* و*q<sup>y</sup>* و*v<sup>x</sup>* و*vy*. وباستعماهلا حتسب النسبة التالية:

(3-6) 
$$
k_4 = \frac{k_3 - k_2}{k_1 - k_3} \qquad k_3 = q_x / q_y \qquad k_2 = v_x / v_y \qquad k_1 = h_x / h_y
$$

وافتراض أن 0 ≤ 0 ≦ 1 لا ينطبق في حساب النسبة.  
وبالنسبة للتردد، قسب مصفوفة قويل جونز، T، على النحو التالي:  

$$
T = \begin{bmatrix} k_1k_4 & k_2 \\ k_4 & 1 \end{bmatrix}
$$
ومصفوفة المعادּلة (6–4) مضروبة في ثابت معقد غير معروف، يتناسب عكسياً مع اجذر التربيعي ومعفوفة العادله (6–4) مضروبة في ثابت معقد غير معروف، يتناسب عكسياً مع اجذر التربيعي

وبالنسبة لزوج من الرتددات، حتسب مصفوفة حتويل ترددات جونز، *J*، على النحو التايل:  $J(\omega_0) = T(\omega_0 + \Delta \omega)T^{-1}(\omega_0)$ (5-6)

 $\Delta \tau(\omega_0)$ ، للقيمة (0 $\eta_0$ (0) للقيمة (0 $J(\omega_0)$ . وتحدد المهلة D $\tau(\omega_0)$ ، بالمعادلة التالية:

(6-6) 
$$
\Delta \tau(\omega_0) = \frac{\left| \arg(\rho_1(\omega_0)/\rho_2(\omega_0)) \right|}{\Delta \omega}
$$

حيث *·π* > |θ|م و θ حقيقي و| e = حقيقي و| *m* > |θ| وميكن عرض البيانات كدالة لطول املوجة كما هو مبني يف الشكل 2 أو كمخططي درجي يف الشكل .3 G.650.2(07)\_F02 0,05 0,1 0,15 0,2 0,25 190 195 200 205 تردد (THz(  $0\,$  **مهلة DGD (ps)**

**الشكل 2 - بيانات مهلة انتشار المجموعة التفاضلية (DGD (كدالة للتردد**

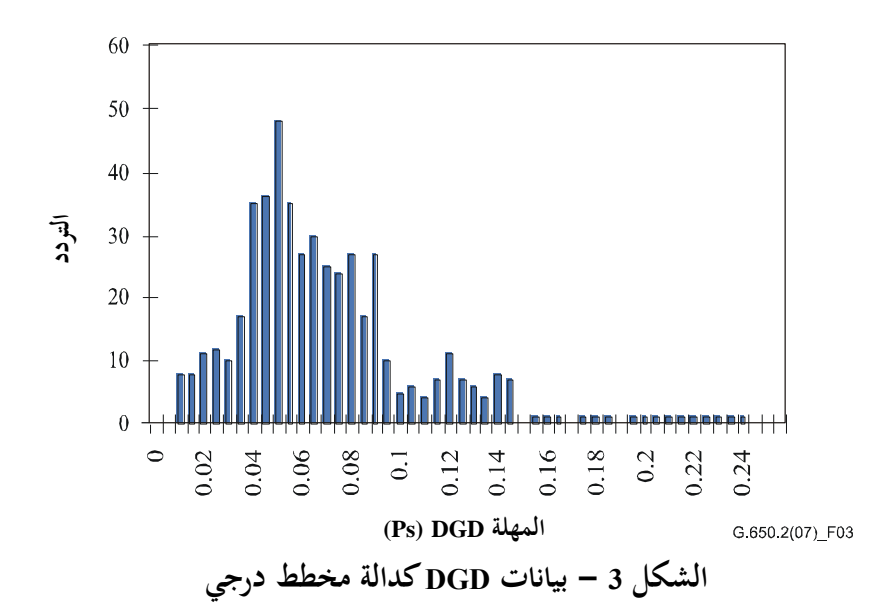

## **2.4.1.1.6 تحليل كرة بوانكاريه (PSA(**

يستند هذا التحليل إلى دالة قوس الجيب لتحديد دوران متجهات ستوكس المعايرة على كرة بوانكاريه.  $\vec{H}$  وتحسب انطلاقاً من متجهات ستوكس المعايرة المقيسة،  $\vec{V}$ ,  $\vec{H}$  $\vec{\varrho}$  و  $\vec{\varphi}$  $\rightarrow$ ، املتجهات التالية:

(7-6) 
$$
\vec{v} = \frac{\vec{q} \times \vec{V}}{|\vec{q} \times \vec{V}|} \times \vec{q} \qquad \vec{q} = \frac{\vec{H} \times \vec{Q}}{|\vec{H} \times \vec{Q}|} \times \vec{H} \quad \vec{h} = \vec{H}
$$

وبمذه الطريقة يكون التحليل مستقلاً عن حالات دخل SOP وبالتالي ليس ثمة ضرورة لمعرفة قيمها. *h* ومن متجهات ستوكس *v* و  $\vec{c} = \vec{h} \times \vec{\hat{q}}$  و تم تشكل منتجات المتجه  $\vec{r}$   $\vec{i}$   $\vec{r}$  $\vec{c}$  =  $\vec{q} \times \vec{\hat{v}}$  والمتحه  $\vec{c} = \vec{h} \times \vec{\hat{q}}$ عند كل طول موجة. ولكل زيادة في  $\vec{c} = \vec{q} \times \hat{\vec{\nu}}$ 

التردد، تحسب الاختلافات المنتهية، .<br>코드코니 - 이 이 코드코

$$
\Delta \vec{v} = \vec{v}(\omega_0 + \Delta \omega) - \vec{v}(\omega_0) \qquad \Delta \vec{q} = \vec{q}(\omega_0 + \Delta \omega) - \vec{q}(\omega_0) \qquad \Delta \vec{h} = \vec{h}(\omega_0 + \Delta \omega) - \vec{h}(\omega_0)
$$
\n
$$
(\delta - 6) \qquad \Delta \vec{c} = \vec{c}'(\omega_0 + \Delta \omega) - \vec{c}'(\omega_0) \qquad \Delta \vec{c} = \vec{c}(\omega_0 + \Delta \omega) - \vec{c}(\omega_0)
$$

حتدد مهلة DGD، ، لزيادة يف تردد معني، عن طريق املعادلة (9-6):

$$
(9-6) \qquad \Delta \tau = \frac{1}{\Delta \omega} \cdot \left[ \arcsin\left(\frac{1}{2} \sqrt{\frac{1}{2} \left(\Delta \vec{h}^2 + \Delta \vec{q}^2 + \Delta \vec{c}^2\right)}\right) + \arcsin\left(\frac{1}{2} \sqrt{\frac{1}{2} \left(\Delta \vec{q}^2 + \Delta \vec{v}^2 + \Delta \vec{c}^2\right)}\right) \right] \qquad \Delta \vec{h}^2 = \Delta \vec{h} \cdot \Delta \vec{h} - \Delta \vec{g} \cdot \Delta \vec{g}
$$

## **5.1.1.6 تقديم النتائج**

يتعني عرض التفاصيل التالية: أ ( تعرف هوية العينة املقيسة. ب) طول العينة. ج) مدى طول الموجة الذي أجري عليها القياس، ومقاس خطوة طول الموجة وعدد النقاط المعاينة. د ( التشكيلة املادية لعينة الليف أو الكبل. ه ) فط أسلوب الاقتران (جدير بالإهمال، شبه عشوائي أو عشوائي). و ( طريقة التحليل )JME أو PS). ز ( تعطى قيمة PMD بوحدة البيكوثواين. إذا كانت درجة اقرتان األسلوب معروفة، يعطى معامل التشتت PMD بوحدة البيكوثوايي بالكيلومتر (اقتران بأسلوب جدير بالإهمال) أو البيكوثوايي على جذر الكيلومتر (اقتران بأسلوب عشوائي).

ح) عندما يحدد متوسط التشتت PMD من قياسات متكررة للعينة، يسحل عدد القياسات المنجزة.

**2.1.6 البديل األول لطريقة االختبار: طريقة حالة االستقطاب (SOP(**

نبين أن هذه الطريقة ناقصة وبالتالي فقد أزيلت. ونتيجة لذلك، لا تصلح هذه الطريقة جوهرياً إلا في اقتران بأسلوب جدير بالإهمال،<br>. ولا تصلح في اقتران بأسلوب عشوائي. وللاطلاع على مزيد من المعلومات المتعلقة بنظرية PMD، انظر المرجع [9-IEC/TR 61282-9].

**3.1.6 طريقة االختبار البديلة الثانية: طريقة القياس بالتداخل**

#### **1.3.1.6 اعتبارات عامة**

تصف هذه الطريقة إجراء لقياس تشتت PMD للألياف والكبلات البصرية أحادية الأسلوب.

متثل القيمة املقاسة تشتت PMDRMS على مدى طول موجة مقاسة عريضة ملصادر منطية عريضة النطاق مثل ثنائي املسار بانبعاث ضوئي (LED(، وتركيبة من s'LED ومصدر إرسال تلقائي مضخم (ASE (يف النافذة 310 1 nm أو يف النافذة 550 1 nm أو أي نافذة تمثل أهمية، وذلك وفقاً لاحتياجات المستعمل.

ويحدد التشتت PMD بواسطة مقياس التداخل الذي يتضمن وظيفة ارتباط تلقائي وارتباط متبادل بالمحال الكهرومغنطيسي الذي يصدره مطراف ليف بصري خاضع لالختبار (FUT (عندما يضاء بواسطة مصدر مستقطب عريض النطاق عند الطرف اآلخر. والميزة الرئيسية المستمدة من هذه الطريقة هي أن زمن القياس سريع للغاية وسهولة استعمال الجهاز ميدانياً. ويمكن الحصول على الدينامية واالستقرار عن طريق التقنية املعروفة ملطيافية حتويل فورييه.

جيب أن يكون الليف أحادي األسلوب يف مدى طول املوجة املقاسة.

وتستعمل طريقة القياس بالتداخل إجراءين للتحليل يترتب عليهما نتائج قياس مختلفة بعض الشيء:

- تستعمل طريقة التحليل التقليدي (TINTY (جمموعة من ظروف التشغيل احملددة تسمح بتطبيقات ناجحة وإنشاء أساسي؛
- طريقة التحليل العام (GINTY (ال تستعمل أية قيود ولكن تستعمل إنشاء أساسي يعدل مقارنة بطريقة التحليل التقليدي (TINTY).

#### **2.3.1.6 جهاز االختبار**

يرد في الشكل 4 إنشاء نوعي يعتبر أساساً للتطبيق التجريبي لطريقة تحليل INTY. والتغييرات في هذا الإنشاء ممكنة ومبينة في الشكل الوارد فيما يلي. ويمكن أن يكون جهاز القياس بالتداخل في شكل مسير هوائي أو ليف، ويمكن أن يكون من نمط مايكلسون أو ماك زندر وأن يقع إلى جانب المصدر أو إلى جانب الكاشف. وترد أمثلة في الأشكال 5 و6 و7. **ملاحظة** – عندما يستعمل مقياس تداخل ليفي، ينبغي إيلاء الاعتبار الواجب إلى التشتت اللوبي لليف الذي يمكن أن يضاف إلى عدم تيقن القياس.

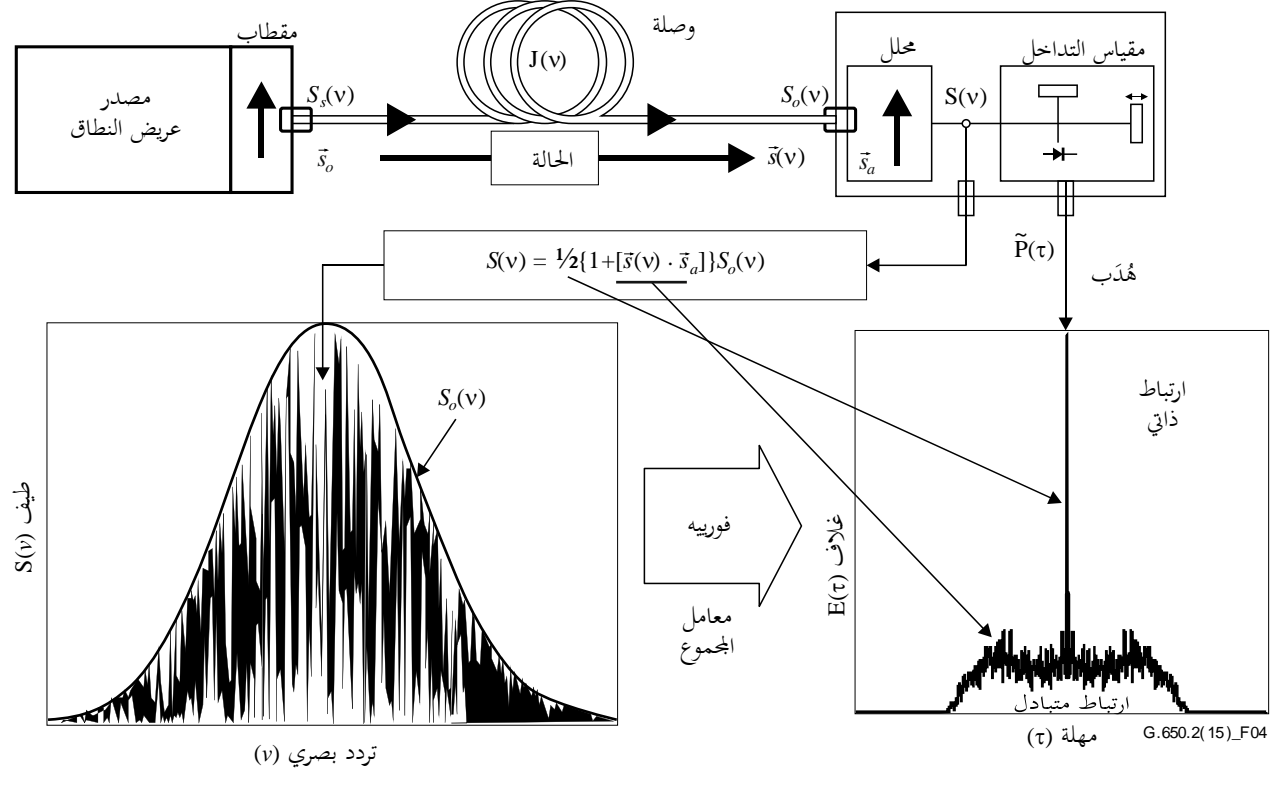

**الشكل 4 - إنشاء نوعي لتقنية القياس بالتداخل**

العلمات الستمطة في الشكل 4 وفيما بعل في نص هذه الويلية في، في 15 (داعي مقياس التداحل  
\n
$$
V = \frac{1}{2} \int_{\frac{1}{2}} \int_{\frac{1}{2}} \frac{dx}{y}
$$
  
\n $\frac{d\frac{1}{2}}{y}$   
\n $\frac{d\frac{1}{2}}{y}$   
\n $\frac{d\frac{1}{2}}{y}$   
\n $\frac{d\frac{1}{2}}{y}$   
\n $\frac{d\frac{1}{2}}{y}$   
\n $\frac{d\frac{1}{2}}{y}$   
\n $\frac{d\frac{1}{2}}{y}$   
\n $\frac{d\frac{1}{2}}{y}$   
\n $\frac{d\frac{1}{2}}{y}$   
\n $\frac{d\frac{1}{2}}{y}$   
\n $\frac{d\frac{1}{2}}{y}$   
\n $\frac{d\frac{1}{2}}{y}$   
\n $\frac{d\frac{1}{2}}{y}$   
\n $\frac{d\frac{1}{2}}{y}$   
\n $\frac{d\frac{1}{2}}{y}$   
\n $\frac{d\frac{1}{2}}{y}$   
\n $\frac{d\frac{1}{2}}{y}$   
\n $\frac{d\frac{1}{2}}{y}$   
\n $\frac{d\frac{1}{2}}{y}$   
\n $\frac{d\frac{1}{2}}{y}$   
\n $\frac{d\frac{1}{2}}{y}$   
\n $\frac{d\frac{1}{2}}{y}$   
\n $\frac{d\frac{1}{2}}{y}$   
\n $\frac{d\frac{1}{2}}{y}$   
\n $\frac{d\frac{1}{2}}{y}$   
\n $\frac{d\frac{1}{2}}{y}$   
\n $\frac{d\frac{1}{2}}{y}$   
\n $\frac{d\frac{1}{2}}{y}$   
\n $\frac{d\frac{1}{2}}{y}$   
\n $\frac{d\frac{1}{2}}{y}$   
\n $\frac{d\frac{1}{2}}{y}$   
\n $\frac{d\frac{1}{2}}{y}$ 

تساوي القدرة البصرية عند خرج مقياس التداخل، (P(τ، مجموع الجزئين "a.c." و".d.c". والجزءان متساويان عند c = τ بحيث يمكن حساب الجزء ".a.c". وبالنسبة لمقياس تداخل نموذجي، يعتبر الجزء ".a.c "دالة زوجية، يساوي جزئها الأيمن تحويل فورييه لجيب تمام الطيف البصري، (S(v، الذي يبثه المحلل. وبالنسبة لأجهزة قياس غير نموذجية، ينبغي إجراء بعض التصحيحات ويعتمد ذلك على تفاصيل التطبيق.

وفي حالة إجراء تحليل TINTY، غلاف القياس بالتداخل، (E(τ ،هو القيمة المطلقة للجزء "a.c.". وفيما يتعلق بإجراء حتليل GINTY، يرد وصف للحسابات اإلضافية للحصول على أغلفة االرتباط املتبادل واالرتباط الذايت يف البند .2.4.3.1.6 وتنطوي هذه الحسابات على قياسين لقياس التداخلات الناشئة عن وضع المحلل في الحالتين SOP المتعامدتين.

وترد إنشاءات أخرى في الأشكال 5 و6 و7.

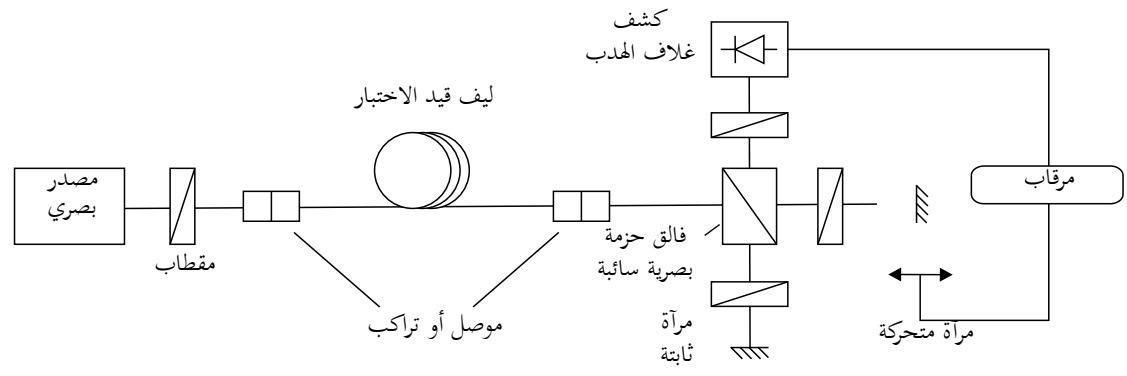

**أ ( بفالق حزمة بصرية غير مرتبة**

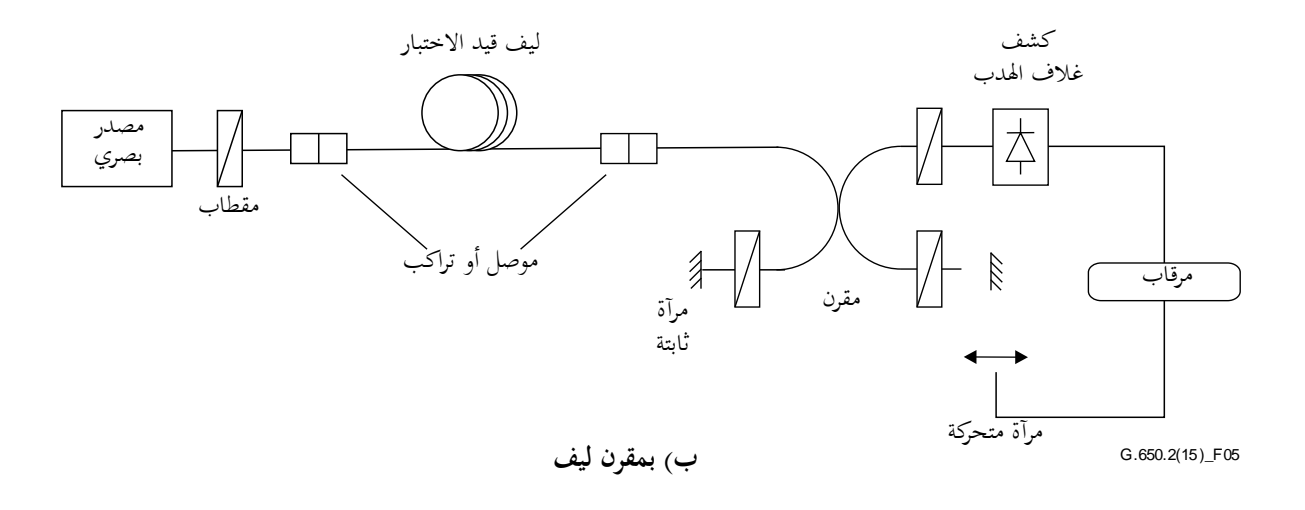

**الشكل 5 - طريقة القياس بالتداخل باستعمال مقياس تداخل ميكلسون**

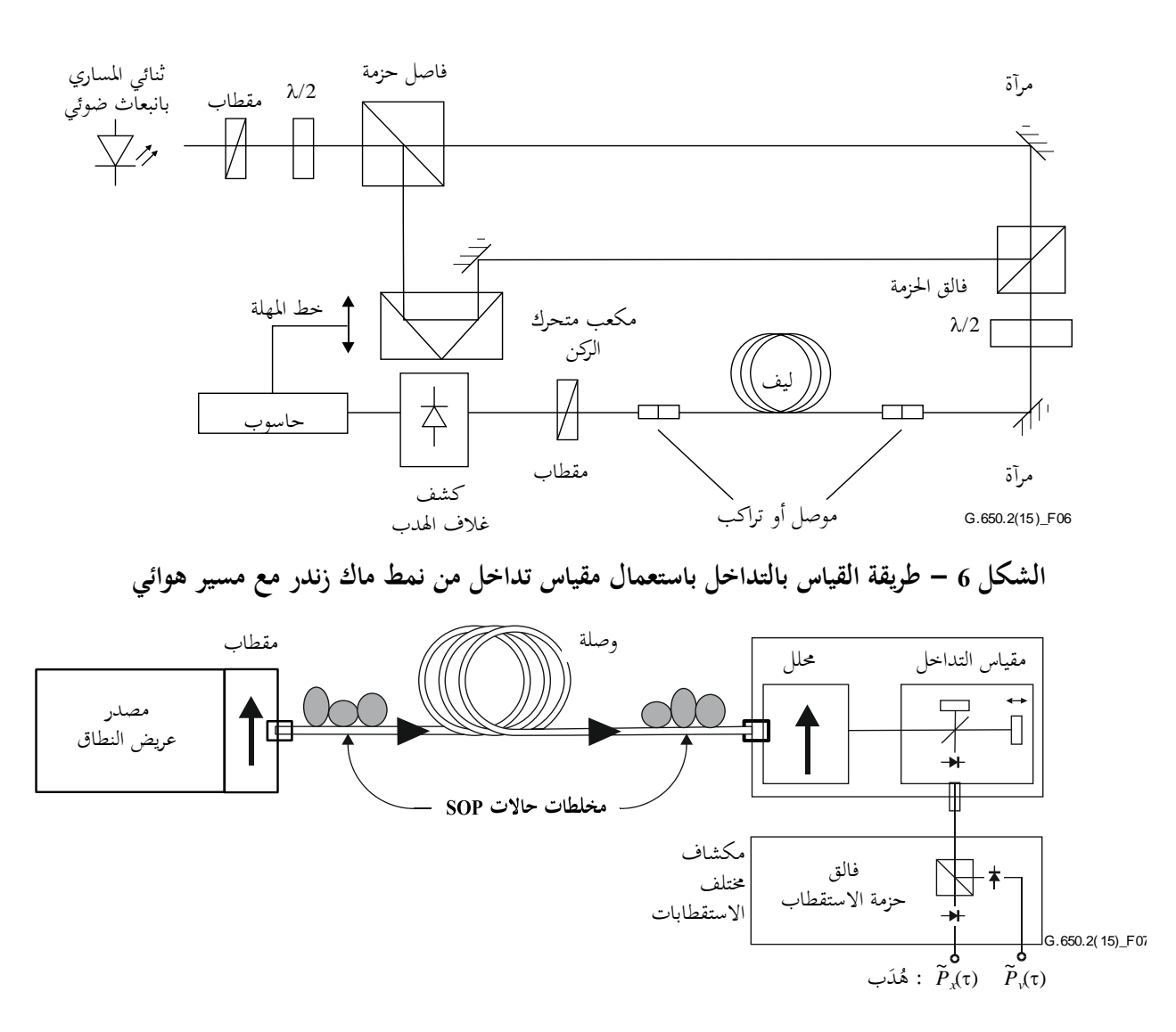

**الشكل 7 - طريقة القياس بالتداخل ( GINTY (باستعمال تخليط حاالت دخل/خرج SOP ومكشاف مختلف االستقطابات**

#### **1.2.3.1.6 المصدر البصري**

حيث:

يستعمل مصدر طيفي عريض االستقطاب، مثل ثنائي املسار بانبعاث ضوئي LED، وجمموعة فائقة من ثنائي املسار بانبعاث ضوئي LED's أو مصدر بث تلقائي مضخم ASE يعقبه مقطاب. ويكون طول الموجة المركزية للمصدر الضوئي واقعاً في النطاق O و/أو النطاق C أو أي نطاق آخر ميثل أمهية. وتبلغ القيمة النمطية ملصدر عرض اخلط حنو 60 nm أو أعرض من الطيف FWHM. ويتطلب إجراء تحليل TINTY أن يكون الشكل الطيفي للمصدر غوسي تقريباً، دون تموجات يمكن أن تؤثر على وظيفة الارتباط التلقائي للضوء المنبعث. ولا تفرض طريقة GINTY مثل هذه المتطلبات. ويجب معرفة عرض خط المصدر (الذي يطلق عليه أيضاً العرض الطيفي لنطاق LED)، ، حلساب وقت التماسك، *t*c، احملدد بواسطة املعادلة (10-6):

$$
t_c = \frac{\lambda_0^2}{\Delta\lambda c}
$$

$$
\lambda_0
$$
   ag  dql  hlezā  h<sub>l</sub>dzیة  lhənlı  
۸۸    aq  səd  ngض  hənlı  
0    mرعة الضوء  ٟي  الفراغ   c

**2.2.3.1.6 المحلل**

جيب على احمللل أن يستقطب الضوء على مدى طول موجة املصدر بالكامل. ويف حالة إجراء حتليل GINTY، ينبغي للمحلل أن يكون قادراً على الدوران بحيث يكون متعامداً على الإنشاء الأولي.

### **3.2.3.1.6 مخلطات االستقطاب )اختيارية(**

يسمح خملط االستقطاب، الوارد يف الشكل ،7 باختيار أي حالة SOP لدخل أو خرج الليف اخلاضع لالختبار FUT. ويسمح فالق حزمة الاستقطاب بالكشف الآني عما يمكن كشفه بطريقتي التحليل المتعامدتين. ويمكن تحقيق العنصر الوظيفي لمخلط حالات االستقطاب، وخمتلف حاالت SOP للدخل و خمتلف إنشاءات التحليل عند اخلرج، بأساليب أخرى.

## **4.2.3.1.6 فالق حزمة مقياس التداخل**

يستعمل فالق حزمة مقياس التداخل لفلق ضوء السقوط المستقطب إلى مكونتين تنتشران في أذرع مقياس التداخل. ويمكن أن يكون فالق الحزمة إما في شكل مقرن الليف كما هو مبين في الشكل 5–ب أو في شكل فالق حزمة بصرية غير مرتبة كما هو مبين في الشكل 5–أ.

#### **5.2.3.1.6 الكاشف**

يقترن الضوء المنبعث من الليف الخاضع للاختبار بكاشف ضوئي تكون نسبة الإشارة إلى الضوضاء فيه مناسبة للقياس. ويمكن أن يكون نظام الكشف من منط تزامين يستعمل تقنيات انقطاع/تقييد يف املضخم أو أي تقنيات مماثلة.

#### **6.2.3.1.6 الحاسوب**

يستعمل لتحليل خمططات التداخل حاسوب مزود بالربجميات املالئمة.

#### **3.3.1.6 العينات**

تكون عينة الليف اخلاضع لالختبار FUT من ليف أحادي األسلوب ومعروف الطول، مكبل أو غري مكبل. وجيب أن تكون العينة والضفيرة في وضع ثابت بدرجة حرارة اسمية ثابتة طوال عملية القياس. وتؤمن الظروف البيئية العادية. وفي حالة الألياف والكبلات املركبة، ميكن استعمال ظروف االنتشار السائدة.

ومن المهم تقليل الاقتران بالأسلوب المستحث للانتشار إلى أدىن حد ممكن، في حالة قياس الألياف المكبلة، ويجري ذلك لكي ندعم المتطلبات الأولية للألياف المكبلة PMD<sub>2</sub>. وفي هذه الحالة، يدعم الليف بطريقة ما (على بكرة عادة بأدى نصف قُطر لف<br>. قدره 150 mm) وبتوتر لليف قدره صفر عملياً (أقل من 0,05 N أو g 5 عادة)، وبدون شد مستعرض. ويمكن أن تحد متطلبات الانتشار هذه من الطول الذي يمكن قياسه، ويعتمد ذلك على قُطر الوشيعة، مما يجعل القياس مدمراً. واللف متعدد الطبقات ممكن، ولكن بعد مقارنته بنتائج اللف أحادي الطبقات على األطوال األصغر.

ولا يوصى بقياس الألياف غير المكبلة الملفوفة على وشائع نقل. وتشير نتائج التشتت PMD أن هذا اللف كان أقل بكثير من النتائج املستمدة من ألياف عالية التشتت وأكرب بكثري مما كان من املمكن احلصول عليه يف شكل كبل بألياف ضعيفة التشتت PMD.

**ملاحظة** – بالنظر إلى أن عينة الاختبار هي ليف عادة، يمكن أن يجرى الاختبار أيضاً على مكونات متقطعة. وفي هذه الحالة، يكون معامل نشتت PMD غير ملائم. إلا أنه، فيما يتعلق بإجراء التحليل TINTY، تكون استبانة تشتت PMD محدودة دائماً بسبب عرض ذروة الترابط الذايت )البالغ بشكل عام 100 fs). وال يعاين إجراء حتليل GINTY من مثل هذه القيود وميكن احلصول على استبانة للتشتت PMD احملددة فقط بسبب عدم التيقن المحيط بتنفيذ الأجهزة (تتراوح عادة بين 10 fs أو أقل).

#### **4.3.1.6 اإلجراء**

يقترن طرف الليف البصري تحت الاختبار FUT بالخرج المستقطب لمصدر الضوء المستقطب. ويقترن الطرف الآخر بالأجهزة البصرية للخرج. ويمكن إجراء ذلك بواسطة واصلات ألياف معيارية، أو بجدل أو بنظام لتراصف الألياف. وإذا استُعمل النظام<br>' الأخير، ينبغي استعمال زيت مواءم المعامل لتجنب الانعكاسات.

نكيف القوة البصرية لخرج مصدر الضوء بقيمة مميزة مرجعية لنظام الكشف المستعمل. وللحصول على تباين كافٍ للهدب، يجب . أن تكون القوة البصرية للذراعني متماثلة تقريبا

### **1.4.3.1.6 إجراء تحليل TINTY**

تحمع في المقام الأول البيانات وذلك بتحريك مرآة ذراع مقياس التداخل وتسحيل شدة الضوء. تطرح من مقياس التداخل القيمة *P* الناجتة عن = 0 للحصول على ~ *P* . والقيمة املطلقة ~ هي غالف اهلدب، ((*E*.

وانطلاقاً من مخطط الهدب لحالة استقطاب معينة، يمكن حساب تشتت PMD كما هو مشار إليه فيما يلي. ويبين في الشكل 8 أمثلة لأنماط الهدب للاقتران القوي والضعيف لأساليب الاستقطاب.

وفي حالة الاقتران بأسلوب غير كاف أو في حالة التشتت المنخفض PMD، يوصى بتكرار القياس لمختلف حالات SOP أثناء القياس لكي يتسنى الحصول على نتيجة متوسطة لجميع حالات الاستقطاب SOP.

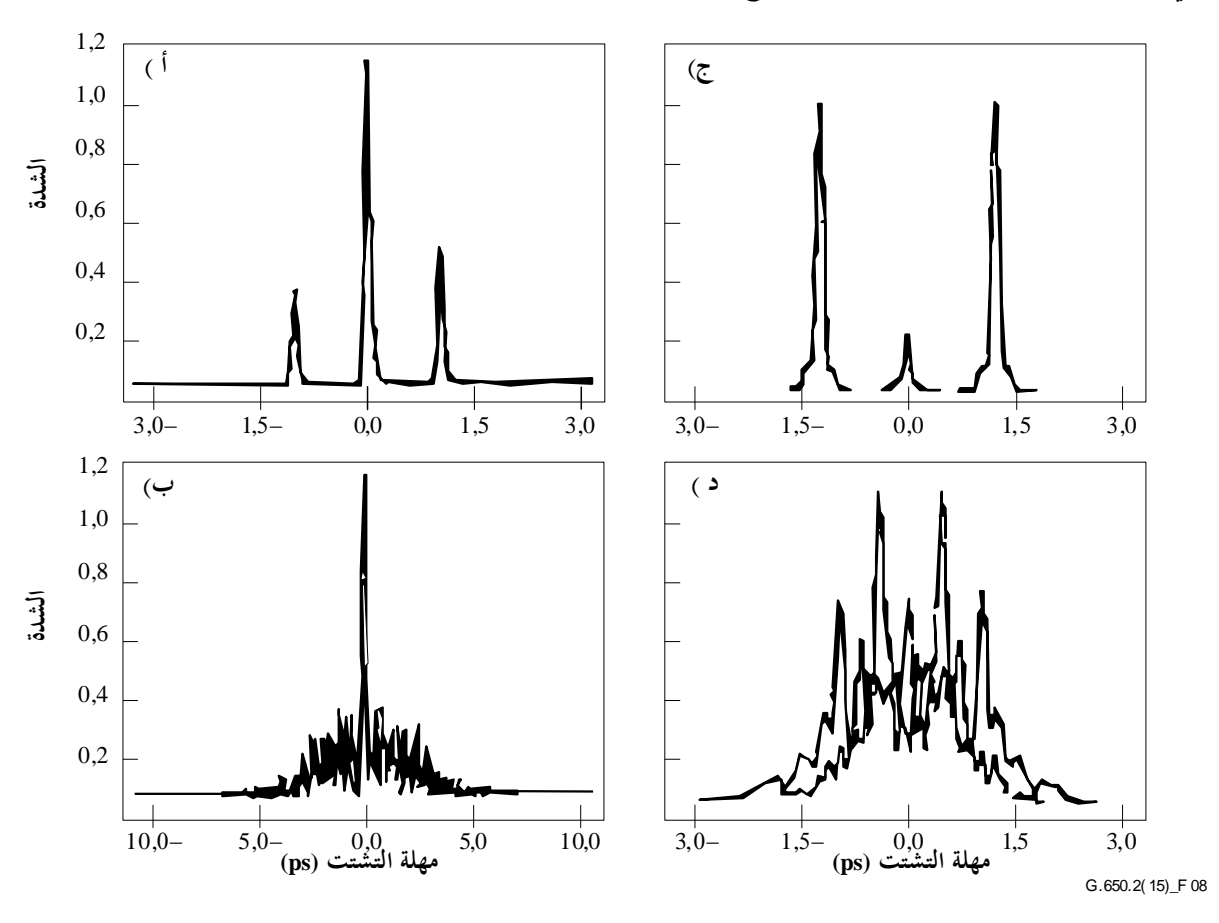

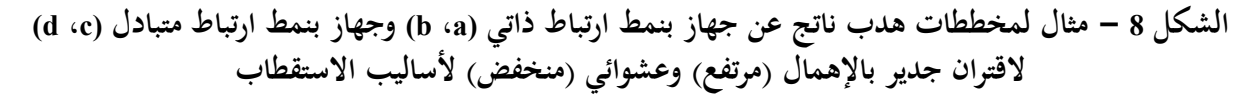

وأغلفة الهدب الناتجة عن إجراء TINTY هي تركيبة من دالتي الارتباط المتبادل والارتباط الذاتي. ويجب استعمال خوارزمية لمحاولة عزل اجلزء اآليت من وظيفة االرتباط املتبادل.

### **2.4.3.1.6 إجراء تحليل GINTY**

يطلق على تركيبة من جهاز معني الستقطاب الدخل وزوج متعامد من اإلنشاءات حالة دخل/خرج حالة االستقطاب (SOP(. يستكمل مسح )مسوح( جهازي قيا التداخل ويطرح اجلزء ".c.d "من كل جهاز للحصول على *Px* ~ و *Py* ~ ، اهلدب الناجتة التعامدية.

وحتسب أغلفة هدب االرتباط الذايت واالرتباط املتبادل ((*E<sup>x</sup>* و((*0E* على النحو التايل:

(11-6) 
$$
E_x(\tau) = \left| \widetilde{P}_x(\tau) - \widetilde{P}_y(\tau) \right| \qquad E_0(\tau) = \left| \widetilde{P}_x(\tau) + \widetilde{P}_y(\tau) \right|
$$

ويجري تربيع الدالتين لإجراء الحسابات اللاحقة وطريقة تمثيلها وتوضح الأشكال 9 و10 و11 أمثلة نتائج الارتباط المتبادل التربيعية. ويجدر ملاحظة أن ذروة الارتباط الذاتي الملاحظة في طريقة تحليل TINTY تُفتقد هنا.

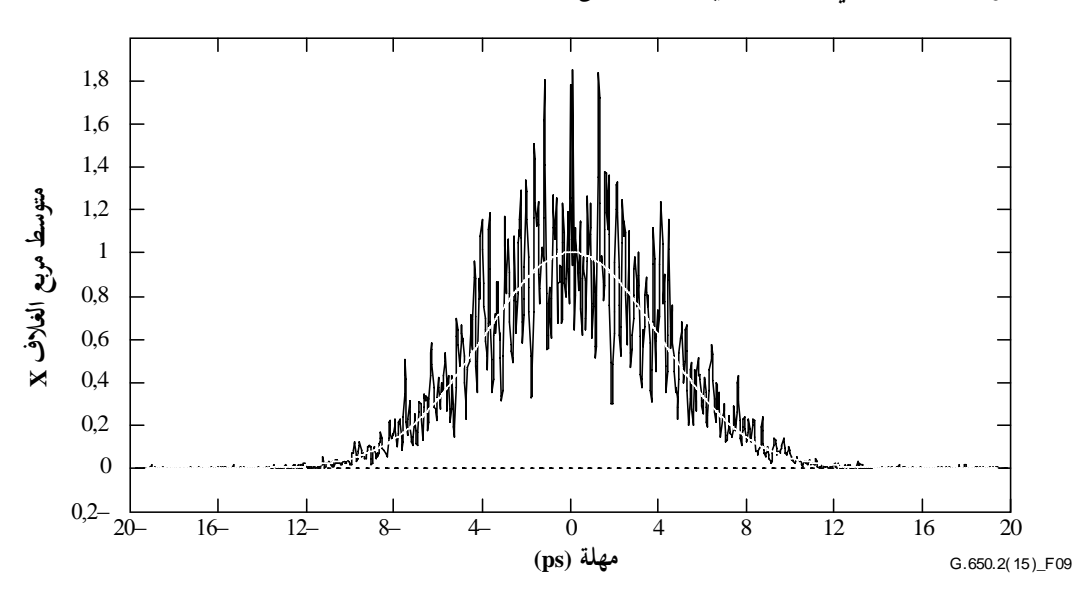

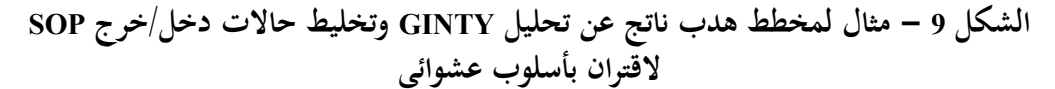

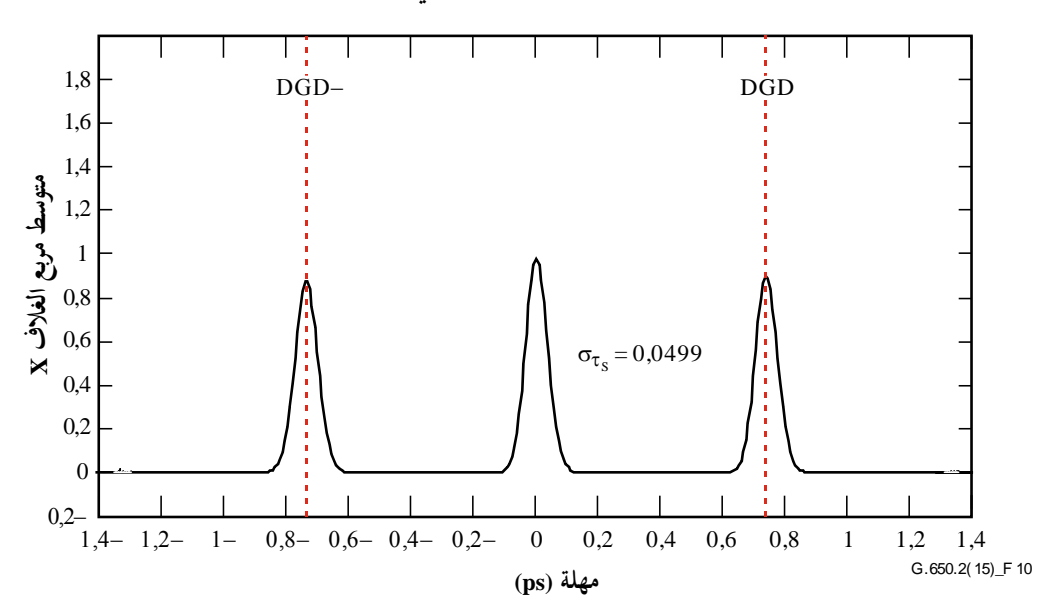

**الشكل 10 - مثال لمخطط هدب ناتج عن تحليل GINTY وتخليط حاالت دخل/خرج SOP القتران بأسلوب جدير باإلهمال**

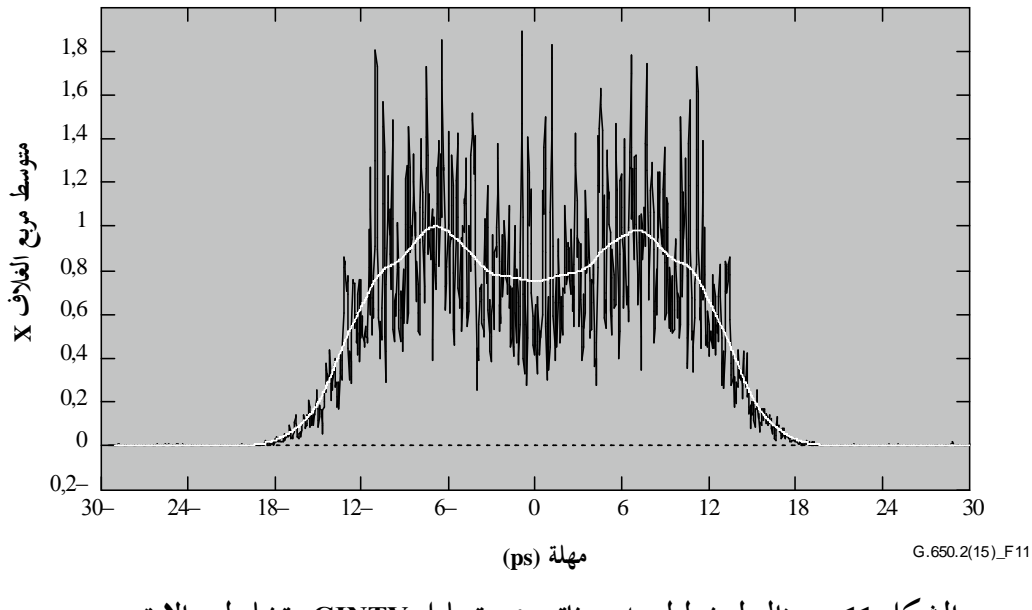

**الشكل 11 - مثال لمخطط هدب ناتج عن تحليل GINTY وتخليط حاالت دخل/خرج SOP القتران بأسلوب مختلط**

ترد فيما يلي الخيارات الممكنة لخلط حالتي الاستقطاب. وحينما تقاس عدة حالات دخل/خرج SOP، يجب أن تسند إليها الداللة *i*، حيث *i* = ،1 ،2 3 ،... من أجل احلسابات الالحقة.

## **1.2.4.3.1.6 زمرة موللر من 9 حاالت**

جمموع األغلفة التسعة املربعة املالحظة يف احلاالت التسع لدخل/خرج SOP تساوي بدقة الغالف الرتبيعي املتوسط بتخليط منتظم. واحلاالت التسع لدخل/خرج SOP هي التالية: ثالثة حماور للتحليل تشكل زاوية قائمة ثالثية السطوح، لكل حالة من حاالت دخل SOP اليت تشكل سطح ثالثي بزاوية قائمة.

#### **2.2.4.3.1.6 التخليط العشوائي**

**تخليط من مسح إلى آخر:** ضبط أوتومايت/يدوي للمخلطات يف كل مسح.

<mark>تخليط مستمر</mark>: حينما تجمع الأغلفة التربيعية، يمكن إنجاز التخليط أثناء المسح. تضبط المخلطات الأوتوماتية لتغطية الجال باستمرار كدالة للوقت.

**تخليط سريع أحادي المسح:** إذا كانت املخلطات سريعة مبا يكفي، ميكن مالحظة األغلفة الرتبيعية املخلطة على النحو الواجب أثناء مسح أحادي. غير أن هذا الأمر يتطلب أحكاماً خاصة لتجنب اللغط بين الجزء (المستمر) .a.c والجزء السابق .d.c البديل من خمطط التداخالت.

#### **5.3.1.6 الحسابات**

تسمح طريقتان بإجراء حساب التشتت PMD<sub>RMS</sub>. بالنسبة لاقتران بأسلوب عشوائ<sub>ي</sub> دقيق حينما يكون مخطط التداخلات يف شكل غوسي، ميكن حتويله إىل تشتت PMDAVG باستعمال املعادلة (3-3).

## **1.5.3.1.6 الحسابات في إطار إجراء التحليل TINTY**

يف حالة االقرتان بأساليب جديرة باإلمهال، يكون الفاصل بني الذروات الوحيدة احملددة بدقة من املركز هي قيمة املهلة DGD، وهي قيمة التشتت أيضا PMD.

واحلسابات التالية مناسبة لنظام االقرتان بأسلوب عشوائي بألياف/كبالت أو وصالت طويلة. ومييز انتشار غالف اهلدب، الذي ال يتضمن ذروة مركزية.

تحدد قيمة التشتت PDM<sub>RMS</sub> بدءاً من اللحظة الثانية (عرض تربيعي متوسط RMS) لدالة الارتباط المتبادل للإشارة<br>-المكتشفة (غلاف الهدب).

(12-6) 
$$
PMD_{RMS} = \left(\sqrt{\frac{3}{4}}\right)\sigma_{\varepsilon}
$$

حيث:

 هو عرض تربيعي متوسط RMS لغالف االرتباط املتبادل. يرد وصف خوارزمية تفصيلية حلساب من غالف هدب موصوفة يف الفقرة انطالقا I.1. وبالنسبة لبعض االفرتاضات الواردة أدناه، ميكن ربط املعادلة (12-6) باملعادلة (2-3) على النحو التايل:

(13-6) 
$$
\left\langle \Delta \tau^2 \right\rangle = \frac{3}{4} \left\langle \sigma_\varepsilon^2 \right\rangle
$$

وتستمد المعادلة (6-13) انطلاقاً من النظرية بواسطة الافتراضات التالية:

 اقرت ان بأسلوب عشوائي مثايل. **المالحظة 1** - يعين اقرتان عشوائي مثايل ∞→*h/L*، وحمور انكسار مزدوج بتوزيع منتظم. *L* هو طول اجلهاز و*h* طول اقرتان االستقطاب. وبالنسبة جلهاز يتألف من قطع انكسار مزدوج متسلسلة *N* طوهلا *h*، يطابق ذلك حماو ر موزعة بانتظام ∞→*N*. **المالحظة 2** - حتليل االقرتان بأسلوب معدوم )أو جدير باإلمهال( ممكن.

- مصدر غوسي حمض، بدون متوجات.
	- $\sigma_0 \ll PMD$

حيث:

e
$$
\sigma_0
$$
   
مو عرض $\mathrm{RMS}$  لغلاف الارتباط الناية

.) ظروف مسرانية )صادقة التمثيل افرتاضا

**المالحظة 3** - بالنظر إىل أن املصدر غوسي، جيب أن يكون الناتج يف شكل متوسط متزن لقيم مهلة DGD. وهذا االتزان غري حمدد يف إجراء حتليل TINTY، لكنه حمدد يف إجراء حتليل GINTY. وهلذا السبب، من املتوقع أن تسفر هذه الطريقة عن ناتج خمتلف لطول موجة معينة ووقت معين يختلف عن الطرائق التي تستعمل الاتزان المستطيل (على غرار مثال طريقة الاختبار المرجعية RTM). وافتراض الظروف المسرانية يؤدي إلى صلاحية العلاقة المتوقعة بين القيم. وفي الممارسة، سيختلف مدى أطوال الموجات المعاينة بواسطة تطبيقات مختلفة لطرائق أخرى أيضاً مما يعني الحصول على نتائج مختلفة فيما بينها أيضاً.

**2.5.3.1.6 الحسابات في إطار إجراء التحليل GINTY**

يسمح إجراء تحليل GINTY بإزالة بعض الافتراضات المطلوبة في إجراء تحليل TINTY في المعادلة (13-6) ولا سيما:

- افرتاض االقرتان بأسلوب عشوائي مثايل؛
	- افرتاض مصدر غوسي؛
- افرتاض أن التشتت PMD أكرب مقارنة بدالة االرتباط الذايت.

 $\overline{E}_\alpha^2(\tau)$  تكون أغلفة تربيعية متوسطة للارتباط المتبادل والارتباط الذاتي  $\overline{E}_x^2(\tau)$  بواسطة المعادلة:

$$
\overline{E}_0^2(\tau) = \frac{1}{N} \sum_i E_{0i}^2(\tau) \qquad \qquad \overline{E}_x^2(\tau) = \frac{1}{N} \sum_i E_{xi}^2(\tau)
$$
\n
$$
\text{SOP } \sum_i \langle \tau \rangle = \frac{1}{N} \sum_i E_{xi}^2(\tau)
$$

حيسب عرض RMS لغاليف املعاينة مبتوسط تر بيعي 0 و<sup>x</sup> على التوايل. ويرد يف الفقرة I2. مثال خلوارزمية تسمح هبذا احلساب. والتعاريف الرياضية لهذه الأعراض هي:

(15-6) 
$$
\sigma_0^2 = \frac{\int \tau^2(\tau) \langle E_0^2(\tau) \rangle d\tau}{\int \langle E_0^2(\tau) \rangle d\tau} \qquad \sigma_x^2 = \frac{\int \tau^2(\tau) \langle E_x^2(\tau) \rangle d\tau}{\int \langle E_x^2(\tau) \rangle d\tau}
$$

ومؤثر القيمة املتوقعة يف املعادلتني أعاله يتعلق مبعاينة موحدة وعشوائية حلاالت دخل/خرج SOP. ويعرب عن قيمة تشتت PMDRMS على النحو التايل:

(16-6) 
$$
PMD_{RMS} = \left[\frac{3}{2}(\sigma_x^2 - \sigma_0^2)\right]^{1/2}
$$

وترتبط املعادلة (16-6) باملعادلة (2-3) على النحو التايل:

(17-6) 
$$
\frac{\int \Delta \tau^2 (v) S_0^2 (v) dv}{\int S_0^2 (v) dv} = \frac{3}{2} \left( \sigma_x^2 - \sigma_0^2 \right)
$$

وباستعمال التعاريف المثالية للمصطلحات المتعلقة بالعرض التربيعي المتوسط للمعادلة (6-15)، تعتبر المعادلة (6-17) صحيحة لأي منحنى DGD موجود وقت القياس وأي خصائص طيفية للمصدر. واستنتج الجزء الوارد على يسار المعادلة (6-17) من متوسط القيمة التربيعية المتزنة الطيفية (بقدرة تربيعية).

وباستعمال افتراض الظروف المسرانية يستنتج ما يلي:

(18-6) 
$$
\left\langle \Delta \tau^2 \right\rangle = \left\langle \frac{\int \Delta \tau^2 (v) S_0^2 (v) dv}{\int S_0^2 (v) dv} \right\rangle
$$

### **6.3.1.6 عرض النتائج**

يتعني عرض النتائج التالية: أ ( التاريخ. ب( تعرف هوية الليف. ج) خط الليف. د ) طول الليف. ھ ( ترتيبات إجراء االختبار، مبا يف ذلك منط املصدر وطول املوجة وعرض اخلط (FWHM(. و ) تقنية الإطلاق. ز ) فمط تقنية كشف الهدب. ح) المخطط المقابل للمدى الممسوح وبنية الهدب (فقط حينما يكون نمط اقتران الأسلوب غير عشوائي). ط) نشر الليف والظروف البيئية (نصف القطر، الإجهاد، درجة الحرارة، إلخ). ي) ممط اقتران الأسلوب (عشوائي أو مختلط أو جدير بالإهمال). ك( إجراء التحليل )TINTY أو GINTY).

ل( تشتت PMDRMS بالبيكوثواين أو PMDAVG( حيدد أي تشتت( بالبيكوثواين ومعامل تشتت PMD. إذا كانت درجة أسلوب الاقتران معروفة، يمكن التعبير عن هذا المعامل بالبيكوثوايي بالكيلومتر أو البيكوثوايي على جذر الكيلومتر.

**4.1.6 طريقة االختبار البديلة الثالثة: تقنية المحلل الثابت**

**1.4.1.6 اعتبارات عامة**

تصف طريقة الاختبار هذه قياس تشتت أسلوب الاستقطاب (PMD) للألياف البصرية أحادية الأسلوب. وينتج عنها قيمة وحيدة للقياس تمثل تشتت PMD على مدى طول موجة القياس، وهي عادة بضع مئات من جزء من ألف مليون من المتر (نانومتر). وميكن تطبيق هذه الطريقة على األلياف القصرية والطويلة على السواء، يف حدود اقرتان بأسلوب استقطاب جدير باإلمهال أو عشوائي. وفي بعض الحالات، قد يكون من الضروري تكرار القياسات لتحقيق دقة مُرضية في استعمال هذه الطريقة. ويقتصر<br>منظمة من المسؤوليات المستقدم أصل المستعلمات المستحدث الملك على المستقدم المستقدمات المستعملية المستقدم المستقد هذا الإجراء على أطوال الموجة الأكبر أو المساوية لتلك التي يكون فيها الليف أحادي الأسلوب بالفعل.

## **2.4.1.6 جهاز االختبار**

انظر المخطط البيابي في الشكل 12 للمكونات الرئيسية في نظام قياس نمطي.

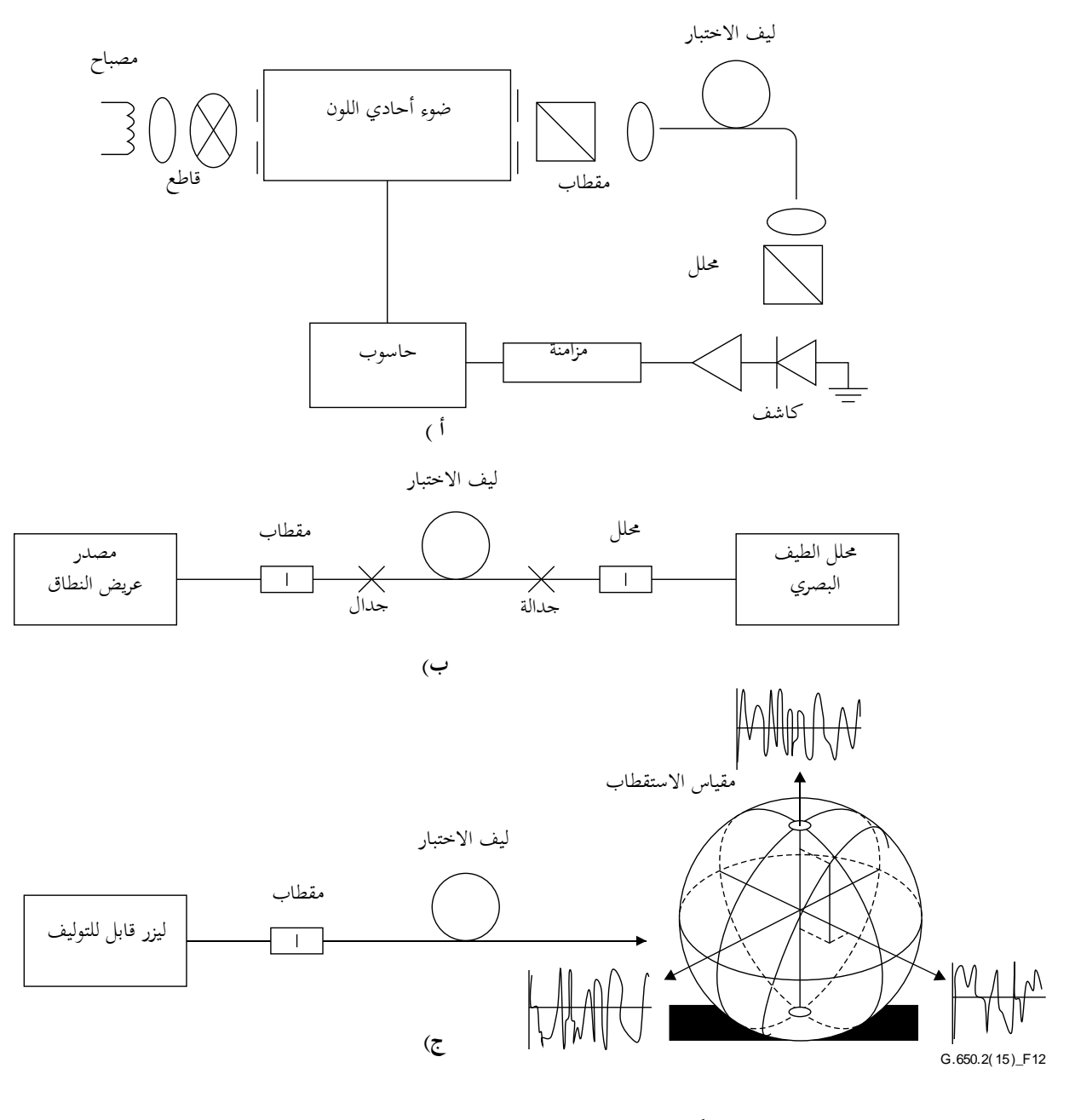

**الشكل 12 - مخطط بياني للتجهيز )نمطي(**

#### **1.2.4.1.6 مصدر الضوء**

يستعمل مصدر ضوء يبث إشعاعاً عند أطوال موجات القياس المستهدفة، مثل مصباح عريض النطاق، ثنائي (ثنائيات) المسار يبث<br>. الضوء، أو ليزر (ليزرات) قابل للتوليف. ويكون مستقرأ من حيث الشدة والتوزيع الطيفي على فترة زمنية طويلة تكفي لإجراء القياس.

### **2.2.4.1.6 ضوء أحادي اللون**

يحصل على مجموعة محددة من أطوال موجة الاختبار بواسطة ترشيح مصدر الضوء بضوء أحادي اللون وفقاً للشكل 12-أ<br>. أو باستعمال محلل بصري للطيف ككاشف وفقاً للشكل 12–ب. ويعتبر هذا الترشيح غير ضروري عندما يكون المصدر ليزر قابل للتوليف (انظر الشكل 12–ج). ويجب أن يكون التوزيع الطيفي ضيقاً بما يكفي بحيث يتحنب إزالة الاستقطاب الرئيسي للإشارة<br>. حتت تأثري التشتت PMD لليف اخلاضع لالختبار )انظر الفقرتان 4.1.4.4.1.6 و8.2.4.4.1.6(.

## **3.2.4.1.6 بصريات الدخل**

ميكن استعمال نظام عدسة بصرية أو ضفرية ليف أحادي األسلوب لتنشيط ليف االختبار. وتكون القدرة املقرتنة يف الليف مستقرة طوال مدة االختبار. وإذا استعملت ضفائر، جيب جتنب آثار التداخل الناجم عن االنعكاسات. وقد يتطلب ذلك مواد مواءمة الدليل أو فالق زاوي. وتكون الضفائر أحادية األسلوب.

تستعمل بعض الوسائل الملائمة، في حالة استعمال نظام عدسة بصرية، ظروف تفريغ مثلاً، لدعم استقرار مطراف دخل الليف.

### **4.2.4.1.6 كابت أسلوب الغمد**

تزال أي قدرة لأسلوب الغمد من ليف الاختبار. تؤدي كسوة الليف هذه الوظيفة في معظم الأحوال؛ وبخلاف ذلك، يستعمل جهاز الستخالص قدرة أسلوب الغمد.

### **5.2.4.1.6 بصريات الخرج**

يجب أن تقترن كامل القدرة المنبعثة من ليف الاختبار بالمنطقة النشطة لنظام الكشف (انظر الشكل 12). ومن أمثلة الوسائل التي ميكن استعماهلا نظام عدسة بصرية، أو جدالة مطراف ضفرية أحادية األسلوب أو اقرتان تقابل دليل من ليف إىل ليف مباشرة مع دليل مطابق لنظام الكشف.

### **6.2.4.1.6 اكتشاف اإلشارة**

يستعمل كاشف بصري لكشف الإشارة ويكون حطياً ومستقرأ على مدى الشدة ووقت القياس التي تواجه أثناء إجراء القياس. ويمكن أن يتضمن نظام نمطي الكشف المتزامن بواسطة قاطع/مكبر متزامن، أو مقياس القدرة البصرية، أو محلل الطيف البصري، أو مقياس الاستقطاب. ويجب أن يشتمل مدى طول الموجة نظام الكشف عن أطوال الموجة الناتجة عن مصدر الضوء، وذلك الستعمال كامل املدى الطيفي للمصدر.

## **7.2.4.1.6 مقياس االستقطاب والمحلل**

لا يكون مقياس الاستقطاب عند دخل الليف ضرورياً (الشكل 12) إلا إذا لم تكن حزمة الحقن مستقطبة بالفعل (تكفي عادة نسبة الاندثار 3 dB). ولا تكون الوجهة الزاوية للمقطبات حرجة ولكنها يجب أن تظل ثابتة طوال القياس. وقد تكون بعض التعديلات على توجه مقياس الاستقطاب مفيدة في الاقتران بأسلوب ضعيف، وذلك بتنظيم اتساع التذبذب الوارد في الشكل 13–أ. ويمكن تحقيق ذلك بتدوير الليف (الألياف) عند جدالة أو الموصلات.

ال توجد ضرورة للمحلل في حالة استعمال مقياس الاستقطاب لكشف الإشارة (الشكل 12–ج)).

#### **3.4.1.6 إجراء القياس**

تكون عينة الاختبار معروفة الطول لليف بصري أحادي الأسلوب بكبل أو بدون كبل. ويجب تثبيت العينة والضفائر في موقع بدرجة حرارة ثابتة نسبياً طوال القياس.

**ملاحظة** – على الرغم من أن عينة الاختبار تكون ليفاً عادة، يمكن إجراء هذا الاختبار على مكونات منفصلة. ويكون معامل تشتت PMD غير صالح يف هذه احلالة.

ويمكن مراقبة استقرار درجة حرارة جهاز الاختبار عن طريق قياس قدرة خرج الليف عند طول ثابت للموجة، ووجود محلل الخرج. وينبغي أن يكون تغير قدرة الخرج صغيراً مقارنة بالتغييرات الناتجة عن زيادة طول الموجة خلال الفترة الزمنية المقابلة لقياس نمطي كامل.

ومن المهم عند قياس الألياف غير المكبلة، تقليل الاقتران بالأسلوب المستحث للانتشار إلى أدىن حد ممكن، ويجري ذلك لكي يتسىن دعم املتطلبات األولية املتعلقة بتشتت PMD*<sup>Q</sup>* لأللياف املكبلة. ويف هذه احلالة، يثبت الليف بطريقة ما )على بكرة عادة بأدىن نصف قُطر لف قدره 150 mm) بتوتر لليف قدره صفر عملياً (عادة أقل من g 5)، وبدون شد مستعرض. ويمكنِ أن تحد متطلبات الانتشار هذه من الطول الذي يمكن قياسه، ويعتمد ذلك على قُطرِ الوشيعة، ويمكن أن يجعل القياس مدمراً. واللف متعدد الطبقات ممكن ولكن بعد مقارنته بنتائج اللف أحادي الطبقات على األطوال األصغر.

ولا يوصى بقياس الألياف غير المكبلة الملفوفة على وشائع نقل. وتشير نتائج التشتت PMD أن هذا الانتشار كان أقل بكثير من النتائج املستمدة من ألياف عالية التشتت PMD وأكرب بكثري مما كان ميكن احلصول عليه يف شكل كبل بألياف ضعيفة التشتت PMD.

يقرن طرف دخل الليف مبصدر الضوء. يقرن إشعاع خرج الليف اخلاضع لالختبار بنظام الكشف.

تجرى التعديلات الملائمة على الضوء أحادي اللون أو محلل الطيف البصري أو الليزر القابل للتوليف، ثم يحقن كل طول لموجة الاختبار ٨ بدوره في الليف. ويعتمد اختيار أطوال الموحات على مدى المسح المعين لطول الموجة وكذلك على طريقة التحليل (انظر الفقرتان 1.4.4.1.6 و2.4.4.1.6(.

تسجل إشارة اخلرج املطابقة لطول كل موجة. وجترى هذه العملية بدون تغيري ظروف اإلطالق والكشف. تسمى القدرة املستقبلة ((*PA*، حيث تشري A إىل تواجد احمللل.

يزال احمللل من احلزمة ويكرر مسح الضوء أحادي اللون. تسمى هذه القدرة املستقبلة ((*P*TOT. وميكن استعمال هذه القدرة األخرية لإزالة الاعتماد الطيفي لمكونات نظام القياس وخسارة ليف الاختبار. تكون نسبة المخططات النمطية كما يلي:

(19-6) 
$$
R(\lambda) = \frac{P_{\text{A}}(\lambda)}{P_{\text{TOT}}(\lambda)}
$$

كما هو مبَّني يف الشكل .<sup>13</sup>

ويتمثل الإجراء البديل في ترك المحلل في مكانه، لكن مع تدويره 90 درجة بالنسبة إلى الوجهة المستعملة أعلاه. وتسمى القدرة املستقبلة يف هذه احلالة ((*P*ROT، عندئذ:

(20-6) 
$$
R(\lambda) = \frac{P_{\rm A}(\lambda)}{P_{\rm A}(\lambda) + P_{\rm ROT}(\lambda)}
$$

إذا استعمل مقياس الاستقطاب كعنصر للكشف، تقاس معلمات ستوكس المعايرة مقابل طول الموجة. وتعتبر الوظائف الطيفية الثالث مستقلة عن القدرة املستقبلة وحتلل بنفس الطرائق املطبقة على ((*R*( انظر الفقرتان 1.4.4.1.6 و2.4.4.1.6(. وتقود كل معلمة ستوكس المعايرة إلى قيمة (Δτ).

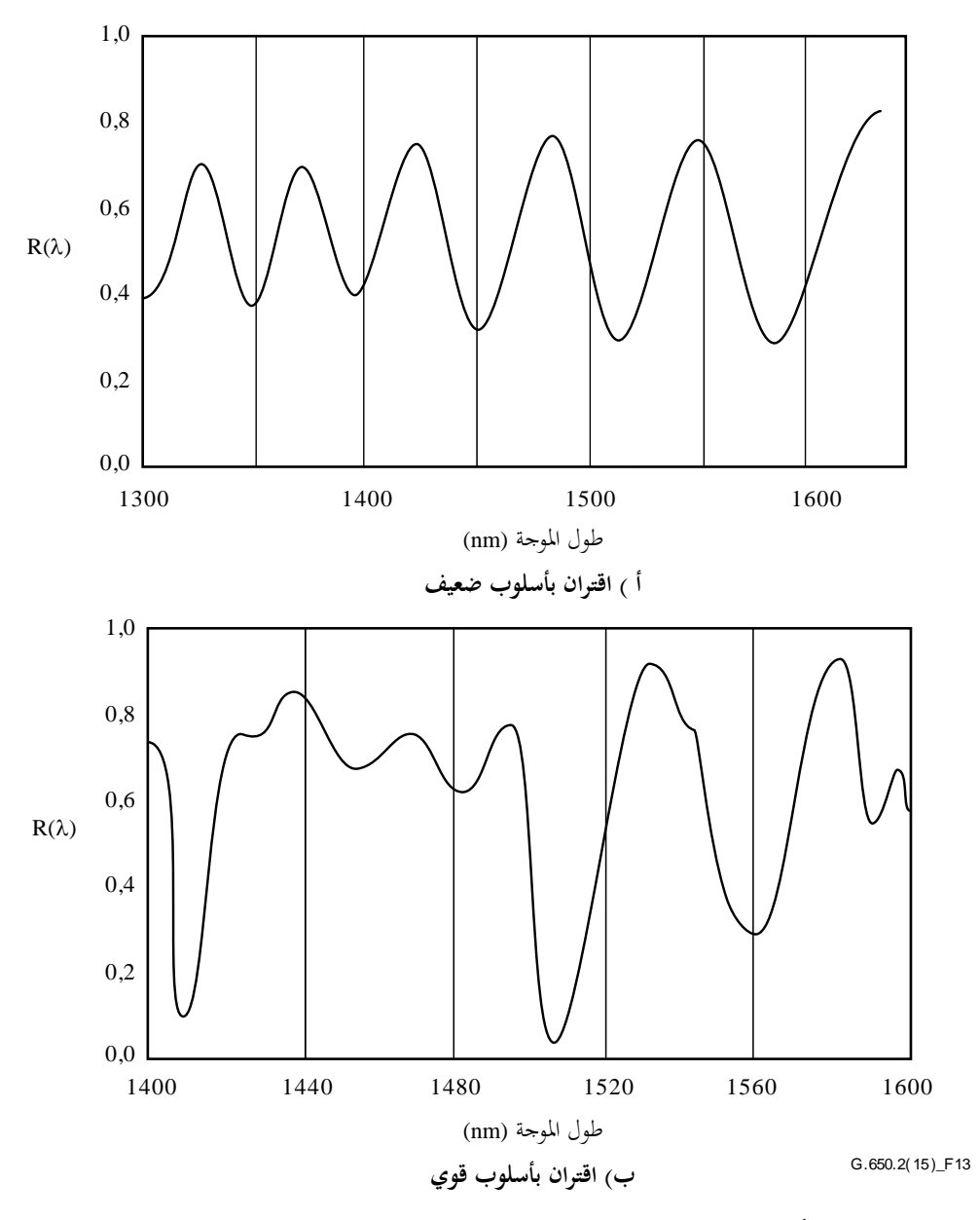

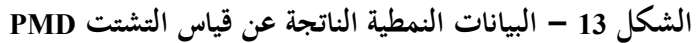

## **4.4.1.6 الحسابات وتفسير النتائج**

تستعمل إحدى الطريقتين التاليتين (الفقرتان 1.4.4.1.6 و2.4.4.1.6) لحساب التشتت PMD من بيانات القياس.

# **1.4.4.1.6 حساب القيم القصوى**

## **1.1.4.4.1.6 معامل التشتت PMD**

ينبغي احلصول على قيمة ((*R* خالل فرتات فاصلة لطول املوجة مبباعدة متساوية. وتكون *E* هي عدد القيم القصوى ضمن النافذة 1 > > <sup>2</sup>. وجيوز اختيار 1 و2، على التبادل، للتزامن مع القيم القصوى، وتكون *E* عندئذ هي عدد القيم القصوى (بما في ذلك القيم عند  $\lambda_1$  و $\lambda_2$ ) ناقص 1.

(21-6) 
$$
\langle \Delta \tau \rangle = \frac{k E \lambda_1 \lambda_2}{2 (\lambda_2 - \lambda_1) c}
$$

حيث *c* هي سرعة الضوء يف الفراغ، و*k* عامل اقرتان األسلوب يساوي 1,0 يف اقرتان األسلوب اجلدير باإلمهال )انظر الفقرة 2.5.1.3) و0,82 في حد اقتران بأسلوب عشوائي (انظر الفقرة 1.5.1.3). إذا استُعمل مقياس الاستقطاب كعنصر للكشف، يؤخذ متوسط القيم المستمدة من الإجابات الثلاث المعايرة لمعلمة ستوكس<br>. كقيمة (Δτ) النهائية. وتفسَّر القيمة النابُحة على أنَّما متوسط فوق مدى أطوال الموجة 1,\ < 2. < 2.

#### **2.1.4.4.1.6 الدقة**

ميكن احلصول على أفضل دقة عن طريق توسيع (2 – <sup>1</sup> (مبا يكفي لضمان أن *E* ≪ .1 وهذا األمر مهم بوجه خاص يف حالة وجود اقتران بأسلوب عشوائ<sub>ي</sub> (الشكل 13–ب)) وأقل من ذلك (الشكل 3–أ)). وتكون قيمة *E* في المدى من 7 إلى 40 نمطية. وعندما تكون *E* يف الطرف املنخفض هلذا املدى، ترتفع النسبة املئوية لعدم التيقن يف *E* ويف التشتت PMD. ويف الطرف العلوي للمدى، يمكن أن يترتب على التوسع المفيد عدم تسوية الذروات المحاورة.

واحلل األمثل هو مركزة نافذة املسح على طول موجة الليف املستعملة، وتوسع النافذة مبا يكفي لضمان أن *E* تكون أكرب من 10 تقريباً لأقصى قيمة لتشتت PMD (حيث يكون الاجتياز/الفشل بمثابة استنتاج).

#### **3.1.4.4.1.6 تعرف هوية الذروة**

ميكن أن تتزايد صعوبة تعرف هوية القيم القصوى يف ((*R* يف وجود ضوضاء و/أو اقرتان بأسلوب عشوائي. يالحظ ذلك يف املثال الوارد في الشكل 13–ب). وتعتبر خوارزمية تمثل الخصائص التالية مفيدة في تعرف هوية القيم القصوى:

1) يواءم متعدد احلدود على عدة نقاط جماورة ((*R* لتوفري منحىن مصقول.

2) تعرف القيمة القصوى باعتبارها نقطة يتغري عندها رمز املشتق مقارنة بطول موجة هذا املنحىن املصقول.

وميكن حتسني خوارزمية تعرف هوية الذروة عند الضرورة.

#### **4.1.4.4.1.6 االستبانة الطيفية**

تستوفي الاستبانة الطيفية Δλ الشرط التالي، لضمان تسوية جميع الخصائص في الطيف البصري بطريقة ملائمة:

 $Δλ/λ < (8νΔτ)^{-1}$ (22-6)

حيث v هي التردد البصري، وΔλ عرض طيفي مفيد أو مقاس درجة طول الموجة، أيهما أكبر. وبالنسبة لقيمة λ المجاورة للقيمة 550 1 nm، ختفض املعادلة (22-6) حىت تصبح قيمة بالنانومرتات أقل من القيمة املعكوسة لـ بالبيكوثواين.

**2.4.4.1.6 تحليل فورييه**

#### **1.2.4.4.1.6 نظرة شاملة**

يعَّرب عن حتليل فورييه ((*<sup>R</sup>* يف هذه الطريقة عادة يف ميدان الرتدد البصري، ، ويستعمل يف اشتقاق PMD. حيول حتويل فورييه هذه البيانات لميدان التردد البصري إلى الميدان الزمني. ويؤدي تحويل فورييه إلى معلومات مباشرة حول توزيع أوقات وصول الضوء δτ. وتعالج هذه البيانات بعد ذلك وفقاً للوصف الوارد أدناه لاشتقاق التشتت PMD المتوقع، (Δτ)، بالنسبة لليف الخاضع للاختبار. وتطبق هذه الطريقة على الألياف ذات أسلوب الاقتران الجدير بالإهمال أو العشوائي. (ترجى الإحالة إلى الفقرتين 4.2.4.4.1.6 و5.2.4.4.1.6 على التوالي).

## **2.2.4.4.1.6 المعالجة المسبقة للبيانات وتحويل فورييه**

يتطلب تحويل فورييه عادة فترات زمنية متساوية في التردد البصري، لاستعمال هذه الطريقة، بحيث تجمع بيانات (R(λ (وفقاً للوصف الوارد في 3.4.1.6) عند قيم x لتكون فترات زمنية متساوية في ميدان التردد البصري. وينطوي الحل الآخر البديل، على مواءمة البيانات المأخوذة على فترات زمنية X متساوية (باستعمال نسق حزة مكعبة مثلاً) ويستكمل التركيب لتوليد هذه النقاط، أو تستعمل تقنيات تقدير طيفي أكثر تطوراً. وفي كل حالة، تحسب النسبة (R(λ عند كل قيمة λ مستعملة في المعادلتين 6-19 أو 6-20 حسب الاقتضاء.<br>. ميكن إجراء احلشو صفر أو استكمال البيانات وإزالة السوية DC على بيانات النسبة ((*R*. وميكن استعمال نوفذة البيانات كخطوة مسبقة قبل حتويل فورييه. وجيرى حتويل فور ييه إلعطاء توزيع بيانات االتساع ((*P* لكل قيمة .

#### **3.2.4.4.1.6 مواءمة بيانات التحويل**

ُ تكون بيانات التحويل فورييه عند القيمة صفر قليلة الداللة، حيث إ نه ما مل تزل بعناية، ميكن للمكونات DC يف ((*R* أن تنجم جزئياً عن خسارة إدراج المحلل مثلاً. وعندما لا تسحب السوية المستمرة DC، تمرر بتفريعة قد تصل إلى نقطتين من<br>. البيانات (لا تُستعمل) عموماً، في أي حسابات أخرى. ويعرَّف المتغير، j، بحيث تكون قيمة "أول حزمة صالحة" فوق الصفر <sub>ô</sub>t املدرج يف احلسابات املطابقة عند *j* = .0

تقارن قيمة ((*P* بسوية العتبة 1*T*، املثبتة عادة على %200 من متوسط اجلذر الرتبيعي لسوية ضوضاء نظام الكشف، إلزالة ضوضاء القياس من الحسابات اللاحقة. ومن الضروري الآن تحديد ما إذاكان اقتران أسلوب الليف جديراً بالإهمال أم عشوائياً.  $\overline{a}$ 

وإذا تبني أن النقاط الصاحلة *X* للقيمة ((*P* مجيعها أدىن من 1*T*، يشري ذلك إىل أنه جيب أن يكون للقيمة ((*P* خصائص مجوح كامنة لأللياف ذات االقرتان الضعيف. وتكون قيمة *X* هي 3 )*X* = 3)، إال يف حالة استعمال احلشو صفر يف حتليل فورييه. ويف هذه احلالة، ميكن حتديد قيمة *X* من 3 مضروبة بعدد نقاط البيانات األصلية ومقسومة على إمجايل طول الصفيف بعد احلشو صفر. ويستعمل البند 4.2.4.4.1.6 حلساب التشتت PMD. وإذا مل يكن األمر كذلك، حتسب قيمة التشتت PMD باستعمال البندين 5.2.4.4.1.6 أو .6.2.4.4.1.6

**4.2.4.4.1.6 حساب التشتت PMD لأللياف باقتران األسلو ب الجدير باإلهمال**

بالنسبة لليف مقرتن بأسلوب جدير باإلمهال )أي ليف عايل االنكسار املزدوج( أو مكون بانكسار، تشبه ((*R* موجة جيبية مشكلة )الشكل -13أ((. يعطى حتويل فورييه خرج ((*P* يتضمن مجوح منفصل عند موقع مطابق لوقت وصول النبضة النسيب ، وتكون قيمة (Δτ) للتشتت PMD هي مركزه.

لتعريف قيمة مركز الجموح (Δτ)، تستعمل قيم النقاط (P(δτ التي تتجاوز السوية الثانية للعتبة المحددة مسبقاً 7<sub>2</sub>، الموضوعة عادة عند %200 من متوسط اجلذر الرتبيعي لسوية ضوضاء نظام الكشف، يف املعادلة (23-6):

(23-6) 
$$
\langle \Delta \tau \rangle = \frac{\sum_{e=0}^{M} [P_e(\delta \tau) \delta \tau_e]}{\sum_{e=0}^{M} [P_e(\delta \tau)]}
$$

حيث '*M* + 1 هـي عدد نقاط البيانات P الذي يشكل جزءاً من النقطة التي تتجاوز 7<sub>2</sub>. تكون قيمة (Δτ) في المعادلة (6-23)<br>حيث '*M* + 1  $\overline{a}$ عادة بوحدات بيكوثانية. وميكن حساب معامل التشتت PMD بواسطة الفقرة 2.5.1.3 إذا كان اجلهاز اخلاضع لالختبار ليفا طوله *L* كشف مجوح )أي ُ . وإذا مل ي '*M* = 0)، عندئذ يكون التشتت PMD صفر. وميكن اإلفادة مبعلمات أخرى مثل اتساع متوسط اجلذر الرتبيعي للجموح أو قيمة ذروة اجلموح.

وإذا كان اجلهاز اخلاضع لالختبار يشتمل على عنصر واحد أو أكثر بانكسار مزدوج، يولد أكثر من مجوح واحد. ويتم احلصول ،2 بالنسبة لعدد *n* من األلياف/األجهزة املتسلسلة. (1–n (على القيمة

## **5.2.4.4.1.6 حساب التشتت PMD لأللياف باقتران األسلوب العشوائي**

تصبح القيمة (R(λ في حالة الاقتران بأسلوب عشوائي شكلاً معقداً للموجة يماثل ما ورد في الشكل 13–بٍ، وتستند الخصائص الدقيقة على الإحصاءات الفعلية لعملية الاقتران داخل الليف أو الكبل. وتصبح بيانات تحويل فورييه توزيعاً (P(δτ يمثل الارتباط الذايت لتوزيع االحتمال يف زمن وصول نبض الضوء يف الليف.

بالقيمة حيدد العد بدءا *j* = 0 أول نقطة *P* تتجاوز 1*T*، يعقبها نقاط بيانات *X* على األقل تكون أدىن من 1*T*. ومتثل هذه النقطة  $\overline{a}$ آخر نقطة ذات دلالة (أي في "نماية") التوزيع (P(δτ بالنسبة لليف باقتران بأسلوب عشوائي، لا يتأثر كثيراً بقياس الضوضاء.<br>" ويشار إىل قيمة يف هذه النقطة بالقيمة last، ويشار إىل قيمة *j* عند last بالقيمة ''*M*. ويكون هذا الليف باقرتان بأسلوب عشوائي. ويعرف اجلذر الرتبيعي للحظة الثانية بالقيمة *R*، القيمة 〈 〈للتشتت PMD هلذا الليف كما يلي:

(24-6) 
$$
\langle \Delta \tau \rangle = \sigma_R = \left\{ \frac{\sum_{j=0}^{M^*} [P_j(\delta \tau) \delta \tau_j^2]}{\sum_{j=0}^{M^*} [P_j(\delta \tau)]} \right\}^{\frac{1}{2}}
$$

نرد قيمة (Δτ) الواردة في المعادلة (6-24) بوحدات بيكوثانية وتقيَّس إلى بيكوثوان على جذر الكيلومتر باستخدام ما جاء يف الفقرة .1.5.1.3 ويبني يف الشكل 14 خرج حتويل فورييه املستمد من ليف طوله 25 km باقرتان بأسلوب عشوائي.

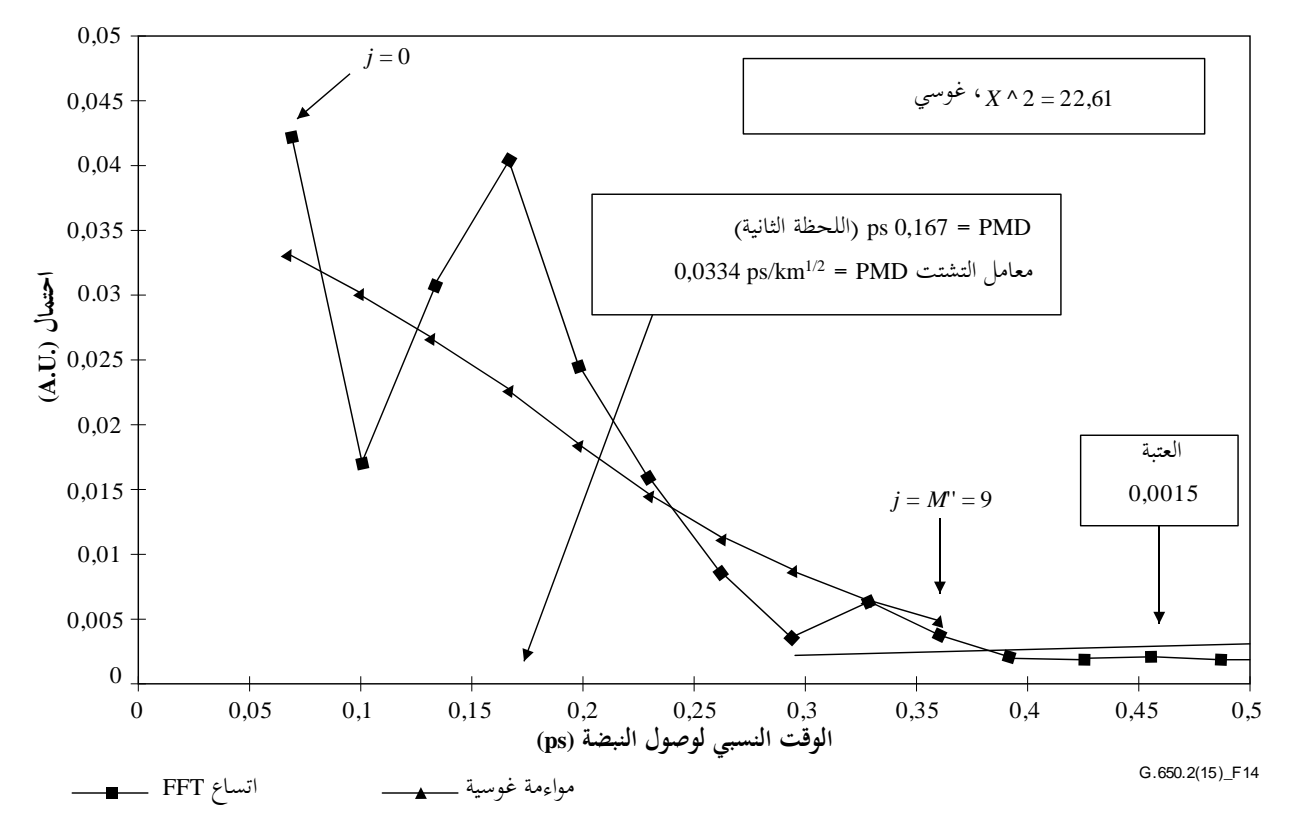

**الشكل 14 - التشتت PMD باستعمال تحليل فورييه**

## **6.2.4.4.1.6 حساب التشتت PMD ألنظمة الليف باقتران مختلط**

قد تكون هناك حالات يتسلسل فيها الليف أو المكونات باقتران جدير بالإهمال والليف (الألياف) باقتران عشوائي لتشكيل النظام الخاضع للاختبار. وفي هذه الحالة، ينبغي تحديد المركز (البند 4.2.4.4.1.6) واشتقاق اللحظة الثانية (البند 5.2.4.4.1.6). وينبغي مالحظة أنه ال ميكن حتديد اجلموحات ((*P* إال بعد جتاوز القيمة last احملسوبة.

## **7.2.4.4.1.6 المدى الطيفي**

يجب استعمال مدى طيفي كاف بالنسبة للألياف باقتران عشوائي لتكوين (متوسط) الجموعة الطيفية بدقة كافية. ويمكن تقليل عدم التيقن الإحصائ<sub>ي</sub> إلى أدىن حد ممكن باستعمال أوسع مدى طيفي ممكن (أي 200 nm على الأقل). ويجب تحديد الدقة المطلوبة وبالتالي المدى الطيفي قبل القياس. ويحد طول موجة قطع الليف (1270 nm أو أدىن من ذلك) أقصى مدى قابل للاستعمال عند الطرف (λ1) القصير، وبواسطة خفض حساسية الكاشف عند الطرف المرتفع (λ2) (أي 1700 mm).

باإلضافة إىل ذلك، قد تؤدي قيم املنخفضة للغاية إىل فرتات طويلة للغاية يف ((*R*، وجيب أن يغطي املدى الطيفي من 1 إىل 2 "دورتني" كاملتني على األقل. ويعرف املدى الطيفي املغطى أصغر قيمة ، ميكن التوصل إليها يف ((*P*، min على النحو التايل:

(25-6) 
$$
\delta \tau_{\min} = \frac{2\lambda_1 \lambda_2}{(\lambda_2 - \lambda_1)c}
$$
حيث يدخل العامل 2 للسماح بتجاهل نقطتني من البيانات يف *P* عند الصفر واجملاور للصفر )انظر البند 3.2.4.4.1.6(، تكون .nm 1 700 =  $\lambda_{2}$ 9 قيمة .ps 0,033 = 6 $\tau_{min}$  ، مثلاً، بالنسبة للقيمتين  $\lambda_1$  = 1  $\sigma = 270$  mm

ميكن ختفيف اشرتاط املتوسط الطيفي املذكور أعاله بالنسبة لأللياف مرتفعة التشتت PMD ذات االقرتان اجلدير باإلمهال وبنسبة بيانات ((*R* تشابه النسبة الواردة يف الشكل -13أ وخيفض املدى الطيفي ]ومثال ذلك (2λ – <sup>1</sup>λ ~ (30 nm ]للسماح بفحص التغيري يف التشتت PMD مع طول املوجة.

### **8.2.4.4.1.6 مقاس درجة طول الموجة واالستبانة الطيفية**

يجب لضمان تحديد جميع الخصائص (الترددات) في (R(λ مع استبانة كافية، أن يكون مقاس درجة الضوء أحادي اللون، المعبَّر عنه في مجال التردد البصري (Δv) أقل من نصف "التردد المتذبذب" المقابل لأقصى قيمة δτ مقاسة (اشتراط نكويست).

$$
(26-6) \t\t\t\t\t \delta\tau_{\text{max}} = 1/(2 \cdot \Delta v)
$$

وإذا تبين بوضوح في تحويل فورييه وجود قدرة ذات دلالة قريباً من δτ<sub>max</sub> (أي أن (R(λ تبدو وكأنما "مستعارة")، ينبغي تخفيض مقاس الدرجات Δv (إن أمكن) وتكرار القياس.

يساوي عرض خط طيف الضوء أحادي اللون (الاستبانة) المعبَّر عنه بوحدات التردد البصري أو يكون أصغر من قيمة Δv أو أقل منها (مما يقابل أكبر قيمة  $\delta\tau$  خاضعة للقياس).

يكون عرض خط الضوء أحادي اللون <sup>3</sup> nm عند <sup>550</sup> <sup>1</sup> nm) <sup>=</sup> <sup>374</sup> GHz (بالنسبة للقيمة .ps 1,34 = max منطيا

#### **3.4.4.1.6 تحليل فورييه بجيب التمام**

يقوم هذا التحليل على مالحظة واقع أن حتليل فورييه جبيب التمام للطيف املنبعث من احمللل هو خمطط هدب خمطط التداخل. والفرق بين مخططات الهدب الناتجة عن المحلل الموضوع بين إنشاءين متعامدين هو دالة الارتباط المتبادل. وإذا أدرج طيف غير محدود في المحلل، يكون عرض دالة الارتباط الذاتي صفر. وفي الممارسة، يعمل طيف المصدر المحدد في مجال الترددات البصرية (عرض خط محدد) بوصفه دالة نوفذة تنتج عرض دالة ارتباط ذاتي غير صفرية في مجال الزمن.

يشير التحليل التربيعي لدالتي الارتباط المتبادل والارتباط الذاتي المستمد من إجراء تحليل GINTY في البند 3.1.6 إلى أن الفرق بين العروض RMS التربيعية لهذه الدلالات تتناسب مع مربع زمن المهلة DGD التربيعي المتزن طيفياً (في القدرة المربعة) لقيم مهلة DGD )انظر املعادلة (18-6)(.

وتتوقف النتيجة على الشكل الطيفي مما يعين املراعاة التامة لتفاصيل دالة النوفذة. كما أن ذلك مستقل عن درجة اقرتان األسلوب، مما يعني عدم ضرورة إجراء أية تغييرات في الخوارزمية لمعالجة مختلف الأنظمة.

ويحد العرض الطيفي وزيادة التردد البصري المقاس من هذا الناتج. ومع تزايد التشتت PMD، يجب تخفيض زيادة التردد. وقد يكون أكثر عملياً، إلى حد ما، استعمال طريقة القياس بالتداخل (GINTY).

ويتناول هذا التحليل قياس التشتت PMD<sub>RMS</sub>. وإذا كان اقتران الأسلوب عشوائي، يمكن تحويل الناتج إلى تشتت PMD<sub>AVG</sub> بواسطة املعادلة (3-3).

#### **1.3.4.4.1.6 نظرة شاملة**

قياس القدرة الصادرة عن المحلل الموضوع عند إنشاءين متعامدين مطلوب. تعدَّل النسبة R المرتبطة بالمعادلة (6-20) على النحو التالي:

(27-6) 
$$
R(v) = \frac{P_A(v) - P_B(v)}{P_A(v) + P_B(v)}
$$

حيث *c*/λ=v هو التردد البصري، بوحدة التيراهرتز.

وإذا استُعمل مقياس استقطاب، تكافئ العناصر الثلاثة لمتحه ستوكس للخرج المعياري النسب الثلاثة المعايرة المستقلة، تلك الممثلة<br>. يف املعادلة (27-6). وكل مكون ملتجه ستوكس هو الفرق يف القدرة بني إنشاءين حمللل متعامد. والعناصر الثالثة خمتلفة حيث إن . إنشاءات القاعدة متعامدة أيضا

تضرب البيانات يف دالة نوفذة ((*W*، اليت تتجه إىل صفر يرفق صوب احلواف. توضع ((*W*)(*R* و((*W* على السواء يف شكل مصفوفة وتدرج القيم صفر في شكل حشو عند قواعد الترددات غير المقاسة. وبتطبيق تحويل جيب تمام فورييه السريع (FCFT) على كل مصفوفة، ميكن احلصول على أغلفة اهلدب يف امليدان الزمين (*t*(*w*)*t*(*r* و(*t*(*w*. ويسمح تربيعها باحلصول على أغلفة مربعة للارتباط المتبادل والارتباط الذاتي  $E_x^2$  و  $E_\delta^2$ ، على التوالي. وعندما تتوفر عدة دلالات للنسبة (N)، تأتي من تركيبات مختلفة من إنشاءات مقطاب الدخل (أو من عناصر متجهات ستوكس للخرج) باستعمال تخليط دخل/خرج SOP مثلاً، يمكن تكوين أغلفة مربعة متوسطة على النحو التايل:

(28-6) 
$$
\overline{E}_{0}^{2} = \frac{1}{N} \sum_{i} E_{0i}^{2} \qquad \qquad \overline{E}_{x}^{2} = \frac{1}{N} \sum_{i} E_{xi}^{2}
$$

وباستعمال طريقة الحساب الواردة في الفقرة 2.1، يمكن حساب عروض RMS، ج و00، للدالتين. وتحسب قيمة التشتت PMDRMS على النحو التايل:

$$
\text{(29-6)} \quad \text{PMD}_{\text{RMS}} = \left[\frac{3}{2} \left(\sigma_x^2 - \sigma_0^2\right)\right]^{1/2}
$$

وهي مرتبطة بالقيمة الرتبيعية املتوسطة للتشتت RMS( بواسطة القيمة املربعة للنافذة( للمهلة DGD.

(30-6) 
$$
\langle \text{PMD}_{\text{RMS}} \rangle = \frac{\int \Delta \tau^2 (v) W^2 (v) dv}{\int W^2 (v) dv}
$$

وينطبق مؤثر القيمة املتوسطة على حاالت دخل/خرج SOP العشوائي.

### **2.3.4.4.1.6 التفاصيل**

يفسر هذا البند بعض التفاصيل املتعلقة بنافذة الرتددات املقاسة، زيادة الرتدد ، وزحزحة الرتدد وحتويل FCFT. ويرد مثال خلوارزمية حتويل فورييه السريع جبيب التمام FCFT يف املرجع [1992 Press-b[.

جيب أن تتوفر البيانات لزيادات الرتددات املنتظمة. وجيب أن يكون عدد نقاط البيانات، مبا يف ذلك القيمة الصفرية للحشد، + 1 *k* ،2 على اعتبار أن *k* عدد صحيح.

إذا لم تكن الزيادات في التردد بين نقاط قياس البيانات *n<sub>m</sub> م*نتظمة، يمكن جعلها تتطابق مع متعدد الحدود مثل حزة الاستكمال الداخلي. وتتواءم حزة مكعبة  $n_m-3$  بمقاطع منتظمة تماماً مع جميع البيانات وتسمح بالاستكمال الداخلي.

وبالنظر إىل أن البيانات املقاسة حتدد بالقيم *<sup>M</sup>* min و*<sup>M</sup>* max وواقع أن الرتدد البصري األدىن هو أعلى من صفر، ميكن استعمال تطبيق زحزحة التردد لتخفيض مقاس المصفوفة المعالجة. ويمكن انتقاء حدود الترددات المستعملة في حساب المصفوفة باختيار *n* على النحو التايل:

(31-6) 
$$
V_{\max} = V_{\max M} \cdot V_{\max} \frac{n-1}{n} = V_{\min} \leq V_{\min M}
$$

حيث *n* عدد صحيح موجب.

بالنسبة للترددات التي تقل عن التردد المقاس، تدرج القيم صفر.

وباتباع تحويل FCFT، ستتضمن المصفوفة مخطط الهدب في المجال الزمني بين الوقت صفر و  $t_{\rm max}=\Delta t$ ، حيث تنتج الزيادة الزمنية *t* باملعادلة التالية:

(32-6) 
$$
\Delta t = \frac{n}{2v_{\text{max}}} = \frac{1}{2(v_{\text{max}} - v_{\text{min}})}
$$

ومخطط الهدبة الناتج عن تقنية القياس بالتداخل يمتد ليشمل القيم الزمنية سواء الإيجابية أو السلبية. وتكافئ القيمة في زمن سلبي معني القيمة يف زمن إجيايب. والدالة زوجية ومتناظرة حول القيمة صفر. وميكن أن يؤدي ذلك إىل تبسيط حساب القيم RMS حيث إن الزمن صفر معروف.

وينبغي اختيار زحزحة التردد مع مراعاة أن حساب عرض القيمة RMS يتطلب بعض القيم في المجال الزمني التي تقل عن أدبى تشتت PMDRMS ميكن قياسه.

نرتبط زيادة التردد Δv أيضاً بعدد النقاط المعاينة، وبزحزحة التردد وأقصى PMD<sub>RMS</sub> يتعين قياسه. وهو يرد بالمعادلة التالية، التي أشري فيها إىل التقييد:

(33-6) 
$$
\Delta v = \frac{v_{\text{max}} - v_{\text{min}}}{2^k} \le \frac{1}{24\text{PMD}_{\text{RMS-max}}}
$$

ويتماشى التقييد في الصيغة (6-33) مع المعادلة (6-22). وينبغي أن يكون العرض الطيفي للمصدر المرشح مساوياً لنصف هذه<br>-القيمة. وعند إجراء المسح الفعلي بزيادات متساوية في طول الموجة، ينبغي أن تتماشى الزيادة في طول الموجة عند الطرف الأدني للفاصل مع التقييد الوارد يف املعادلة (33-6).

دالة النوفذة (W(v يمكن أن تكون أي دالة تقنياً، بما في ذلك دالة تربيعية. ويتعين على الدالة المختارة أن تقلل إلى أدن<sub>ى</sub> حد قيمة <sub>0</sub>0. وتميل الدالات التي تفعل ذلك إلى الاتجاه نحو صفر على الحواف بطريقة مستمرة، كذلك الشأن بالنسبة لمشتقاها الأولية اليت تتجه إىل الصفر على احلواف. وسيؤدي ذلك إىل تقليل الرنني إىل أدىن حد، الذي ميكن أن يزيد 0.

#### **3.3.4.4.1.6 أمثلة**

يرد يف اجلدول 1 جدول تفصيلي حلساب العينة. متركزت فيه القيم املتطرفة لطول املوجة و*k*. وبالنسبة لكل زحزحة ممكنة للرتددات *n*، حتسب املعلمات األخرى. حيسب التشتت PMDmin باعتباره *t*.3 والزحزحة الفعلية من حيث عند حد طول املوجة األدىن معروضة أيضاً. ومن الواضح أنه يوجد حل وسط وفقاً لمدى قيم تشتت PMD<sub>RMS</sub> التي يتعين قياسها. وبشكل عام، كلما اتسع مدى طول الموجة وقلت زيادة التردد كلما كان ذلك أفضل.

**الجدول 1 - تحويل فورييه بجيب التمام**

| : c                                                                                                    | nm/ps 299792,5     |                 |                    |                     |                     |                     |            |
|----------------------------------------------------------------------------------------------------|--------------------|-----------------|--------------------|---------------------|---------------------|---------------------|------------|
| : k                                                                                                    | 11                 |                 |                    |                     |                     |                     |            |
| $:$ npt                                                                                                    | 2 048 (ملاحظة)     |                 |                    |                     |                     |                     |            |
|                                                                                                    |                    | طول الموجة (nm) | التردد (THz)       |                     |                     |                     |            |
|                                                                                                    |                    | 1700            |                    |                     | 230,609 6           |                     |            |
| حد أدن                                                                                                    |                    | 1 300           |                    |                     | 176,348 5           |                     |            |
| زحزحة التردد                                                                                                    |                    |                 |                    |                     |                     |                     |            |
| $\boldsymbol{n}$                                                                                                    | $V_{min}$<br>(THz) |                 | $\Delta t$<br>(ps) | $\Delta v$<br>(THz) | $PMD_{min}$<br>(ps) | $PMD_{max}$<br>(ps) | Δλ<br>(nm) |
| 1                                                                                                    | $\overline{0}$     |                 | 0,002 168          | 0,112 602           | 0,006 504           | 0,370 034           | 0,635 076  |
| $\mathfrak{2}$                                                                                                    | 115,304 807 7      |                 | 0,004 336          | 0,225 205           | 0,013 009           | 0,185 017           | 1,270 772  |
| 3                                                                                                    | 153,739 743 6      |                 | 0,006 504          | 0,337 807           | 0,019 513           | 0,123 345           | 1,907 090  |
| $\overline{4}$                                                                                                    | 172,957 211 5      |                 | 0,008 673          | 0,450 409           | 0,026 018           | 0,092 508           | 2,544 031  |
| 5                                                                                                    | 184,487 692 3      |                 | 0,010 841          | 0,563 012           | 0,032 522           | 0,074 007           | 3,181 596  |
| $\boldsymbol{6}$                                                                                                    | 192,174 679 5      |                 | 0,013 009          | 0,675 614           | 0,039 027           | 0,061 672           | 3,819 785  |
| $\tau$                                                                                                    | 197,665 384 6      |                 | 0,015 177          | 0,788 216           | 0,045 531           | 0,052 862           | 4,458 599  |
| 8                                                                                                    | 201,783 413 5      |                 | 0,017 345          | 0,900 819           | 0,052 036           | 0,046 254           | 5,098 039  |
| ملاحظة = nn هد عدد لانقاط للزمونج داما يجب باته امي من امي <sup>ع</sup> لا مرة البعدد لانقاط في الاخترار عن ذلك عادة، وإلى احقالته لا تجتل |                    |                 |                    |                     |                     |                     |            |

ملاحظة – npt هو عدد النقاط المزمع تحويلها بجيب التمام، ويساوي \*2. ويقل عدد النقاط في الاختبار عن ذلك عادة، والمساحة التي لا تمتلئ ببيانات فعلية ُمتأل بأصفار.

توضح الأشكال التالية النتائج التي كان يمكن استنتاجها من ليف بتشتت قدره ps 0,2 = PMD<sub>RMS</sub> . وتبيَّن في الشكل 15 الأغلفة الوسطى للارتباط المتبادل والارتباط الذاتي من مسح وحيد باستعمال دالة نوفذة غوسية مع انحراف معياري قدره 23 nm. والناتج هو محاكاة لليف باقتران بأسلوب عشوائي. وكانت النتيجة المقاسة لهذه المحاكاة هي ps 0,185.

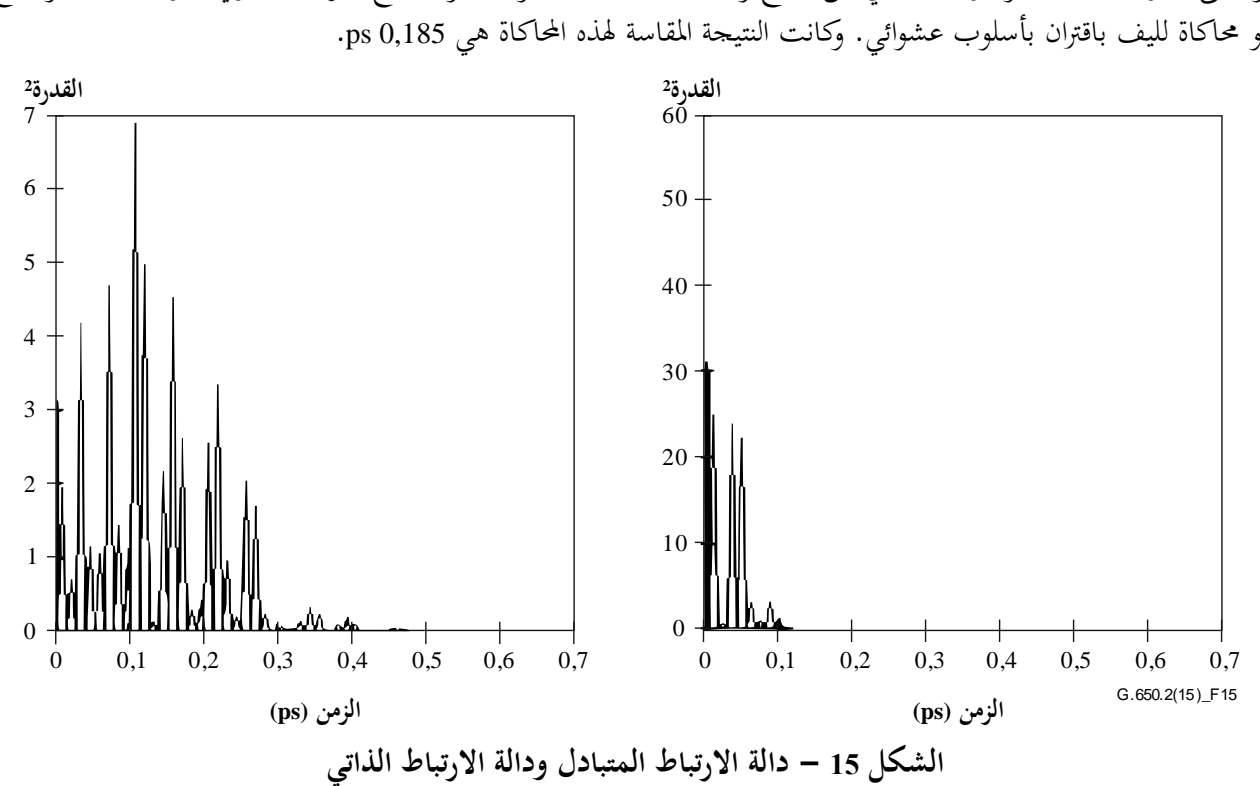

# **5.4.1.6 تقديم النتائج**

يتعني عرض التفاصيل التالية: أ ) تعرف هوية الليف أو الكبل المقاس. ب) طول الاختبار. ج) تشتت أسلوب الاستقطاب (بوحدات بيكوثانية عموماً). إذاكانت درجة اقتران الأسلوب معروفة، يمكن أن يرد معامل التشتت (PMD) بوحدات البيكوثواني بالكيلومتر (اقتران بأسلوب جدير بالإهمال) أو البيكوثواني على جذر الكيلومتر (اقتران أسلوب عشوائي). د ) مدى طول الموجة التي أجري عليها القياس، ومقاس طول الموجة أو التردد. ھ ( التشكيل املادي لعينة الليف أو الكبل. و ) غط اقتران الأسلوب مثلاً، تحديدي أو شبه عشوائي. ز ( عند احلصول على متوسط التشتت PMD من القياسات املتكررة للعينة، يسجل عدد القياسات اليت أجريت.

**2.6 طرائق اختبار النعوت غير الخطية**

(قيد الدراسة).

# **التذييل I**

**تحديد مهلة التشتت PMD من مخطط التداخل**

 $\overline{a}$ (لا يشكل هذا التذييل جزءاً أساسياً من هذه التوصية.)

يقدم هذا التذييل طريقتان لتحديد عرض RMS من أغلفة الهدب. تستعمل الطريقتان أساساً لطريقة القياس بالتداخل لقياس<br>. تشتت PMD. ويتناول البند I1. غالف بذروة ارتباط ذايت مناسب إلجراء حتليل TINTY. ويتناول البند I2. أغلفة بدون هذه الذروة وهي مناسبة إلجراء حتليل GINTY.

**I1. حساب القيمة التربيعية المتوسطة RMS في إطار إجراء التحليل TINTY**

يبني الشكل I1. غالف هدبة بذروة ارتباط ذايت مركزية.

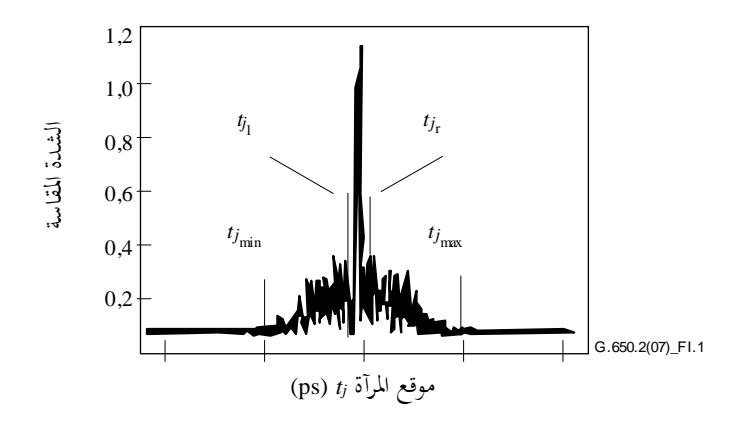

**الشكل I1. - معلمات تحليل مخطط التداخل**

 $I$  *j* حَدد القيمة  $\ddot{\phantom{0}}$ الشدة املقاسة لغالف هدبة عند مواقع متزايدة *t<sup>j</sup>* ، و*j* = ...1*N*، مع [*t<sup>j</sup>* [بوحدات البيكوثواين.

> *I* **الخطوة 1 - حساب الشدة**  ~ **واتساع الضوضاء Na** 0 التعريف: 5*N* = دائري (/100*N* 5(

(1-I) 
$$
\widetilde{I}_0 = \frac{\sum_{j=1}^{N_5} (\widetilde{I}_j + \widetilde{I}_{N-j})}{2N_5}
$$

(2-I)  

$$
X_2 = \frac{\sum_{j=1}^{N_5} (\tilde{I}_j^2 + \tilde{I}_{N-j}^2)}{2N_5}
$$

(3-I) 
$$
Na = \sqrt{X_2 - I_0^2}
$$

**الخطوة 2 - تعريف الشدة المزحزحة <sup>I</sup><sup>j</sup>**

(4-I) 
$$
I_j := \widetilde{I}_j - \widetilde{I}_0 \text{ if } \widetilde{I}_j - \widetilde{I}_0 > 4Na
$$

$$
I_j := 0 \text{ if } \widetilde{I}_j - \widetilde{I}_0 \le 4Na
$$

**الخطوة 3 - حساب المركز <sup>C</sup> لمخطط التداخل**

$$
C = \frac{\sum_{j=1}^{N} t_j I_j}{\sum_{j=1}^{N} I_j}
$$

**الخطوة 4 - زحزحة ذروة االرتباط الذاتي المركزية** (7-I) *C* – *t<sub>j</sub>* >  $\tau_c$  أكبر لاحقة سفلية  $j$  جيث  $\tau_c$  كربت  $j$  i = *j<sub>l</sub>* =  $j$ 

(8-I) 
$$
t_j - C > \tau_c \stackrel{\text{d}}{=} j \neq j \quad \text{and} \quad t_j = j_r
$$

حيت مي زمن قاسك المصلار.  
الملاحظة 1 – يطبق التعريف التالي بالنسية إلى خططات التداخل متقاطعة الارتباط:  

$$
j_r := j_l + 1
$$

# **الخطوة 5 - حساب اللحظة الثانية** *S* **لمخطط التداخل**

(10-I)  

$$
S = \frac{1}{2} \left\{ \sqrt{\frac{\sum_{j=1}^{j_l} (t_j - C)^2 I_j}{\sum_{j=1}^{j_l} I_j}} + \sqrt{\frac{\sum_{j=j_r}^{N} (t_j - C)^2 I_j}{\sum_{j=j_r}^{N} I_j}} \right\}
$$

الخطوق 6 – بتر مخطط التداخل  
\n
$$
C - t_j > 2S
$$
نضبط قيمة  $j$ هٔ وَاتضبط قيمة  $j$ هَ وَتضبط قيمة، 22 | $j_{\text{max}}$  قصبط قيمة، 23 | $j_{\text{max}}$ 

**الخطوة 7 - حساب اللحظة الثانية لمخطط التداخل المبتور**

(13-I)  
\n
$$
\sigma_{\varepsilon} = \frac{1}{2} \left\{ \sqrt{\frac{\sum_{j=j_{\min}}^{j_{I}} (t_{j} - C)^{2} I_{j}}{\sum_{j=j_{\min}}^{j_{I}} I_{j}}} + \sqrt{\frac{\sum_{j=j_{r}}^{j_{\max}} (t_{j} - C)^{2} I_{j}}{\sum_{j=j_{r}}^{j_{\max}} I_{j}} \right\}
$$

#### 57 **(2015/08) ITU-T G.650.2 التوصية**

**الخطوة 8 - حساب قيمة للمعادلة الغوسية**  *2 2* **:يلي كما** *exp t C 2σ*

الخطؤة 8 – حساب قيمة و، لاملادة الأهرسية (14-1) 
$$
\sigma_c = \frac{1}{2} \begin{cases} \frac{1}{\pi} (t-C)^2 \exp[-(t-C)^2/2\sigma^2]dt \\ \frac{1}{\pi} \left(1+1) \frac{1}{\pi} \int_{t_{\text{max}}}^{t_{\text{max}}} (t-C)^2 \exp[-(t-C)^2/2\sigma^2]dt \end{cases} + \begin{cases} \frac{1}{\pi} \left(1+1) \frac{1}{\pi} \int_{t_{\text{max}}}^{t_{\text{max}}} \exp[-(t-C)^2/2\sigma^2]dt \right) \\ \frac{1}{\pi} \exp[-(t-C)^2/2\sigma^2]dt \end{cases}
$$

〈 **1/2 الخطوة 9 - تحديد التشتت <sup>2</sup> PMDRMS** 〈

 $\vert$  $\overline{ }$  $\overline{\phantom{a}}$ 

 $\overline{\mathcal{L}}$  $\mathbf{I}$  $\overline{\phantom{a}}$ 

 $\left| \right|$ 

 $\left\{ \right\}$ 

J

(15-I)

\n
$$
PMD_{RMS} = \langle \Delta \tau^2 \rangle^{1/2} = \sqrt{\frac{3}{4}} \sigma
$$
\n15-I)

\n15-I)

\n15-I

\n15-I

\n15-I

\n15-I

\n15-I

\n15-I

\n16.1

\n17.1

\n18.1

\n19.1

\n10.1

\n11.1

\n12.1

\n13.1

\n14.1

\n15.1

\n16.1

\n17.1

\n18.1

\n19.1

\n10.1

\n11.1

\n12.1

\n13.1

\n14.1

\n15.1

\n16.1

\n17.1

\n18.1

\n19.1

\n11.1

\n11.1

\n12.1

\n13.1

\n14.1

\n15.1

\n16.1

\n17.1

\n18.1

\n19.1

\n10.1

\n11.1

\n12.1

\n13.1

\n14.1

\n15.1

\n16.1

\n17.1

\n18.1

\n19.1

\n10.1

\n11.1

\n12.1

\n13.1

\n14.1

\n15.1

\n16.1

\n17.1

\n18.1

\n19.1

\n10.1

\n11.1

\n12.1

\n13.1

\n14.1

\n15.1

\n16.1

\n17.1

\n18.1

\n19.1

\n

### **I2. حساب القيمة التربيعية المتوسطة RMS في إطار التحليل GINTY**

تؤدي اخلوارزمية التالية إىل عرض RMS قوي لألغلفة املركبة الرتبيعية لالرتباط الذايت واالرتباط املتبادل على السواء، باستعمال الطريقة D( إجراء التحليل GINTY).

تكون اخلوارزمية تكرارية. ولتكرار معني، تقسم مصفوفة البيانات الكاملة إىل جمموعتني: اجلزء املركزي، M، يشمل اإلشارة والذيل T، الذي يشمل الضوضاء. ويؤدي كل تكرار إىل تعاريف خمتلفة للمجموعتني. وتتقارب النتائج إما عندما تتوقف نتيجة عرض RMS المحسوبة عند التغير أو عندما تستقر الجموعات المعرَّفة. وبالنسبة لتكرار معين، يعين عدد نقاط البيانات في كل مجموعة مبا يلي *N*<sup>M</sup> و*N*T.

> *j* حتدد القيمة *~* الشدة املقاسة لغالف عند مواقع متزايدة *I j* .*N*...1 = *j*و ،)ps)و ،)ps) *t* والتعريف األويل للزمرة T يطابق أول وآخر %5 من املصفوفة الكاملة.

> > **الخطوة 1 - حساب الشدة صفر**  *~ 0 I*

$$
\widetilde{I}_0 = \sum_{j \in \mathcal{I}} \widetilde{I}_j / N_{\mathcal{I}}
$$

**الخطوة 2 - تعريف الشدة المزحزحة**  *j I*

$$
I_j = \tilde{I}_j - \tilde{I}_0 \quad \text{all } N
$$

الخطوق 3 – حساب المركز 
$$
C
$$
 لمخطط التداخل

(18-I) 
$$
C = \frac{\sum_{j \in M} t_j I_j}{\sum_{j \in M} I_j}
$$

**الخطوة 4 - حساب عرض RMS σ للغالف التربيعي**

$$
\sigma^2 = \frac{\sum_{j \in \mathbf{M}} (t_j - C)^2 I_j}{\sum_{j \in \mathbf{M}} I_j}
$$

**الخطوة 5 - إعادة تعريف المجموعات**  $\mathcal{L}-4$ و باعتبارها مجموعة نقاط تكون فيها  $C+4$   $\leq$   $\mathcal{L}+2$  . َّف تعر T باعتبارها بقية النقاط.

**الخطوة 6 - تكرر الخطوات من 1 إلى 5 إلى حين تقارب النتائج** 4  $\approx \sqrt{\frac{3}{4}}$  $\sigma$  $\sigma_{\epsilon}$ 

# **التذييل II**

**النعوت غير الخطية** (لا يشكل هذا التذييل جزءاً أساسياً من هذه التوصية.)  $\overline{a}$ 

#### **II1. الخلفية**

تبدأ التفاعلات غير الخطية بين الإشارة ووسيط إرسال ليف السيليكا في الظهور عند تزايد قدرة الإشارة البصرية لتحقيق أطوال باعية أكبر بمعدلات بتات مرتفعة وبالتالي ظهر سلوك الليفي غير الخطي كأحد الاعتبارات الهامة، في الأنظمة عالية القدرة وفي الطرق الطويلة غير المسترجعة على السواء. وتتميز هذه العلاقات غير الخطية بشكل عام بآثار تشذير (تشذير بريليون (Brillouin) المصطنع وتشذير رامان (Raman) المصطنع) أو بآثار ترتبط بأثر كير، أي اعتماد الشدة على دليل الانكسار (تشكيل الطور الذاتي، وتشكيل الطور المتقاطع، وعدم استقرار التشكيل، وتشكيل سوليتون وخلط أربع موجات). وتؤثر معلمات متنوعة على شدة هذه الآثار غير الخطية، بما في ذلك خصائص تشتت الليف، ومنطقة الليف الفعّالة، وعدد تباعدات القنوات في الأنظمة<br>تقدمت المستخدمة المرضوع المؤخر المستخدمة متعددة القنوات، والطول الكلي للأنظمة غير المسترجعة، ودرجة الاتساق الطولي لخصائص الليف، بالإضافة إلى شدة الإشارة وعرض خط املصدر.

#### **2.II المنطقة الفعالة (<sup>A</sup>eff(**

المنطقة الفعّالة معلمة مرتبطة عن كثب بعدم خطية الليف البصري التي تؤثّر على نوعية إرسال أنظمة الليف البصري، خاصة<br>مؤخّر المستقدمات في الأنظمة طويلة المسافة المضخمة بصرياً.

نعرَّف المنطقة الفعّالة A<sub>eff</sub> على النحو التالي:<br>.

$$
A_{\text{eff}} = \frac{2\pi \left[\int_{0}^{\infty} I(r) r \, dr\right]^2}{\int_{0}^{\infty} I(r)^2 r \, dr}
$$

 $\boldsymbol{0}$ حيث (*r*(*I* هي توزيع شدة اجملال ألسلوب الليف األساسي عند نصف القطر *r*. جيري إدراج املعادلة (II1- (على كامل املنطقة املتقاطعة لليف. وعند إجراء التقريب الغوسي مثال حنصل على ما يلي:

$$
I(r) = \exp\left(-2r^2/w^2\right)
$$

حيث 2w هي قُطر مجال الأسلوب (MFD)، عندئذ يمكن إدراج المعادلة (II-I) تحليلياً مما يؤدي إلى:

$$
A_{\rm eff} = \pi w^2
$$

والتقريب الغوسي يُعتبر دقيقاً بالنسبة لألياف التوصية TU-T G.652 والتوصية TU-T G.654 لألياف الدليل التدريجي بجوار<br>بيسا القطع LP11، ولكن بالنسبة لنفس الألياف بأطوال موجة أطول بكثير وكذلك في حالة ألياف التوصية TU-T G.653 بزحزحة التشتت، ال ميكن تقدير *A*eff بدقة باستعمال املعادلة (II3-(.

وتوجد عالقة أكثر عمومية لكن جتريبية بني *A*eff و*w* ترد قيمتها يف املرجع [1994 Namihira-b[:

$$
A_{\rm eff} = k\pi w^2
$$

حيث *k* هي عامل التصحيح.

#### **(2015/08) ITU-T G.650.2 التوصية** 04

**II3. عامل التصحيح <sup>k</sup>**

أثناء إجراء الاختبار، تم قياس قَطر مجال الأسلوب MFD بطريقة اختبار الفتحة المتغيرة. وكان من الممكن انطلاقاً من مخطط المحال البعيد (FFP (للقدرة البصرية للخرج (*r*(*P*، حساب خمطط اجملال القريب (NFP (باستعمال حتويل هنكل (Hankel (العكسي. عندئذ يُطرح A<sub>eff</sub> من (NFP) باستعمال المعادلة (II-I).<br>-

يتوقف عامل التصحيح *k* يف املعادلة (II4- (على طول املوجة وعلى معلمات الليف مثل مظاهر دليل االنكسار، وقطر جمال األسلوب (MFD (وطول موجة التشتت صفر.

يورد الشكل II1. أمثلة العتماد طول املوجة املقاسة للقطر MFD وسطح *A*eff أللياف التوصية .652G T-ITU والتوصية .653G T-ITU يف مناطق طول املوجة اليت ترتاوح بني 200 600-1 1 nm. ويورد الشكل II2. أمثلة العتماد طول املوجة للقطر MFD والسطح *A*eff وكذلك عامل التصحيح *k* بالنسبة أللياف التوصيات .652G T-ITU و.653G T-ITU و.654G T-ITU يف نفس مدى طول املوجة.

ويوجز مدى عامل التصحيح *k* بالنسبة هلذه األمثلة يف اجلدول II.1.

وبالنسبة لتصميم الألياف التي يمكن تطويرها للتطبيقات البحرية البصرية وتطبيقات تعدد إرسال بتقاسم طول الموجة (WDM). ميكن للعالقة بني *A*eff و*w* أن تتغري، وينبغي حتديدها باستعمال املعادلة (II1.(.

يبني الشكل II3. اعتماد طول املوجة *A*eff بالنسبة أللياف التوصية .653G T-ITU( بشأن الليف البصري أحادي األسلوب املزحزح بالتشتت (DSF )(وألياف التوصية (DSF-NZ (.655G T-ITU يف مناطق طول املوجة اليت ترتاوح بني 520 580-1 1 nm لتطبيقات WDM.

ومت التوصل إىل أن متوسط قيم *k* واالحنراف املعياري يبلغ زهاء 0,953 + 0,005 أللياف التو صية .653G T-ITU و1,09 + 0,070 بالنسبة أللياف التوصية .655G T-ITU.

# **الجدول II1. - ملخص عامل التصحيح** *k* **للمنطقة** *A*eff **والقطر MFD** =**)** 2w**( ITU-T G.654و ITU-T G.653و ITU-T G.652 التوصيات أللياف وفقا II2. ً لألمثلة الواردة في الشكل**

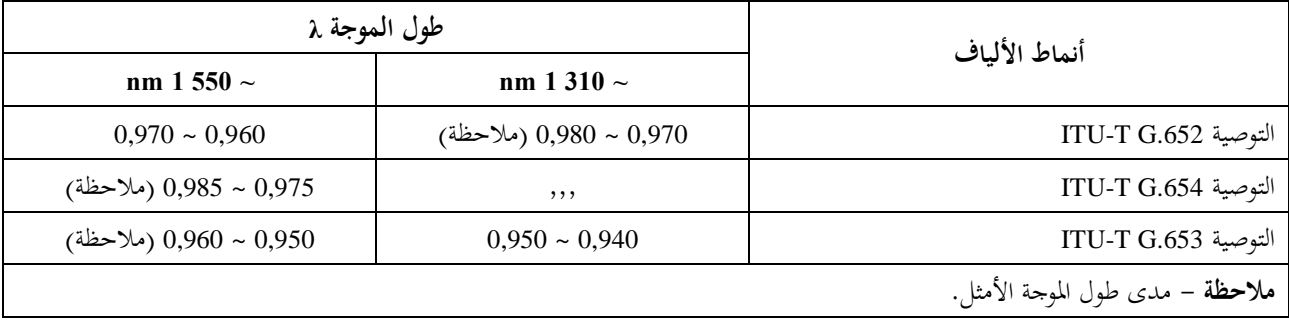

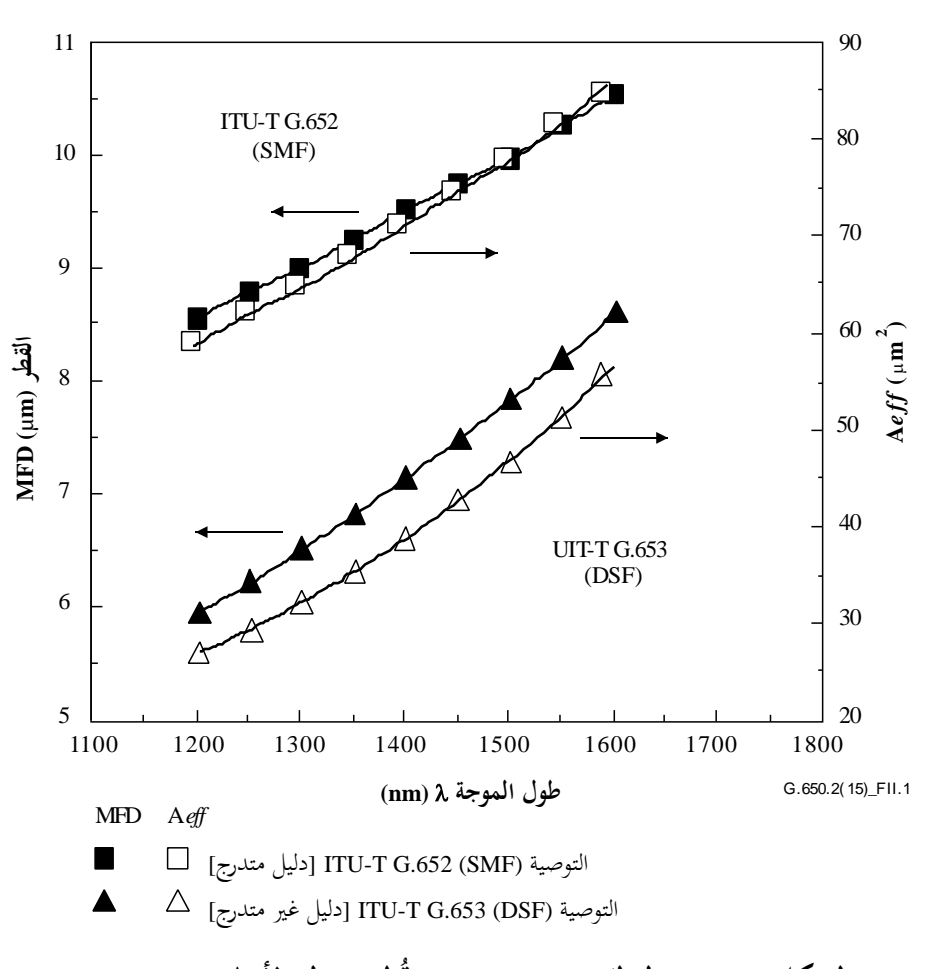

**الشكل II1. - مثال لقياس اعتماد** *A*eff **وق طر مجال األسلوب (**<sup>=</sup> <sup>2</sup>*w***( كدالة لطول الموجة أللياف التوصيتين .652G T-ITU و.653G T-ITU**

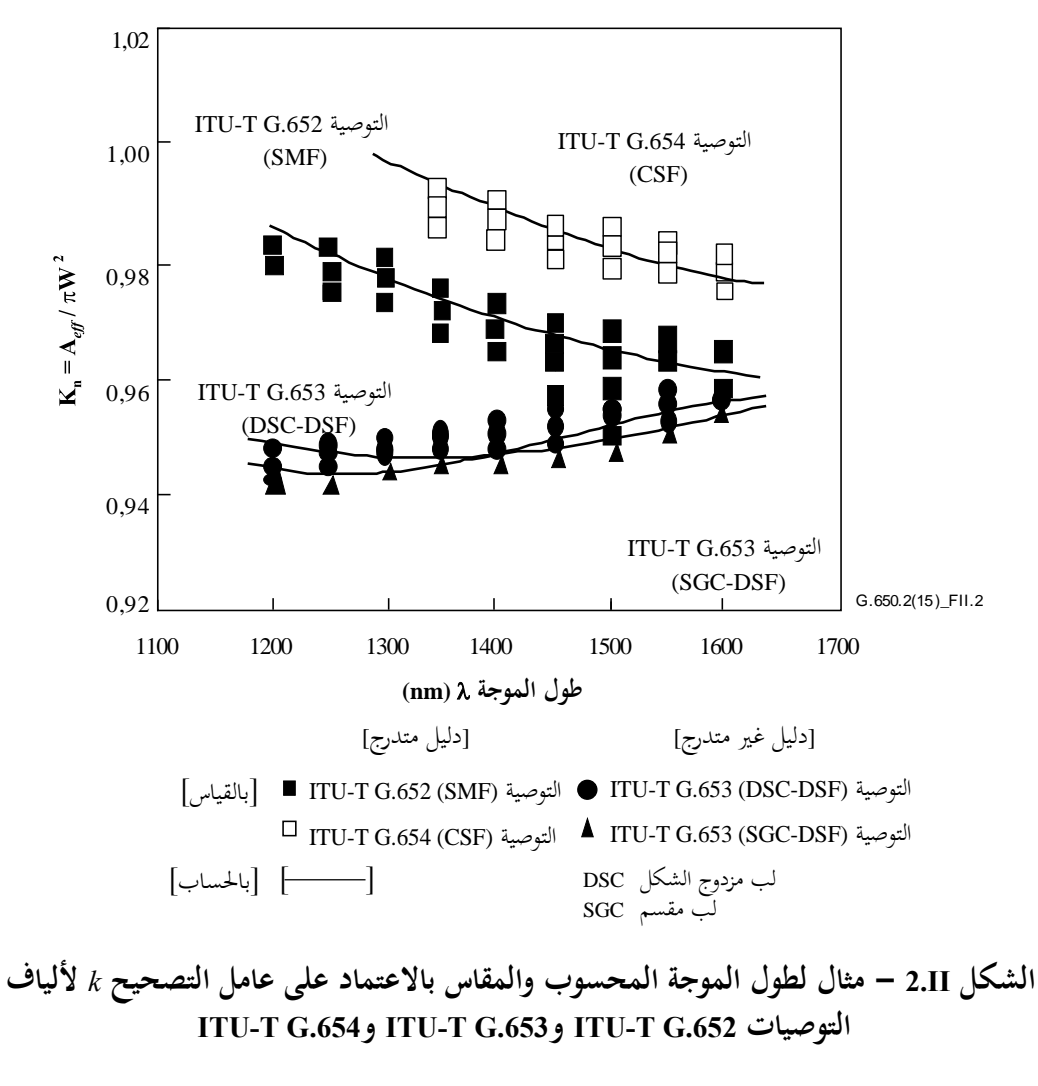

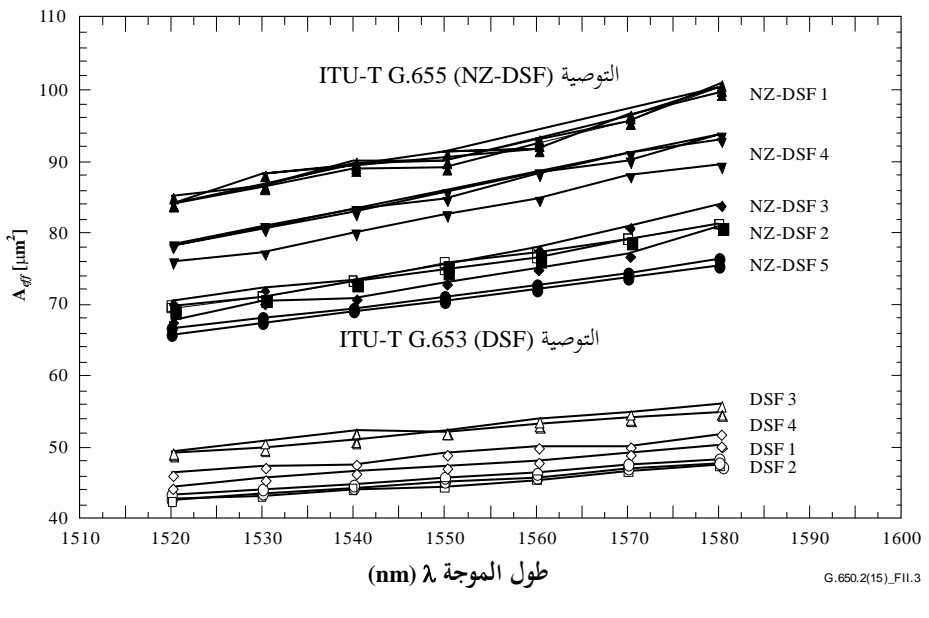

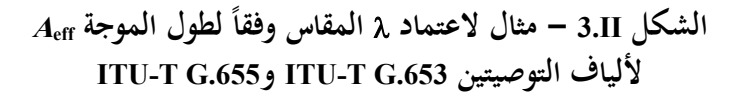

### **II4. المعامل غير الخطي (***A*eff2/*n***(**

يعتمد دليل انكسار األلياف البصرية، للمجاالت ذات الشدة اخلاصة، على الشدة البصرية داخل األلياف، ويعرب عنها مبا يلي:  $n = n_0 + n_2 I$  $(5-II)$ 

حيث *n* هي دليل االنكسار، و0*n* اجلزء اخلطي لدليل االنكسار، و2*n* دليل االنكسار غري اخلطي و*I* هي الشدة البصرية داخل األلياف. يعرف المعامل غير الخطي على أنه n2/A<sub>eff</sub>. ويؤدي هذا المعامل دوراً هاماً في تقييم تردي أداء النظام الناجم عن العلاقات غير الخطية<br>-عند استعمال أنظمة ذات كثافة مرتفعة للقدرة.

ويجري حالياً دراسة طرائق قياس المعامل غير الخطي.

#### **II5. انتثار بريلو ين المستحث (SBS(**

 $\overline{a}$ في نظام اتصالات بالموحات الضوئية يستخدم مصدراً بصرياً ذا عرض خط ضيق، يمكن أن تنقل قدرة بصرية كبيرة من إشارة الانتشار الأمامي إلى إشارة الانتشار الخلفي عند تجاوز تصنيف قدرة انتثار بريلوين المستحث (SBS) في الليف البصري.  $\overline{a}$ وفي انتثار SBS، ينتثر ضوء الانتشار الأمامي من فونون سمعي. ويفرض تكييف الطور (أو المحافظة على الزخم) انتثار الضوء تفضيلياً يف االجتاه اخللفي. وخيفض الضوء املنتثر بتأثري بريلوين إىل 11 GHz عند 550 1 nm.

### **II1.5. تعاريف ونظرة عامة على القياس**

نقدَّم عدة تعاريف ممكنة لتصنيف قدرة SBS كمستوى قدرة دخل يقع عنده انتثار خلفي "جوهري" ليس فريداً من نوعه. وقد  $\overline{a}$ مُلم بذلك من قبل، انظر على سبيل المثال المرجعين [b-Smith 1972] و[b-Kobyakov 2002] حيث استخدمت مختلف<br>. المصطلحات والتعاريف لقياس ظاهرة SBS كمياً (عتبة SBS، والقدرة الحرجة لانتثار SBS، وما إلى ذلك). بيد أن المفهوم الشائع بينها هو أن قدرة الدخل اليت يرتدي عندها انتثار SBS أمهية تتمثل يف املنظومة اليت تبدأ فيها قدرة االنتثار اخللفي بالتزايد السريع.  $\overline{a}$ ونظراً للزيادة الأسية في قدرة الانتثار الخلفي، يكاد يضيق مدى قدرات الدخل في هذه المنظومة [b-Kobyakov 2002]، ولذلك تعطي كل التعاريف نتائج متشابحة (وإن لم تكن متطابقة).

ويرد تعريفان لتصنيف قدرة SBS: يمثل أحدهما معدل الزيادة في قدرة الانتثار الخلفي، ويتعلق الآخر بمستوى قدرة الانتثار الخلفي إلى مستوى قدرة الدخل. وتختلف هذه التعاريف من حيث سهولة الاستخدام والتصور، والحصانة من الضوضاء والانعكاس الدخيل، والاتساق مع العمل النظري في هذا المحال.

#### **II1.1.5. تعاريف**

- إىل أقصى حد. **A:** قدرة الدخل اليت يكون عندها معدل زيادة القدرة املنعكسة يف أعاله أو متسارعا الخيار 1 – قدرة الدخل التي يكون عندها المشتق الثاني للقدرة المنعكسة mW/mW) بالحد الأقصى. الخيار 2 – قدرة الدخل التي يكون عندها المشتق الثاني للقدرة المرسَلة mW/mW) بالحد الأدنى. ً<br>أ اخليار 3 - قدرة الدخل اليت يكون عندها املشتق األول للقدرة املنعكسة (dBm/dBm (باحلد األقصى.
	- **B:** قدرة الدخل اليت تساوي عندها القدرة املنعكسة %4 من قدرة الدخل.

# **II2.1.5. نظرة عامة على القياس**

يجرى القياس بتغيير قدرة الدخل في الألياف تحت الاختبار، إلى مستويات قدرة كبيرة جداً عادةً، وعادةً ما تكون بمقادير زيادة متساوية من القدرة ممثلة بوحدة dBm. وباستخدام البصريات المناسبة في طرف الدخل، يمكن قياس القدرة المنعكسة في نفس قدرات الدخل. ويمكن أيضاً قياس القدرة المرسلة. وفي جميع الحالات، تجب إزالة الانعكاس من الطرف البعيد في الألياف لمنع تفاعالت SBS من الدرجة الثانية.

#### **II2.5. الجهاز**

يبين الشكل 4.II إعداد قياس نمطي يمكن أن يسمح بقياس قدرة الدخل المنعكسة والمرسَلة. ويبين النص التالي بعض المتطلبات.  $\ddot{\phantom{0}}$ وللقياس باستخدام القدرة المرسَلة، لا تلزم بعض العناصر.  $\overline{a}$ 

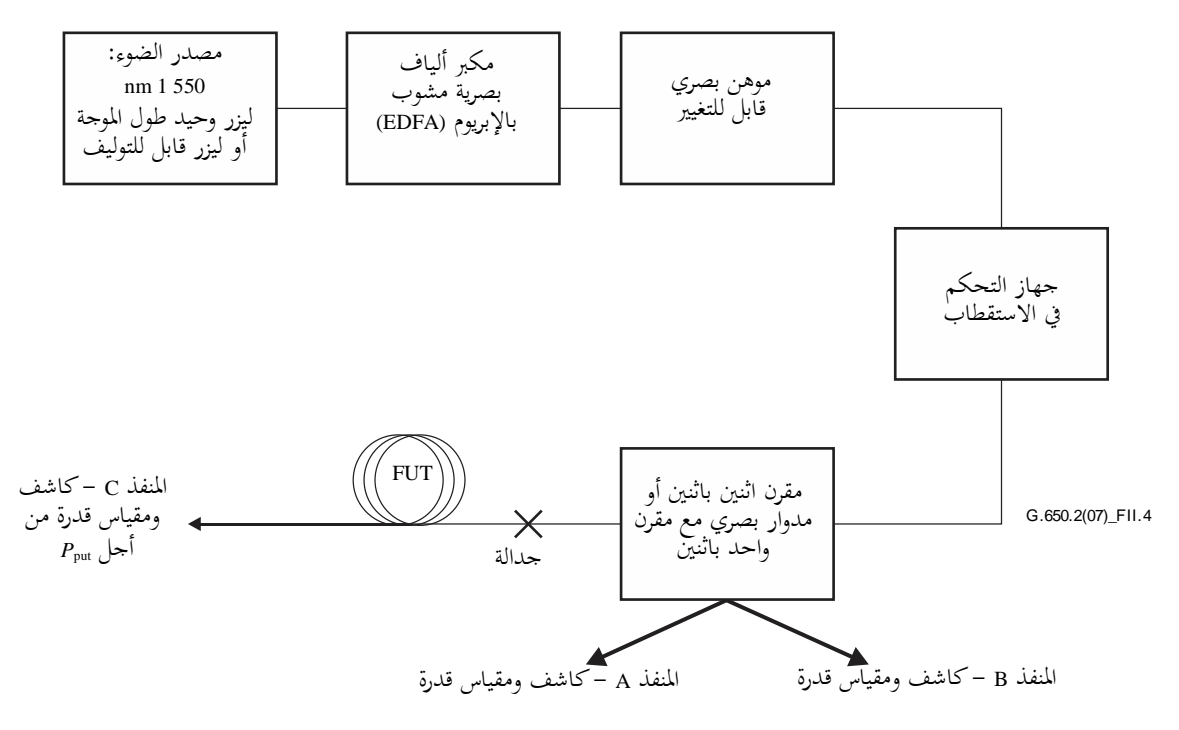

**الشكل II4. - إعداد قياس نمطي لتصنيف قدرة SBS**

#### **II1.2.5. مصدر الضوء**

يجب أن يكون مصدر الضوء ليزراً ضيق النطاق أو ليزراً قابلاً للتوليف في مجال nm 1 550 بالخصائص التالية:<br>.  $\overline{a}$ 

قدرة كافية لإنتاج نسبة SNR كافية عبر مكبر ألياف بصرية مشوب بالإبريوم (EDFA).

- تردد بصري مستقر خالل فرتة القيا حبدود 20 kHz.
- عرض طيفي (FWHM (أقل من 200 kHz، مع عدم وجود خط تأخري كبري.
	- درجة استقطاب (DoP (أكرب من .%99
- حالة استقطاب مستقرة (SOP (خالل فرتة االختبار. و ميكن التحقق من ذلك من خالل مراقبة املنفذ A.

### **II2.2.5. مكبر األلياف البصرية مشوب باإلبريوم (EDFA(**

تبعا طول الليف حتت االختبار وحساسيته النتثار SBS وتعريف تصنيف قدرة SBS اليت ستستخدم يف حتليل البيانات، ميكن أن ل نُتطلب قدرات عالية من مكبر BDFA أو EDFA أو أكثر). ويمكن لمكبر EDFA أن يسهم ببث تلقائي مضخَّم (ASE) يمكنه<br>. أن يقلل من آثار SBS وأن يحث كذلك إزالة الاستقطاب. أما نسبة SNR لتوليفة الليزر المصدري وEDFA فهي تتناسب عكسياً مع قدرة الليزر المصدري، ولكن العلاقة تعتمد أيضاً على تفاصيل خصوصية مكبر EDFA المستخدم. ويمكن حساب SNR من خرج محلل الطيف البصري لمختلف مستويات قدرة المصدر. ويجب أن يكون مصدر القدرة كبيراً بما فيه الكفاية بحيث تزيد نسبة SNR عن 17 dB، ويمكن تحقيق ذلك بالتحكم في قدرة مضخة EDFA أو بدلاً من ذلك بتوفير مرشاح تمرير نطاق.

ويجب على توليفة الليزر المصدري و EDFA أن تكون مستقرة في حدود 0,05 dBm خلال فترة القياس.

ويتضمن مكبر EDFA عوازل عادة. وإذا لم يكن الأمر كذلك، تجب إضافة العوازل. ويجب الحرص على ألا يتردى أداء EDFA بفعل عدم كفاية العزل عن قدرة انتثار SBS اخللفي الكبري ة.

**II3.2.5. الموِّهن البصري القابل للتغيير (VOA(**

يُتحكم في قدرة الضوء المدرج في FUT بالموهَّن البصري القابل للتغيير (VOA). وينبغي أن يكون الموهَّن البصري القابل للتغيير<br>تنبسُّ ما  $\overline{a}$ قادرا على استيعاب مدى يقارب 20 dB مبقادير زيادة يبلغ كل منها 0,1 dB. ويغين قيا طول مرجعي عن معايرة مطلقة للموهن VOA أو خلطيته.

### **II4.2.5. جهاز التحكم في االستقطاب**

يسمح جهاز التحكم في الاستقطاب، وهو جهاز اختياري، بتهيئة القدرة إلى FUT على الوجه الأمثل. وهو يسمح أيضاً بمراقبة التغيرات في حالة استقطاب المصدر أثناء قياس. وتنتج التهيئة المثلي للقدرة من احتمال وجود كميات صغيرة من الخسارة التي تعتمد على الاستقطاب في العناصر البصرية الأخرى. ويعطي التغير في القدرة المراقَبة في المنفذ A مؤشراً على تغير حالة استقطاب المصدر.

> 5.2.5.II مقرِن اثنين باثنين أو مِدْوَار بصري مع مقرِن واحد باثنين **َ**

ينبغي لهذا الجهاز أن يسمح لمعظم قدرة الخرج الإجمالية بالذهاب إلى FUT ولنسبة ضئيلة منها، من قبيل 5% أو 1%، إلى المنفذ A. ويسمح هذا الجهاز أيضاً بقياس القدرة المنعكسة في المنفذ B. وإذا أجري تحليل البيانات باستخدام التعريف A، لا تلزم معايرة مطلقة هلذا اجلهاز، ولكن ينبغي النظر فيها لبعض التجارب.

و عند اكتمال املعايرة، تعَّدل القيم الفعلية للقدرة املقيسة (dBm (بثوابت حبيث متثل القدرات املعدلة القدرات العابرة لضفرية األلياف البصرية بعد المقرن مباشرة.

وفي حال استخدام مِدْوَار بصري مع مقرِن واحد باثنين يمكن أن تقل مشاكل الضوء المنعكس ارتداداً نحو مكبر EDFA. َ ويف أي من التنفيذين، جيب التحقق من خطية املسري من طرف FUT إىل املنفذ B حبدود 0,04 dB لكل dB. فالالخطية اليت  $\overline{a}$ تتجاوز هذه القيمة يمكن أن تضع حداً أعلى لإمكانية القياس.

#### **II6.2.5. الضفيرة والجدالة بعد المقِرن/ال ار ْدو مِ َ**

ينبغي للضفرية التالية ملقرن أن تكون ذات طول كاف للسماح جبداالت متكررة. واجلدالة نفسها ينبغي أن تكون إما جدالة انصهار أو موصل زاوية التصاق لقطع دابر االنعكاسات.

### **II7.2.5. انتهائية الليفة في المنفذ C**

يُدرَج طرف الليفة في مقياس القدرة عند المنفذ C في حالتين:<br>-

- أ ) عندما يقاس الطول المرجعي؛
- ب) عندما تقاس القدرة المرسَلة عبر كامل الطول (P<sub>out</sub>).<br>.

ولا يلزم قياس القدرة المرسَلة عبر كامل الطول إلا عند استخدام التعريف A، الخيار 2. وقد تنطوي بعض التجارب على هذا القياس .<br>. ُ َ حىت عندما تستخدم تعاريف أخرى. و عندما تقا القدرة املرسلة، يوصى باستخدام زاوية التصاق تقارب 8 ملنع االنعكاسات التي يمكن أن تؤثر على قياس النتائج في المنفذ B.

وعندما لا تُطلب أي قياسات للقدرة المرسَلة عبر كامل الطول، يُنشر الطرف البعيد لليفة البصرية تحت الاختبار (FUT) حول مغزل<br>مان استفادت المساحدة ا<br>ا صغير القطر بما فيه الكفاية أو صفيف دبابيس متراص لضمان تجريد الضوء من الليفة بقدر كبير قبل أن يصل إلى النهاية.

و ألن االنعكاسات الطرفية ميكن أن تفسد قياسات تصنيف قدرة SBS باستخدام أي من التعاريف، يوصى بتفحص مستوى انتثار رايلي (Rayleigh) الخلفي (القدرة المنعكسة عند قدرة دخل منخفضة جداً) قبل أخذ بيانات SBS. ويكاد عموماً يبلغ انتثار رايلي اخللفي 33 dB دون مستوى قدرة الدخل يف ليفة التوصية .652G T-ITU اليت يزيد طوهلا عن 20 km. و إذا قيست مستويات  $\overline{a}$ أعلى مماكان متوقعاً من انتثار رايلي الخلفي، يجب تحسين الانتهائية البصرية في الطرف البعيد من الليفة. وتقاس القدرة الفعلية المطلقة في كامل طول الليفة بقطع جزء بطول يقرب من مترين في الطول بعد الجدالة. ثم يُمسح مدى القدرات<br>-مرة أخرى. ونتيجة للسطح البيني الهوائي/الزجاجي، هناك كمية معينة من الضوء تنعكس (انعكاس فرنيل) حسب زاوية التصاق طرف الليفة. ولحصر كمية الضوء المفقودة بسبب انعكاس فرنيل في ثابت قيمته 0,14 dB، يوصى بأن تقل زوايا الالتصاق بكثير عن 1°.

#### **II8.2.5. كاشفات القدرة**

تنبغي معايرة كاشفات القدرة يف املنافذ A وB وC وفق املرجع [61315 IEC-b[. والدقة املطلقة للنتيجة باستخدام التعريف A مستقلة عن الدِّقتين المطلقتين للكاشفين في المنفذين A وB.

وباإلضافة إىل الدقة املطلقة، ينبغي التحقق من كون خطية املقاييس، وال سيما تلك املوجودة يف املنفذين B وC، ضمن حدود 0,04 dB يف كل dB عرب املدى املقصود لالستخدام.

#### **II9.2.5. اعتبارات عامة**

ينبغي ملختلف التوصيالت يف مجيع أحناء النظام أن تكون إما جداالت انصهار أو موصالت زاوية لتجنب االنعكاسات. وينبغي أن يكون تعليب النظام عاتماً لتجنب احتمال تسرب الضوء عالية القدرة منه. وينبغي أن يتضمن النظام ألية أمنة من التعطل أو تحذيراً لمنع ضوء يتحاوز 10 dBm (10 mW) من البث نحو الهواء في المسير من المقرن إلى FUT (سواء عبر كامل الطول أو عبر مرجع القياس). ويمكن تحقيق ذلك باستخدام القدرة المكشوفة في المنفذ A.

#### **II3.5. اإلجراء**

يتعين تطبيق هذا الإجراء على الألياف ضمن أو خارج كبل. وتشير بعض الأدلة إلى أن طريقة النشر قد تؤثر على النتائج المقيسة. وينبغي القيام بكل القياسات في درجة حرارة الغرفة العادية (20 درجة مئوية).

#### **II1.3.5. اإلجراء المتبع لقياس القدرة المنعكسة**

- ضبط ُ ي املو هن البصري القابل للتغيري (VOA (إىل احلد األدىن من قدرة اخلرج.
- $\bullet$  ُجيدل باالنصهار طرف الدخل من األلياف إىل النظام نهى الطرف البعيد ُ ، وي مبغزل قطره صغري أو بصفيف دبابيس للتخلص من الانعكاس عن ذلك الطرف.
- $\hat{z}$   $\bullet$ ميسح املوهن VOA وتؤخذ قراءات القدرة املنعكسة من املنفذ B. وميكن استخدام قراءات القدرة من املنفذ A للتحقق من اتساق قدرة الدخل عبر المسح. ويعاد VOA إلى الحد الأدنى من القدرة.
- وعلى نحو اختياري، يُزال جهاز الانتهائية من الطرف البعيد، وتُعَدُّ واجهة طرفية بزاوية 8°، ويُستكمل مسح VOA مرة<br>ءُ َ أخرى للحصول على القدرة المرسَلة عبر المنفذ C. ويعاد VOA إلى الحد الأدنى من القدرة.  $\overline{a}$
- وتُقطع الألياف تحت الاختبار بطولٍ يقارب المترين من التوصيلة في طرف المصدر. وتُعَدُّ واجهة طرفية مستوية لضمان َ أقصى قدر من انعكاس فرينل. ويعلَّق هذا الطرف بالمنفذ C.
	- $\hat{z}$   $\bullet$ ميسح املوهن VOA مرة أخرى للحصول على قدرة الدخل عرب املنفذ C. ويعاد VOA إىل احلد األدىن من القدرة.
		- ويبلَّغ عن قيم القدرة عادة بوحدة dBm. وجترى أي تعديالت لعوامل املعايرة املرتبطة مبقرن أو مدوار.

#### **II2.3.5. اإلجراء المتبع لقياس القدرة لة فقط المرس َ**

- ضبط ُ ي املو هن البصري القابل للتغيري (VOA (إىل احلد األدىن من قدرة اخلرج.
- نهى الطرف البعيد ُ ُجيدل باالنصهار طرف الدخل من األلياف إىل النظام، وي إىل املنفذ C باستخدام توصيلة مؤشر مطابقة للتقليل إلى أدىن حد من تفاعل انعكاس الطرف البعيد مع عملية SBS.
- ُ سح املوهن مي VOA وتؤخذ قراءات القدرة املنعكسة من املنفذ C. وميكن استخدام قراءات القدرة من املنفذ A للتحقق من اتساق قدرة الدخل عبر المسح. ويعاد VOA إلى الحد الأدنى من القدرة.
- وتُقطع الألياف تحت الاختبار بطولٍ يقارب المترين من التوصيلة في طرف المصدر. وتُعَدّ واجهة طرفية مستوية لضمان<br>• َ أقصى قدر من انعكاس فرينل. ويعلَّق هذا الطرف بالمنفذ C.
	- $\hat{a}$   $\hat{a}$ يُمسح الموهن VOA مرة أخرى للحصول على قدرة الدخل عبر المنفذ C. ويعاد VOA إلى الحد الأدنى من القدرة.
		- ويبلَّغ عن قيم القدرة عادة بوحدة dBm.

#### **II4.5. حساب وتفسير النتائج**

يعتمد تحليل البيانات على التعريف المختار لتصنيف قدرة SBS. ففي التعريف A، يجب صقل البيانات باحتوائها في متعدد حدود ذي ترتيب عال. وال يتطلب التعريف B أي احتواء، ولكن دقته ميكن أن تتعزز باحتواء يف متعدد حدود ذي ترتيب منخفض (الاستكمال الداخلي الخطي مقبول). ويمكن أن تؤثر طريقة النشر على النتائج المقيسة. وفي كلتا الحالتين، تحديد تصنيف قدرة SBS، تضاف 0,14 dB لاحتساب انعكاس فرنيل المرتبط بنهاية الألياف.

#### **II1.4.5. تحليل البيانات باستخدام التعريف A**

ميكن حتقيق الصقل املطلوب يف الطريقة A عن طريق اقتطاع البيانات باستخدام متعدد حدود ذي ترتيب عال )من الرتتيب الساد أو أعلى) أو باستخدام احتواء في شريحة (من الترتيب الرابع أو أعلى). في الخيارين 1 و2، عادة ما يجري الاحتواء بوحدات dBm، مث حتَّول النتائج إىل مشتقات القدرة بامليللي الواط يف الثانية باستخدام حساب التفاضل والتكامل. و يتطلب استخدام احتواء متعدد حدود ذي ترتيب عال اقتطاع البيانات خارج مجال قدرة الدخل حيث ترتفع القدرة المنعكسة بسرعة. ويتطلب الاحتواء في شريحة أن تؤخذ بيانات كثرية خارج هذا اجملال.

ويظهر الشكل 5.II البيانات النمطية للقدرة المنعكسة والمرسَلة في مختلف مستويات قدرة الدخل (البيانات المأخوذة على  $\ddot{\phantom{0}}$ تدرجات 0,1 dB في قدرة الدخل). وتبين الرموز والخطوط المتصلة النتائج المقيسة ونتائج الاحتواء، على التوالي. وتبين الترميزات قدرات الدخل التي يكون عندها المشتق الثاني للقدرة المنعكسة بالحد الأقصى (الخيار 1)، والمشتق الثاني للقدرة المرسَلة بالحد  $\ddot{\phantom{0}}$ الأدني (الخيار 2)، والمشتق الأول للقدرة المنعكسة بالحد الأقصى (الخيار 3). ويظهر تصنيف قدرة SBS الذي تم الحصول عليه من التعريف B للمقارنة. ويبين الشكل 6.II المشتق الثاني للقدرة المنعكسة (الخيار 1)، حيث يشار إلى قدرة التسارع القصوى بخط متقطع. ويبين الشكل 7.II المشتق الثاني للقدرة المرسَلة (الخيار 2)، حيث يشار إلى قدرة التسارع الدنيا بخط متقطع. ويبين  $\ddot{\phantom{0}}$ الشكل 8.II المشتق الأول للقدرة المنعكسة (الخيار 3)، حيث يشار إلى المعدل الأقصى لزيادة القدرة بخط متقطع. وفي هذه الحالة، كان تباعد العقدة، الحتواء يف شرحية من الرتتيب الرابع، 0,66 dB.

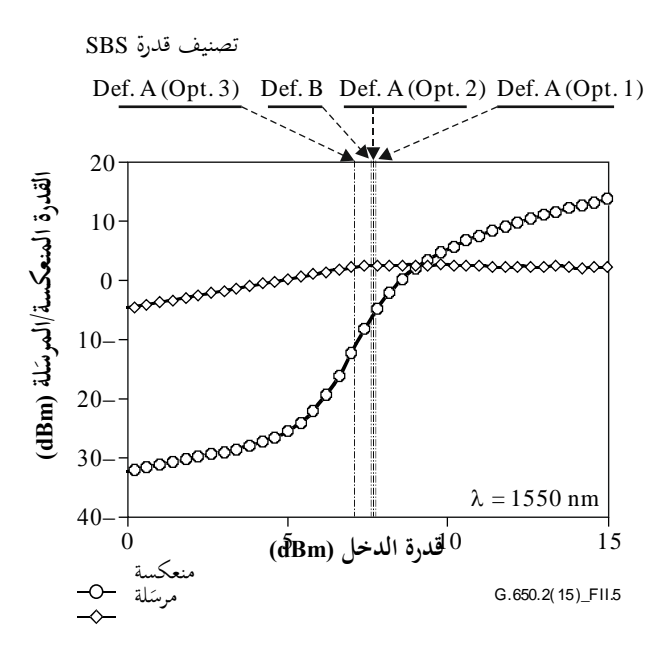

**الشكل II5. - مثال لة للقدرة المنعكسة والمرس َ**

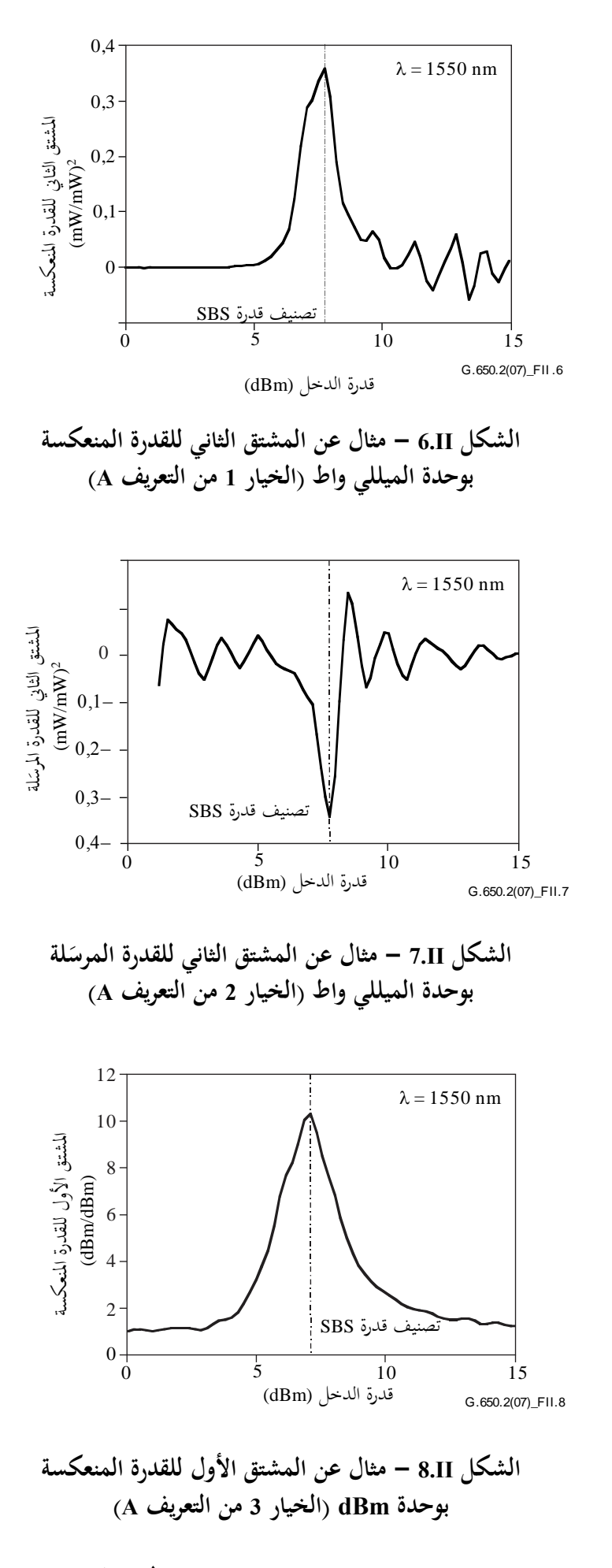

09 **(2015/08) ITU-T G.650.2 التوصية**

#### **II2.4.5. تحليل البيانات باستخدام التعريف B**

يبني الشكل II9. تطبيق التعريف B. ويعطى تصنيف قدرة SBS بتقاطع منحىن بيانات القدرة املنعكسة مع خط مرسوم للداللة على القدرة املنعكسة بنسبة %4 من قدرة الدخل. وترد يف الشكل II5. مقارنة بني تصنيف قدرة SBS الذي جاء يف التعريف B مع ذلك الذي جاء يف التعريف A.

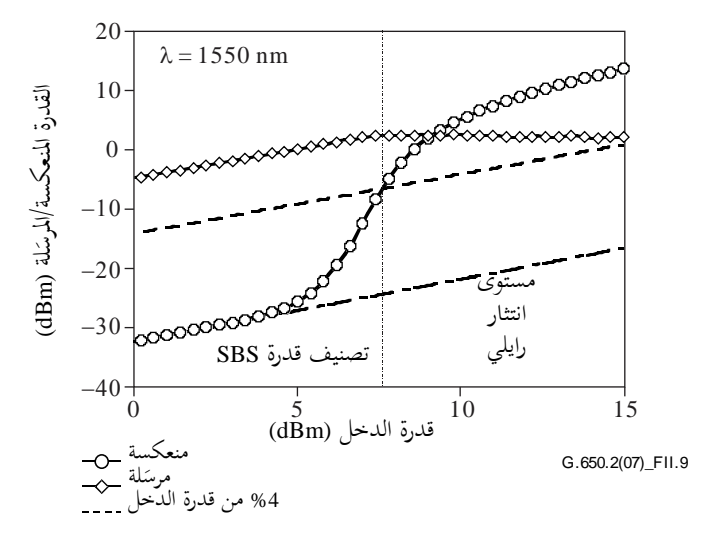

**الشكل II9. - مثال على %4 من قدرة الدخل )التعريف B)**

### **II3.4.5. عدم اليقين في قياس وحساب تصنيف قدرة SBS**

ميكن لقيا منَّفذ بشكل صحيح أن يتيح إمكانية تكرار تصنيف قدرة SBS حبدود 0,1± dB. و ميكن أن تكون هناك اختالفات بين التعاريف المختلفة بواقع 0,5 dB. ويمكن للانعكاسات غير ذات الصلة بانتثار SBS، بفعل الانتهائية غير المناسبة للألياف، أن تسبب ارتفاع مستويات الانتثار الخلفي مما يؤدي إلى نتائج غير صحيحة. وهناك مفاضلات بين التعاريف التي تولي أولويات مختلفة لتفاصيل معينة من التنفيذ:

- يتطلب التعريف A احتواء في متعدد حدود ذي ترتيب عال للتمايز. ويمكن لاختيار خوارزمية لأداء هذا الاحتواء أن يسفر عن نتائج مختلفة (من حيث قابلية تكرار القياس). ولضوضاء القياس تأثير أوضح على النتيجة لدى استخدام هذا التعريف بدلاً من التعريف B. وتتأتى أفضل النتائج، ولا سيما بالنسبة للخيارين 1 و2، عندما يكفي مستوى قدرة الدخل لرؤية اضمحلال في القدرة المنعكسة (على سلَّم dB/dB) في نظام القدرة العالية
- يتطلب التعريف B معايرة مطلقة للفالق أو المِلْـوَار المستخدَم لالتقاط الضوء المنعكس. وهذا التعريف أقل حساسية ؛ j .<br>ا للضوضاء نظراً لإمكانية استحدام نموذج أبسط لاستكمال تصنيف قدرة SBS داخلياً. وبسبب سلوك القدرة المنعكسة القريبة من تصنيف قدرة SBS وهو سلوك يكاد يسلك خطأ مستقيماً، يمكن إجراء تقدير للتصنيف حتى في حال عدم كفاية جمموعات البيانات لتجاوز قيمة التصنيف.

### **II4.4.5. تحويل مشتقات dBm إلى مشتقات الميللي الواط**

يتعين استخدام التحويلات مع الخيارين 1 و2 في التعريف A. وبعد احتواء بيانات dBm/dBm في متعدد حدود، تعرَّف x كقدرة الدخل (dBm)، وf(*x) ك*القدرة المرسَلة أو المنعكسة (dBm). وتعرَّف y كقدرة الدخل بوحدة الملي واط، وg(y) كالاستجابة بوحدة  $\overline{a}$ امللي واط.

(6-II) 
$$
\frac{dg(y)}{dy} = \frac{df(x)}{dx} exp\left[\frac{\ln 10}{10}(f(x)-x)\right]
$$

(7-II) 
$$
\frac{d^2 g(y)}{dy^2} = \left\{ \frac{df(x)}{dx} \left[ \frac{df(x)}{dx} - 1 \right] + \frac{10}{\ln 10} \frac{d^2 f(x)}{dx^2} \right\} \exp \left\{ \frac{\ln 10}{10} [f(x) - 2x] \right\}
$$

و عالقة dBm بالقدرة بوحدة امللي واط هي:

$$
dBm = 10\log_{10}(mW)
$$

#### **II5.4.5. تقييس الطول**

تختلف قيمة تصنيف قدرة SBS مع الطول. وبالنسبة لبعض التطبيقات، يجب الإبلاغ عن قيمة طول معين يقاس أو يُستخدم.<br>. وللمقارنة بني ألياف ذات أطوال خمتلفة، يوصى بتقييس القيمة املقيسة بطول معياري )*L*STD). ويف شبكات النفاذ، يوصى بقيمة 20 km. ويمكن القيام بتقييس الطول بأي من نحجين: يستند أحدهما إلى الصيغة الكلاسيكية إلى المعادلة (II-9) أو إلى معادلة أكثر دقة ولكنها أكثر تعقيداً (المعادلة (II-13)). وهناك انحياز طفيف (من dB 0,1 إلى 0,2 dB) يرتبط بالصيغة الكلاسيكية.

#### **II1.5.4.5. الصيغة الكالسيكية**

ُ وصف تصنيف قدرة SBS من الناحية الكالسيكية باملعادلة (II9- (الواردة يف املرجع [1972 ,Smith-b[، واستخدم العديد من الباحثين الصيغة الكلاسيكية لأنها تسهّل الرياضيات التفسيرية.

(9-II) 
$$
P_{\text{CR}} = 21 \frac{K A_{\text{eff}}}{g_B^{\text{eff}}} \left( 1 + \frac{\Delta v}{\Delta v_B} \right) \text{ (W)}
$$

حيث**:**

eff *g*B هو معامل كسب بريلوين الفعال *K* هو ثابت بني 1 و2 يعرب عن حالة االستقطاب *A*eff هي املساحة ال ّ فعالة *L*eff هو الطول الفعال هو عرض خط املصدر <sup>B</sup> هو عرض خط بريلوين (~20 MHz( 1 exp( ) eff *L* (10-II) *L*

$$
\alpha = \frac{\ln 10}{10} a
$$

حيث**:**

L     mg الطول القيس، بالكيلومترات
$$
L
$$
    $d\mathbf{B}$    g

َّف على أهنا القيمة املقي *<sup>L</sup>*STD. َّ يعر (*L*(SBS*<sup>T</sup>* على أنه تصنيف قدرة SBS) dBm (يف الطول *L*، و(*L*STD(SBS*<sup>T</sup>* سة للطول املعياري، مث من املعادلة (II9-(:

(12-II) 
$$
SBS_{T}(L_{\text{STD}}) = SBS_{T}(L) + 10 \log_{10} \left[ \frac{1 - \exp(-\alpha L)}{1 - \exp(-\alpha L_{\text{STD}})} \right]
$$

حيث يرد تعريف  $\alpha$  في المعادلة (II-II).

### **II2.5.4.5. الصيغة األكثر دقة**

تُستخرج هذه الصيغة من المرجع [b-Kobyakov 2002]. ويُستخدم حل على مرحلتين من معادلة غير خطية. وتستند الصيغة إلى<br>المدارسة على منه المعادلة (IJ-II):

(13-II) 
$$
P_{\text{th}}(L) = \frac{\alpha A_{\text{eff}}^{\text{ac}}}{g_{\text{B}}} \gamma_{\text{B}}(L) \quad (W)
$$

حيث:

هي المساحة الصوتية البصرية الفعقالة
$$
A_{\text{eff}}^{\text{ac}}
$$
\n
$$
(11-\text{II}) \text{ ihlaile} \text{ (11-II)}
$$
\n
$$
Q_{\text{B}} = \frac{\widetilde{g}_{\text{B}}(v)}{K(1+\Delta v/\Delta v_{\text{B}})}
$$

حيث:

*K* و و<sup>B</sup> هي معلمات يرد تعريفها يف املعادلة (II9-( ( ) ~ *g*<sup>B</sup> هو معامل كسب بريلوين، باألمتار لكل واط النسبة، (*L*(*P*th/)*L*(B، هي ثابت مستقل عن الطول

وُحتل املعلمة بال أبعاد، (*L*(B، باستخدام املعادلة غري اخلطية التالية و تصنيف قدرة SBS املقيس، *P*th:

(14-II)  
\n
$$
\frac{\exp\left\{-\gamma_{B}(L)[1-\exp(-\alpha L)]\right\}}{\left[\frac{1}{\gamma_{B}(L)}+\exp(-\alpha L)\right]}\gamma_{B}^{3/2}(L)\sqrt{1-\exp(-\alpha L)}=C'\frac{\gamma_{B}(L)}{P_{th}(L)}
$$

حيث:

(15-II)  
\n
$$
C' = \sqrt{\pi}kT \frac{v_s}{v_a} \Delta v_B \approx 2.612 \times 10^{-9}
$$
\n
$$
(10^{-23} \times 1,380 \text{ 658}) \text{ if } v_a = \sqrt{\pi}kT \frac{10^{-23} \times 1,380 \text{ 658}}{10^{-23} \times 1,380 \text{ 658}}
$$
\n
$$
F = \frac{10^{-23} \times 1,380 \text{ 658}}{10^{-23} \times 1,380 \text{ 658}}
$$
\n
$$
F = \frac{10^{-23} \times 1,380 \text{ 658}}{10^{-23} \times 1,380 \text{ 658}}
$$
\n
$$
F = \frac{10^{-23} \times 1,380 \text{ 658}}{10^{-23} \times 1,380 \text{ 658}}
$$
\n
$$
F = \frac{10^{-23} \times 1,380 \text{ 658}}{10^{-23} \times 1,380 \text{ 658}}
$$
\n
$$
F = \frac{10^{-23} \times 1,380 \text{ 658}}{10^{-23} \times 1,380 \text{ 658}}
$$
\n
$$
F = \frac{10^{-23} \times 1,380 \text{ 658}}{10^{-23} \times 1,380 \text{ 658}}
$$
\n
$$
F = \frac{10^{-23} \times 1,380 \text{ 658}}{10^{-23} \times 1,380 \text{ 658}}
$$
\n
$$
F = \frac{10^{-23} \times 1,380 \text{ 658}}{10^{-23} \times 1,380 \text{ 658}}
$$
\n
$$
F = \frac{10^{-23} \times 1,380 \text{ 658}}{10^{-23} \times 1,380 \text{ 658}}
$$
\n
$$
F = \frac{10^{-23} \times 1,380 \text{ 658}}{10^{-23} \times 1,380 \text{ 658}}
$$
\n
$$
F = \frac{10^{-23} \times 1,380
$$

 من وبوجود النسبة (*L*(*P*th/)*L*(B، يعاد تطبيق املعادلة (II14- (باستخدام *L*STD لتحديد (*L*STD(B. وتتأتى قيمة (*L*STD(*P*th فورا النسبة الثابتة. ]وجيب حتويلها بعد ذلك إىل dBm ألغراض التبليغ.[

و ميكن تغيري قيمة *'C* بزائد أو ناقص برتبة مماثلة من القيمة املعروضة يف املعادلة (II15-(. فتختلف القيم احملسوبة لتصنيف قدرة SBS بواقع ± 0,01 dB نتيجة الختالف قيمة *'C* على هذا النحو.

### **II6.4.5. تقييس التوهين**

تختلف قيمة تصنيف قدرة SBS مع التوهين. وبالنسبة لبعض التطبيقات، يجب الإبلاغ عن قيمة توهين معين يقاس أو يُستخدم.<br>.

#### **(2015/08) ITU-T G.650.2 التوصية** 32

وللمقارنة بين ألياف ذات أطوال مختلفة، يوصى بتقييس القيمة المقيسة بتوهين معياري. ويوصى بقيمة B/km 0,2 لتوهين معياري. ويعرَّف SBS<sub>T</sub>(α) على أنه تصنيف قدرة dBm) SBS) في التوهين a، وSBS<sub>T</sub>(αsτp) على أنَّها القيمة المقيَّسة للتوهين المعياري،  $\alpha_{\rm\,STD}$ . ثم من المعادلة (IJ-(9):

$$
(16-II) \qquad \qquad \text{SBS}_{T}(\alpha_{\text{STD}}) = \text{SBS}_{T}(\alpha) + 10\log_{10}\left[\frac{\alpha_{\text{STD}}}{\alpha} \frac{1 - \exp(-\alpha L)}{1 - \exp(-\alpha_{\text{STD}}L)}\right]
$$
\n
$$
(11-II) \quad \text{if } \alpha \text{ is a constant.}
$$

#### **II5.5. التوثيق**

يتعين إبلاغ المعلومات التالية: - طول املوجة وعرض خط املصدر. .)B ،A( التعريف - - للتعريف A، خيار التنفيذ، و تفاصيل االحتواء الرياضي. - قيمة تصنيف قدرة SBS. – بالنسبة إلى القيم المقيَّسة للطول، ما استُخدم من طول التقييس والصيغة المقيِّسة. – بالنسبة إلى القيم المقيَّسة للتوهين، توهين التقييس.

# **II6. اآلثار األخرى**

انظر وصف الأثار البصرية الأخرى غير الخطية (مثل خلط أربع موجات، وعدم استقرار التشكيل، وتشكيل الطور الذاتي، وتشكيل الطور المتقاطع، وانتثار سوليتون ورامان المستحث) في التذييل II بالتوصية [6.663 T-U-ITU-B.

# **التذييل III**

 **طرائق اختبار المنطقة الفعالة (***A*eff**(** (لا يشكل هذا التذييل جزءاً أساسياً من هذه التوصية.)  $\overline{a}$ 

**III1. تقنية مسح المجال البعيد (FFS(**

**III1.1. اعتبارات عامة**

ّ حتدد املنطقة الفعالة (*A*eff (لأللياف البصرية بأسلوب أحادي بواسطة تقنية مسح اجملال البعيد.

**III2.1. جهاز االختبار**

يبين في الشكل 1.III مخطط لاختبار مسح المجال البعيد (FFS).

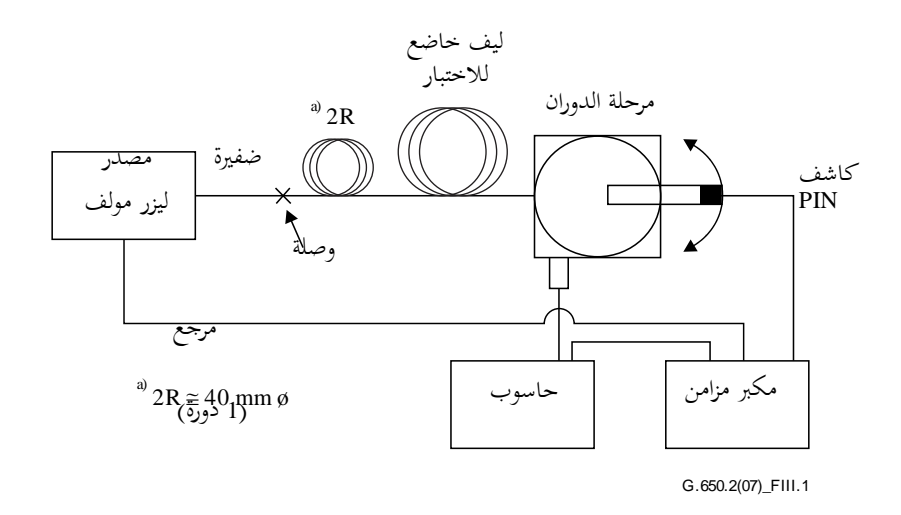

**الشكل III1. - ترتيب نمطي لمسح المجال البعيد**

**III1.2.1. مصدر الضوء** للفقرة .)[\[b-ITU-T G.650.1\]](http://handle.itu.int/11.1002/1000/10868) التوصية من 1.2.1.1.5 وفقا)

**III2.2.1. التشكيل** للفق )وفقا رة 2.2.1.1.5 من التوصية [\[.650.1G T-ITU-b](http://handle.itu.int/11.1002/1000/10868))[.

3**.2.1.III ظروف الإطلاق** (وفقاً للفقرة 3.2.1.1.5 من التوصية <u>[\[b-ITU-T G.650.1\]](http://handle.itu.int/11.1002/1000/10868)</u> .

**III4.2.1. كابت بأسلوب الغمد** للفقرة .)[\[b-ITU-T G.650.1\]](http://handle.itu.int/11.1002/1000/10868) التوصية من 4.2.1.1.5 وفقا)

 **III5.2.1. نموذج** للفقرة .)[\[b-ITU-T G.650.1\]](http://handle.itu.int/11.1002/1000/10868) التوصية من 5.2.1.1.5 وفقا)

 **III6.2.1. جهاز المسح** للفقرة .)[\[b-ITU-T G.650.1\]](http://handle.itu.int/11.1002/1000/10868) التوصية من 6.2.1.1.5 وفقا)

 **III7.2.1. الكاشف** للفقرة .)[\[b-ITU-T G.650.1\]](http://handle.itu.int/11.1002/1000/10868) التوصية من 7.2.1.1.5 وفقا)

**III8.2.1. المكبر** للفقرة .)[\[b-ITU-T G.650.1\]](http://handle.itu.int/11.1002/1000/10868) التوصية من 8.2.1.1.5 وفقا)

**III9.2.1. حيازة البيانات** للفقرة .)[\[b-ITU-T G.650.1\]](http://handle.itu.int/11.1002/1000/10868) التوصية من 9.2.1.1.5 وفقا)

**III3.1. إجراء القياس**

يرتاصف طرف إطالق الليف على حزمة اإلطالق، ويرتاصف طرف خرج الليف على جهاز اخلرج املناسب.

**(2015/08) ITU-T G.650.2 التوصية** 30

ّ إىل املعادلة (III1-(. حتسب املنطقة الفعالة ( *A*eff (استنادا  $\overline{a}$ 

#### **III1.3.1. معايرة التجهيزات**

لمعايرة التجهيزات، يقاس تضخيم بصريات التضخيم بمسح لطول نموذج تكون أبعاده معروفة بدقة مناسبة. ويسحل هذا التضخيم. **III2.3.1. الحسابات**

# **1.2.3.1.III المعادالت واألرقام لحساب المنطقة الفعالة (***A***eff(**

1) بيانات القدرة املشعة للمجال البعيد تكون (*<sup>i</sup>* (*P* القدرة املقيسة كدالة للوضع الزاوي، *i*( قيا رادياين( بدليل i. ويكون منحىن القدرة املطوي، (*<sup>i</sup>* (*P*<sup>f</sup> من أجل 0 ≤ *<sup>i</sup>* ≥ max كما يلي:

$$
(1-III) \t\t P_f(\theta_i) = \frac{P(\theta_i) + P(-\theta_{-i})}{2}
$$

2) حساب خمطط شدة اجملال القريب تستعمل طريقة التكامل الرقمي املناسبة حلساب األرقام الصحيحة يف املعادلة (III1-(. ويرد مثال يف املعادلة (III2-(. وتكون أي طريقة أخرى حلساب األرقام الصحيحة بنفس القدر من الدقة.

ُحتسب قيم اجملال القريب ملدى راداري، *r<sup>j</sup>* ، بقيم ترتاوح من صفر إىل قيمة عريضة مبا يكفي حبيث تكون الشدة املسحوبة عند أقصى نصف قطر أقل من %0,01 من الشدة القصوى.

$$
I(r_j) = \left\{ \sum_{i=0}^{n} \sqrt{P_f(\theta_i)} \ J_0 \left[ \frac{2\pi r_j \sin(\theta_i)}{\lambda} \right] \sin(2\theta_i) \Delta\theta \right\}^2
$$
  
0.0  $\sin(2\theta_i) \Delta\theta$  (Bessel)

**مالحظة** - يؤخذ اجلذر الرتبيعي للقدرة، (θ*i*(*P*f، يف املعادلة (III2- (حلساب االتساع يف اجملال البعيد من قيم القدرة املقيسة. و بالنسبة لبعض القيم الكبيرة جداً للمعلمة ∂i، قد يتعين على الاتساع بعد عبور الصفر أن يعتمد الجذر السلبي. ويتمثل أحد سبل تجنب هذه الصعوبة في اختيار معلمة θ<sub>max</sub> منخفضة بما يكفي لضمان كون القدرة المقيسة لجميع الزوايا السفلية أكبر من عدم يقين القياس.

3) حساب األرقام الصحيحة يف املعادلة *(III2-(*

تستعمل طريقة التكامل العددي المناسبة لحساب الأرقام الصحيحة في المعادلة (III-2). ويرد مثال لذلك في المعادلة (III-3). وتكون أي طريقة تكامل أخرى بنفس القدر من الدقة.

$$
T = \left[\sum_{j=0}^{m} I(r_j) r_j \Delta r\right]
$$

$$
(4-III) \t\t B = \sum_{j=0}^{m} I^2(r_j) r_j \Delta r
$$

جيت 
$$
r_0 - r_1 = \Delta r
$$
 و $m$  هو عدد المواقع اخسوبة من المعادּلة (III-2).

2

4) إتمام الحساب

(5-III)  
\n
$$
A_{\rm eff} = \frac{2\pi T}{B}
$$
\n
$$
2.\text{III} \quad \text{I}^{+} \quad \text{II}^{+} \quad \text{II}^{
$$

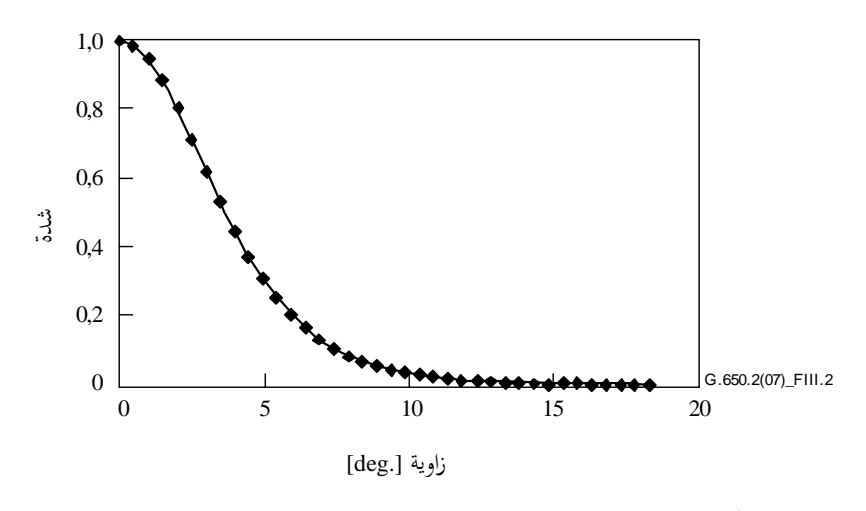

**الشكل III2. - مثال لبيانات مخطط المجال البعيد (FFP(**

### **III4.1. تقديم النتائج**

يتعني تقدمي التفاصيل التالية:

- أ ) ترتيب إجراء الاختبار، والمدى الدينامي لنظام القياس، وخوارزميات المعالجة ووصف لمحموع الفتحة المستعملة (بما في ذلك الفتحة الرقمية).
	- ب) ظروف الإطلاق.
	- ج) طول الموجة واتساع الخط الطيفي FWHM للمصدر.
		- د ( تعرف هوية الليف وطوله.
		- ه ) فط كابت أسلوب الغمد.
			- و ) فمط الكاشف وأبعاده
		- ز ) درجة حرارة العينة والظروف البيئية (عند الضرورة).
			- ح) الدلالة على الدقة والتكرارية.
				- ط) المنطقة الفعّالة ( *A<sub>eff</sub>*).
			- ي) منحنى (λ (*A<sub>eff</sub> (عند الاقتضاء).* 
				- **III2. تقنية الفتحة المتغيرة (VA(**

### **III1.2. اعتبارات عامة**

تحدد المنطقة الفعّالة ( *A<sub>eff</sub>)* لألياف أحادية الأسلوب بفتحة متغيرة في تقنية قياس المجال البعيد.<br>-

### **III2.2. جهاز االختبار**

يرد يف الشكل III3. خمطط إلنشاء اختبار لتقنية الفتحة املتغرية VA.

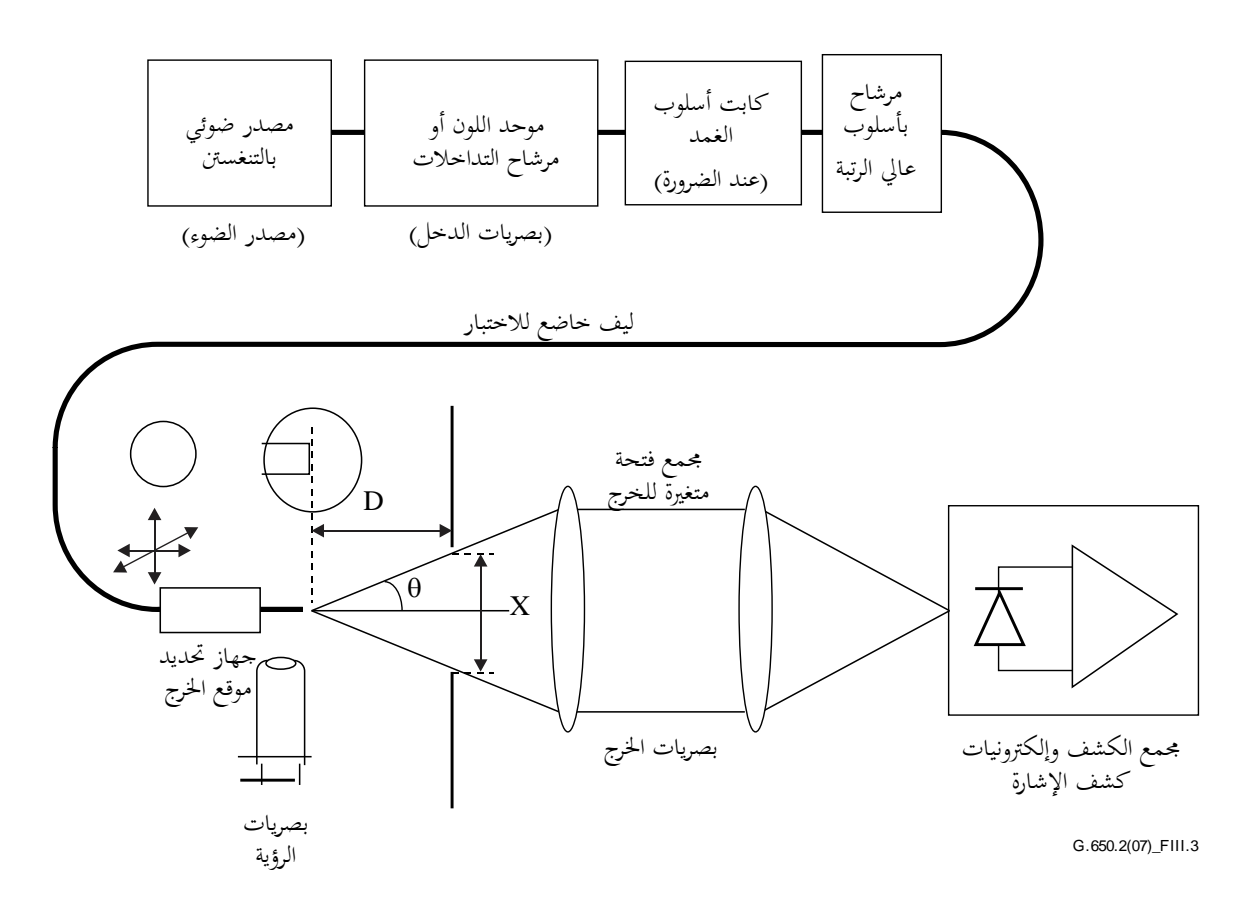

## **الشكل III3. - ترتيب نمطي إلنشاء تقنية فتحة متغيرة (VA(**

- **III1.2.2. مصدر الضوء** للفقرة .)[\[b-ITU-T G.650.1\]](http://handle.itu.int/11.1002/1000/10868) التوصية من 1.2.1.1.5 وفقا)
	- **III2.2.2. التشكيل** للفقرة .)[\[b-ITU-T G.650.1\]](http://handle.itu.int/11.1002/1000/10868) التوصية من 2.2.1.1.5 وفقا)
- 3**.2.2.111 ظروف الإطلاق** (وفقاً للفقرة 3.2.1.1.5 من التوصية <u>[\[b-ITU-T G.650.1\]](http://handle.itu.int/11.1002/1000/10868)</u> .
- **III4.2.2. كابت بأسلوب الغمد** للفقرة .)[\[b-ITU-T G.650.1\]](http://handle.itu.int/11.1002/1000/10868) التوصية من 4.2.1.1.5 وفقا)
	- **III5.2.2. النموذج** للفقرة .)[\[b-ITU-T G.650.1\]](http://handle.itu.int/11.1002/1000/10868) التوصية من 5.2.1.1.5 وفقا)
		- **III6.2.2. جهاز الفتحة**

يتعين استعمال آلية تغطي 12 فتحة على الأقل، تدور في مدى نصف زاوية الفتحة الرقمية من 0,02 إلى 0,25 (0,4 للألياف التي تغطيها التوصية <u>[b-ITU-T G.653</u>]). يجمع الضوء المرسل من الفتحة ويركز على الكاشف. **ملاحظة** – يجب أن يكون اتساع الفتحة الرقمية لبصريات التحميع كافياً بحيث لا يؤثر على نتائج القياس.

### **III7.2.2. مجموعة الفتحة المتغيرة للخرج**

هو جهاز يتألف من فتحات إرسال مستديرة مختلفة المقاس (مثل عجلة فتحة) يوضع على مسافة *D* قدرها 100 w2/X من طرف الليف، ويستعمل لتغيير القدرة الجمعة من مخطط خرج الليف. ويستعمل ما بين 12 إلى 20 فتحة عادة وتوضع على مسافة تتراوح بين 20 و50 mm تقريباً من طرف الليف. تكون الفتحة الرقمية القصوى للاختبار 0,40. وتستعمل وسائل لتركيز الفتحات بالنسبة للمخطط لتقليل حساسية الزاوية اجلبهية لليف.

وكجزء من إنشاء التجهيز (كما هو مبين في الشكل 4.III) تقاس وتسجل بدقة المسافة الطولية *D* بين موقع خرج طرف الليف ومستوى الفتحة ونصف قطر كل فتحة *Xi*. حيدد نصف الزاوية املقابل لفتحة يف العجلة وتسجل هذه القيم θ*i*( *i* = ...1*n* برتتيب متزايد لمقاس الفتحة) من أجل الحسابات المقبلة. وتكون هذه القيم مستقلة عن طول موجة الاختبار.

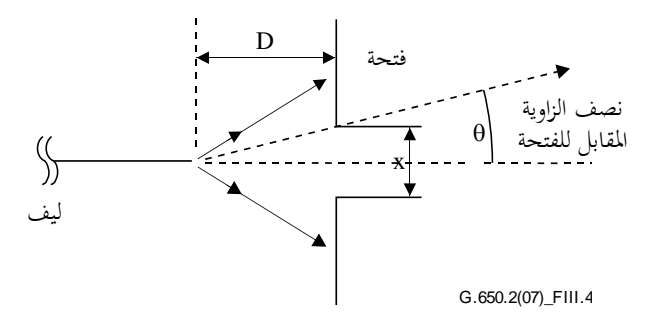

**الشكل III4. - تركيب جهاز ضبط الفتحة**

- **III8.2.2. الكاشف** للفقرة .)[\[b-ITU-T G.650.1\]](http://handle.itu.int/11.1002/1000/10868) التوصية من 7.2.1.1.5 وفقا)
- **III9.2.2. ر المكب** للفقرة .)[\[b-ITU-T G.650.1\]](http://handle.itu.int/11.1002/1000/10868) التوصية من 8.2.1.1.5 وفقا)
- **III10.2.2. حيازة البيانات** للفقرة .)[\[b-ITU-T G.650.1\]](http://handle.itu.int/11.1002/1000/10868) التوصية من 9.2.1.1.5 وفقا)

#### **III3.2. إجراء القياس**

يرتاصف طرف اإلطالق لليف على حزمة اإلطالق، ويرتاصف طرف خرج الليف على جهاز اخلرج املناسب.

ّ حتسب املنطقة الفعالة (*A*eff (بناء على املعادالت من III6- إىل III.10-

#### **III1.3.2. معايرة الجهاز**

لمعايرة الجهاز، يقاس تضخيم بصريات التضخيم بمسح لطول نموذج تكون أبعاده معروفة بدقة مناسبة. ويسحل هذا التضخيم.

- **III2.3.2. الحسابات**
- **1.2.3.2.III المعادالت واألشكال لحساب المنطقة الفعالة (<sup>A</sup>eff(**

تقيس تقنية الفتحة املتغرية القدرة الكلية املعايرة (θ (*f* اليت متر عرب فتحة معينة كما هو مبني يف الشكل III،3. لزاوية اجملال البعيد θ المقابلة لسوية الليف. وهذه القيم للقدرة تعادل إدراج توزيع القدرة في الجحال البعيد المعايرة (θ)، وهو ما تشير إليه المعادلة (IIIـ6).

(6-III) 
$$
f(\theta) = \int_{0}^{\theta} F^{2}(\theta) \sin(\theta) d\theta
$$

يرد يف الشكل III5. خمطط للقدرة املرسلة عرب فتحات كدالة لنصف الزاوية θ.

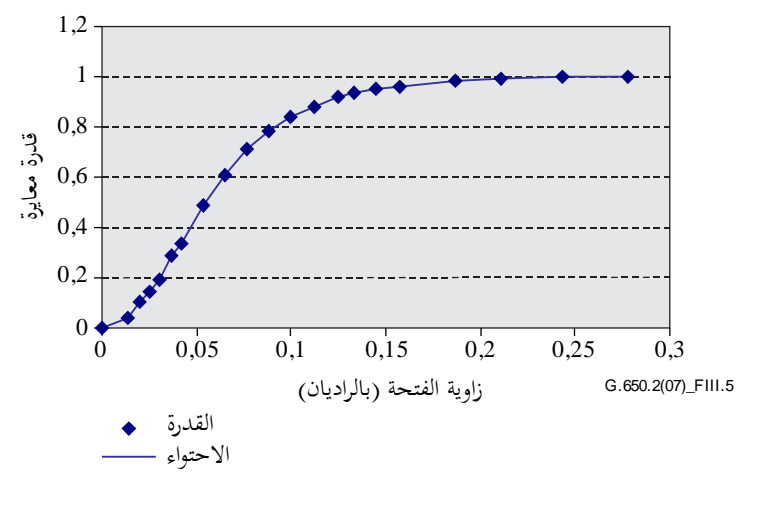

**الشكل III5. - مخطط بيانات الفتحة المتغيرة المقيسة**

تحتوي بيانات فتحة المجال البعيد، كما في المعادلة (III-7)، في دالة سلسة كالدالة التربيعية:

$$
(7-III) \t\t f(\theta) = A\theta^4 + B\theta^3 + C\theta^2 + D\theta^1 + E
$$

تحسب المنطقة الفعّالة <sub>Aeff</sub> انطلاقاً من توزيع قدرة المحال البعيد (r) [/ كدالة لنصف القطر (r). ولإجراء هذا الحساب، يجب التمييز<br>منافسين المجموع ،*F* 2 يف املقام األول بني بيانات القدرة املتكاملة، (θ(*f*، للحصول على توزيع قدرة اجملال البعيد (θ(

(8-III) 
$$
F^{2}(\theta) = \frac{df(\theta)}{d(\theta)} \cdot \frac{1}{\sin \theta}
$$

يرد يف الشكل III6. خمطط هلذا التوز يع FFP احملسوب.

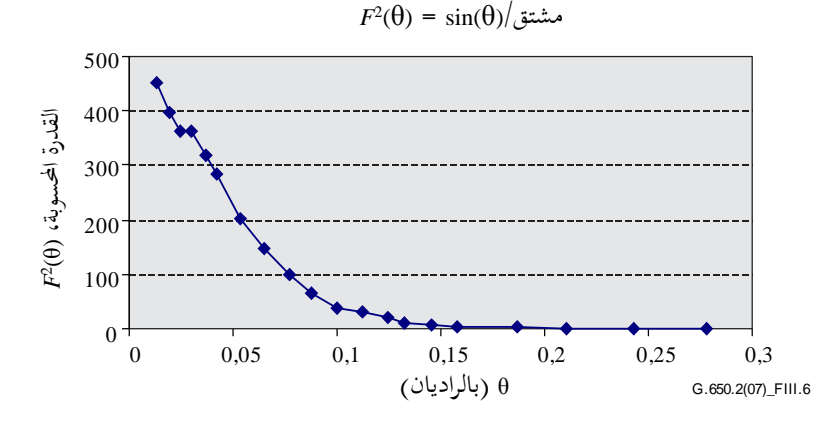

**الشكل III6. - مخطط توزيع FFP**

واستناداً إلى توزيع قدرة المجال البعيد (β′G، يمكن عندئذ حساب توزيع قدرة المجال القريب (r) I، كدالة نصف القطر r، باستعمال  $\overline{a}$ حتويل عاكس هنكل على النحو التايل:

(9-III) 
$$
I(r) = \left[ \int_{0}^{\infty} \sqrt{F^2(\theta)} J_0 \left( \frac{2\pi r \sin(\theta)}{\lambda} \right) \sin(2\theta) d\theta \right]^2
$$

يرد يف الشكل III7. خمطط هلذا التوزيع احملسوب للمجال القريب (*r* (*I* كدالة لنصف القطر *r*.

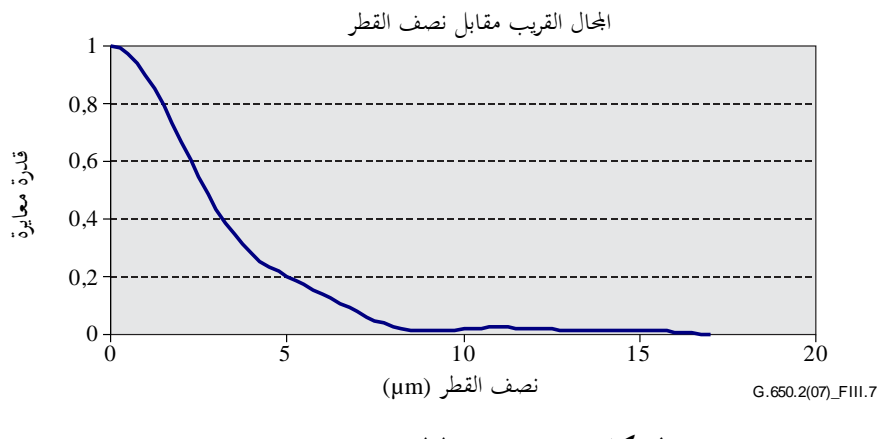

**الشكل III7. - مخطط توزيع NFP**

وتحسب المنطقة الفعّالة A<sub>eff</sub> عندئذ انطلاقاً من توزيع المجال البعيد باستعمال المعادلة (III-0II).<br>-

$$
A_{\text{eff}} = 2\pi \cdot \frac{\left[\int_{0}^{\infty} I(r) \cdot r \, dr\right]^2}{\int_{0}^{\infty} I(r)^2 \cdot r \, dr}
$$

### **III4.2. تقديم النتائج**

يتعني تقدمي النتائج التالية:

- أ ) ترتيب إجراء الاختبار والمدى الدينامي لنظام القياس، وخوارزميات المعالجة، ووصف جهاز الفتحة المستعمل (مما في ذلك الفتحة الرقمية).
	- ب) ظروف الإطلاق.
	- ج) طول الموجة واتساع الخط الطيفي FWHM للمصدر.
		- د ( تعرف هوية الليف وطوله.
		- ه ) غط كابت أسلوب الغمد.
			- و ) نمط الكاشف وأبعاده.
		- ز ) درجة حرارة العينة والظروف البيئية (عند الضرورة).
			- ح) الدلالة على الدقة والتكرارية.
				- ط) المنطقة الفعّالة *A<sub>eff</sub>*.
			- ي) خمطط (λ) A<sub>eff</sub> (إذا اقتضى الأمر).
			- **III3. تقنية مسح المجال القريب (NFS(**

#### **III1.3. اعتبارات عامة**

ّ حتدد املنطقة الفعالة (*A*eff (لأللياف أحادية األسلوب باستعمال تقنية قيا مبسح اجملال القريب.

#### **III2.3. جهاز االختبار**

- **III1.2.3. مصدر الضوء** للفقرة .)[\[b-ITU-T G.650.1\]](http://handle.itu.int/11.1002/1000/10868) التوصية من 1.2.1.1.5 وفقا) **III2.2.3. التشكيل** للفقرة .)[\[b-ITU-T G.650.1\]](http://handle.itu.int/11.1002/1000/10868) التوصية من 2.2.1.1.5 وفقا) 3**.2.3.1II** ظروف الإطلاق <sub>(وفقاً</sub> للفقرة 3.2.1.1.5 من التوصية <u>[\[b-ITU-T G.650.1\]](http://handle.itu.int/11.1002/1000/10868)</u>). **III4.2.3. كابت أسلوب الغمد** للفقرة .)[\[b-ITU-T G.650.1\]](http://handle.itu.int/11.1002/1000/10868) التوصية من 4.2.1.1.5 وفقا) **III5.2.3. النموذج** للفقرة .)[\[b-ITU-T G.650.1\]](http://handle.itu.int/11.1002/1000/10868) التوصية من 5.2.1.1.5 وفقا) **6.2.3.11** جهاز المسح <sub>(و</sub>فقاً للفقرة 6.2.1.1.5 من التوصية <u>[\[b-ITU-T G.650.1\]](http://handle.itu.int/11.1002/1000/10868)</u>). **III7.2.3. الكاشف** للفقرة .)[\[b-ITU-T G.650.1\]](http://handle.itu.int/11.1002/1000/10868) التوصية من 7.2.1.1.5 وفقا)
	- **III8.2.3. المكبر** )وفقا للفقرة 8.2.1.1.5 من التوصية [\[.650.1G T-ITU-b](http://handle.itu.int/11.1002/1000/10868))[.
	- **III9.2.3. حيازة البيانات** للفقرة .)[\[b-ITU-T G.650.1\]](http://handle.itu.int/11.1002/1000/10868) التوصية من 9.2.1.1.5 وفقا)

**III3.3. إجراء القياس** يرتاصف طرف اإلطالق لليف على حزمة اإلطالق، ويرتاصف طرف خرج الليف على جهاز اخلرج املناسب. ّ ُحتسب املنطقة الفعالة (*A*eff (من املعادالت من III11- إىل III.15-

#### **III1.3.3. معايرة الجهاز**

1

لمعايرة الجهاز، يقاس تضخيم بصريات التضخيم بمسح لطول نموذج ما أبعاده معروفة بالفعل بدقة مناسبة. ويسحل هذا التضخيم. **III2.3.3. الحسابات**

# **1.2.3.3.III المعادالت واألشكال لحساب المنطقة الفعالة (***A***eff(**

 ُحيسب املركز املتوسط ملقطع عرضي معني لنمط اجملال القريب (NFP (بأقصى متديد، مع قيم املوقع اليت حتددها *r* وقيم الشدة (*r<sup>i</sup>* (*I*، وموقع املركز املتوسط *r*c، باملعادلة التالية:

$$
r_{\rm c} = \frac{\sum r_i I(r_j)}{\sum I(r_i)}
$$

2 طي املظهر اجلانيب للشدة حتدد رتبة بيانات الوضع والشدة حول املوقع *r*c، حبيث تكون قيم الالحقة السفلية للمواقع األعلى أكرب من صفر وتكون قيم املواقع األدىن أقل من صفر. وتعطى أقصى الحقة سفلية بالقيمة *n*. وبذلك حنصل على طي املظهر اجلانيب للشدة باملعادلة التالية:

$$
I_f(r_i) = \left[I(r_i) + I(r_{-i})\right]/2
$$

<sup>3</sup> ُحتسب األعداد الصحيحة من املعادلة *(III12-(* تستعمل طريقة التكامل العددي لحساب الأعداد الصحيحة للمعادلة (III-12). وفيما يلي مثال. ويجب أن تكون أي طريقة تكامل أخرى على نفس القدر من الدقة.

2

(13-III) 
$$
T = \left[\sum_{j=0}^{m} I(r_j) r_j \Delta r\right]
$$

(14-III) 
$$
B = \sum_{0}^{m} I^{2}(r_{j})r_{j}\Delta r
$$

# $r_0 - r_1 = \Delta r$  حيث 4 إمتام احلساب

$$
A_{\text{eff}} = \frac{2\pi T}{B}
$$
\n
$$
\text{A}_{\text{eff}} = \frac{2\pi T}{B}
$$
\n15-III

\n15-III

\n15-III

\n15-III

\n15-III

\n15-III

# **III4.3. تقديم النتائج**

يتعني تقدمي النتائج التالية:

- أ ) ترتيبات إجراء الاختبار، والمدى الدينامي لنظام القياس، وخوارزمية المعالجة ووصف جهاز الفتحة المستعمل (بما في ذلك الفتحة الرقمية).
	- ب) ظروف الإطلاق.
	- ج) طول الموجة واتساع الخط الطيفي FWHM للمصدر.

د ( تعرف هوية الليف وطوله.

- ه ) نمط كابت أسلوب الغمد.
	- و ) نمط الكاشف وأبعاده.
- ز ) درجة حرارة العينة والظروف البيئية (عند الضرورة).
	- ح) الدلالة على الدقة والتكرارية.
		- ط) المنطقة الفعّالة *A<sub>eff</sub>*.
	- ي) مخطط (λ)  $A_{\rm eff}(\lambda)$  (إذا اقتضى الأمر).

# **التذييل IV**

**معلومات بشأن إحصاءات التشتت بأسلوب االستقطاب** (لا يشكل هذا التذييل جزءاً أساسياً من هذه التوصية.)  $\overline{a}$ 

يوفر هذا التذييل موجزاً لبعض الحسابات الإحصائية للتشتت PMD. وتيسر وثيقة اللجنة الكهرتقنية الدولية [61282-16 EC/TR  $\overline{a}$ الحسابات والنظرية بطريقة أكثر اكتمالاً.

**مالحظة** - توجد طرائق حساب أخرى ويرد تعريفها يف الوثيقة [61282-3 TR/IEC-b [الصادرة عن اللجنة الكهرتقنية الدولية. ويشار إىل طريقة مونت كارلو هنا لأنها سهلة الوصف والأقل استخداماً للافتراضات.

#### **IV1. مقدمة**

التشتت بأسلوب الاستقطاب (PMD) هو نعت إحصائي ويعرَّف، بالنسبة لليف معين، بوصفه متوسط القيم المقاسة لمهلة انتشار<br>-الزمرة التفاضلية DGD عبر مدى أطوال الموجة. ولما كانت قيم DGD عشوائية وفقاً للزمن وطول الموجة، ثمة حد أدىن نظري لقابلية الاستنساخ الممكن تحقيقها لقيمة PMD المبلغة وقدرها ± 15% تقريباً. وتنطوي هذه الخاصية على أنه ليس من الملائم انتقاء ألياف فرادى لمواصفة أكثر ضيقاً من مقدرة العملية. وكثيراً ما يكون مثل هذا الانتقاء مناسباً للنعوت المحددة مثل التوهين لكنها غير مناسبة بشكل عام لتشتت PMD. ويعني هذا أن وجود مواصفة تتناول التوزيع الكلي للعملية أمر معقول تماماً.

واالعتبار الثاين املتعلق بالعنصر الوظيفي لتشتت PMD هو أن تردي النظام يف زمن معني وطول موجة معني تضبطه قيمة المهلة DGD، التي تتفاوت إحصائياً حول قيمة التشتت PMD. وإذا قدمت قيمة للتشتت PMD لليف مكبل معين، يمكن حساب احتمال تحاوز المهلة DGD قيمة معينة. غير أنه من الواضح أن تطبيق هذه الصيغ بقيمة قصوى محددة سيؤدي إلى رؤية غير دقيقة لألداء احلقيقي للنظام. إال أن وجود مواصفة إحصائية تتناول التشتت PMD ميكن أن يؤدي إىل وضع حد إحصائي على قيم املهلة DGD للتأهيل ككل. ويؤدي هذا احلد، احملدد من حيث االحتمال، إىل قيمة قابلة لالستعمال يف تصميم األنظمة وهي أدىن بحوالي 20% تقريباً من قيمة مهلة DGD ومن درجتين أقل من حيث الاتساع في الاحتمال مقارنة بالقيم التي كان يمكن الحصول عليها بدون مواصفة إحصائية.

وفيما يتعلق بالاعتبار الأول، من المستصوب تعريف قياس إحصائي وحيد لتوزيع قيم التشتت PMD المقاسة على كبلات بألياف بصرية. ولذلك من الضروري أن يتضمن القياس جانب متوسط العملية وجانب قابلية تغير العملية على السواء. ويُعتبر الحد الأعلى<br>المقطعة للثقة في مستوى معين للاحتمال من الأمثلة على هذا القياس.

ومن المعروف أن معامل التشتت PMD لجموعة من الكبلات المتسلسلة يمكن تقديره بحساب المتوسط التربيعي لمعاملات تشتت PMD للكبلات فرادى. لإعطاء قياس حد الثقة الأعلى مغزى أكبر من حيث التطبيق، يحسب راجح وصلة متسلسلة من 20 كبلاً. ومن املؤكد أن هذا العدد من الكبالت أقل من ذلك املستعمل يف معظم الوصالت، لكنه كبري مبا فيه الكفاية لكي تكون له داللة من حيث إسقاط توزيع مهل DGD بالنسبة للوصلات المتسلسلة. وقيمة احتمال قدرها 0,01% تعتبر مقيسة أيضاً – حزئياً للحصول على مكافئ بأن مهلة انتشار الزمرة التفاضلية DGD يتجاوز قيمة محددة، حيث يقتضي الأمر أن تكون منخفضة جداً. ويطلق على ُعرف هذه املواصفة بالطريقة .<sup>1</sup> حد الثقة األعلى PMD*<sup>Q</sup>* ، أو قيمة تصميم الوصلة وت

يضبط حد الاحتمال لمهلة DGD عند 6,5 × 10° على أساس مختلف الاعتبارات المتعلقة بالنظام بما في ذلك احتمال وجود مكونات مولدة للتشتت PMD يف الوصالت. وتصف وثيقة اللجنة الكهرتقنية الدولية [61282-3 TR/IEC-b [طريقة لتحديد حد أقصى (يعرَّف من حيث الاحتمال) بحيث إذا استوفى التوزيع اشتراط الطريقة 1، يتحاوز زمن انتشار المحموعة التفاضلية عبر الوصلات المكونة من كبلات بألياف بصرية زمن انتشار المحموعة التفاضلية الأقصى باحتمال يقل عن 6,5 × 10° وتحدد قيمة DGDmax ملدى عريض من أشكال التوزيع. ويطلق على طريقة DGDmax لتحديد توزيع تشتت PMD بالنسبة لكبالت األلياف البصرية بالطريقة .2 وترد يف الوثيقة الصادرة عن اللجنة الكهرتقنية الدولية [61282-3 TR/IEC-b [طرائق للدمج بني معلمات الطريقة 2 وتلك اخلاصة مبكونات بصرية أخرى.

والطريقة 1 هي طريقة قياس تقوم على الكميات التي تكون موضع قياس، وبالتالي، فهي أبسط إلى حد ما في الاستعمال في المبادلات التجارية والتحارة كاشتراط معياري. والطريقة 2 هي وسيلة استقرائية للأثار على تصميم الأنظمة، ومن ثم تُدرج كمعلومة لتصميم الأنظمة.

#### **IV2. جمع البيانات**

ُجترى احلسابات باستعمال قيم التشتت PMD التمثيلية لفرتة معينة لبناء أو تصنيع كبل ما. وبشكل عام، من الضروري وجود 100 قيمة على األقل. وتؤخذ العينة عادة من خمتلف الكبالت املنتجة ومن مواقع خمتلفة من الليف على الكبالت.

ويمكن زيادة توزيع الكبلات بإجراء قياسات على الألياف غير المكبلة شريطة تبيان العلاقة بين الألياف غير المكبلة وقيم الكبل لإنشاء معني. ومن وسائل هذه الزيادة يف التوزيع، توليد عدة قيم ممكنة للكبالت من قيمة كل ليف غري مكبل. وينبغي اختيار هذه القيم المختلفة عشوائياً لتمثل العلاقة المعتادة والتغير الناجم عن تطابق نتائج القياس مثلاً. وحيث إن مدى التغييرات يشمل خطأ تطابق<br>. النتائج، ميكن أن تؤدي هذه الطريقة لتقدير توزيع قيم تشتت PMD للكبالت إىل املغاالة يف تقدير PMD*Q*.

وقد يبدو أن لطول العينات المقاسة آثار على إسقاطات الطريقة 2. وقد جرت دراسة هذا الجانب وتم التوصل إلى الاستنتاجات التالية. تظل الآثار المترتبة على الطريقة 2 صالحة لأي وصلة تقل عن 400 km شريطة كون:

- طول الكبالت املركبة يقل عن 10 km؛
	- أو األطوال املقيسة تقل عن 10 km.

#### **IV3. حساب التشتت PMDQ( مونت كارلو(**

متثل القيم املقاسة ملعامالت تشتت PMD بالقيمة *xi*؛ وترتاوح *i* ما بني 1 و*N*، عدد القياسات. وسوف تستعمل هذه القيم لتوليد 000 100 قيمة ملعامل تشتت PMD لوصلة متسلسلة، حتسب كل منها مبتوسط تربيعي من 20 قيمة لكبل مفرد مت اختياره عشوائياً من العينات المتيسرة.

10 × 5,3 قيمة لوصالت ممكنة. <sup>20</sup> **مالحظة** - عندما *N* = ،100 عندئذ توجد

حلساب قيمة كل وصلة، يتم اختيار 20 عدد عشوائي من 1 إىل *N*. يتم اختيار هذه القيم وتلحق بالالحقة السفلية *k*. وحيسب معامل تشتت PMD على النحو التايل:

(1-IV) 
$$
y = \left(\frac{1}{20} \sum_{k=1}^{20} x_k^2\right)^{1/2}
$$

جتمع 000 100 قيمة للقيمة *y* يف خمطط درجي عايل الكثافة أثناء عملية حساهبا. وعند إمتام عملية احلساب هذه، يستعمل املخطط الدرجي لحساب دالة الاحتمال المتراكم وتحدد قيمة التشتت PMD المرتبطة بسوية الثقة وقدرها 99,99%. تسحل هذه القيمة باعتبارها PMD<sub>2</sub>. وإذا كانت القيمة المحسوبة للتشتت PMD أقل من القيمة المحددة [0,5] <sub>'</sub>ps/km<sup>14</sup> يستوفي التوزيع الطريقة 1.

#### **IV4. حساب المهلة DGDmax( مونت كارلو(**

يستند هذا الحساب إلى حساب التشتت PMD<sub>Q</sub>. وفي عملية الحساب هذه، تحدد قيمة المهلة DGD<sub>max</sub> مسبقاً (عند 25 ps) ويحسب احتمال تحاوز هذه القيمة P<sub>F</sub>. وإذاكان الاحتمال المحسوب أقل من القيمة المحددة (6,5 × 10°)، يستوفي التوزيع الطريقة 2.

قبل بدء طريقة مونت كارلو، حيسب حد معامل التشتت PMD، *P*max، على النحو التايل:

$$
P_{\text{max}} = \frac{\text{DGD}_{\text{max}}}{\sqrt{L_{\text{ref}}}} = \frac{25}{20} = 1.25
$$

ولكل زوج تال من بني 20 قيمة لتسلسل وصلة الكبل، *y<sup>j</sup>* و+1*yj*، تولد قيمة تسلسل 40 كبل، *zj*، بالطريقة التالية:

(2-IV) 
$$
z_{j} = \left(\frac{y_{j}^{2} + y_{j+1}^{2}}{2}\right)^{1/2}
$$

**مالحظة** - حنصل بذلك على <sup>000</sup> <sup>50</sup> قيمة *z<sup>j</sup>* . مناسبا ، مما يشكل عددا

يمسب احتمال تجاوز المهله، 1000، على *yth ن*سلسل من 40 وصلة، 
$$
p_j
$$
، بالطريقة التالية:

(3-IV) 
$$
p_{j} = 1 - \int_{0}^{P_{\text{max}}/z_{j}} 2\left(\frac{4}{\pi}\right)^{3/2} \frac{t^{2}}{\Gamma(3/2)} \exp\left[-\frac{4}{\pi}t^{2}\right] dt
$$

Excel Microsoft يعرف الدالة اليت ميكن أن حتسب *pj*،) cumulative ,beta ,alpha ,x (GAMMADIST. ويطلق على هذه الدالة:

$$
(4-IV) \t\t\t PI = 1 - GAMMADIST(4 \times PMAX \times PMAX / (PI() \times ZI \times ZI), 1.5, 1, TRUE)
$$

وتعطى احتمال تحاوز المهلة  $\rm{DGD}_{max}$  بالمعادلة التالية:

(5-IV) 
$$
P_r = \frac{1}{50\,000} \sum_j p_j
$$

إذا كانت *P<sup>F</sup>* أقل من القيمة احملددة، يستويف التوزيع الطريقة .2

# **بيبليوغرافيا**

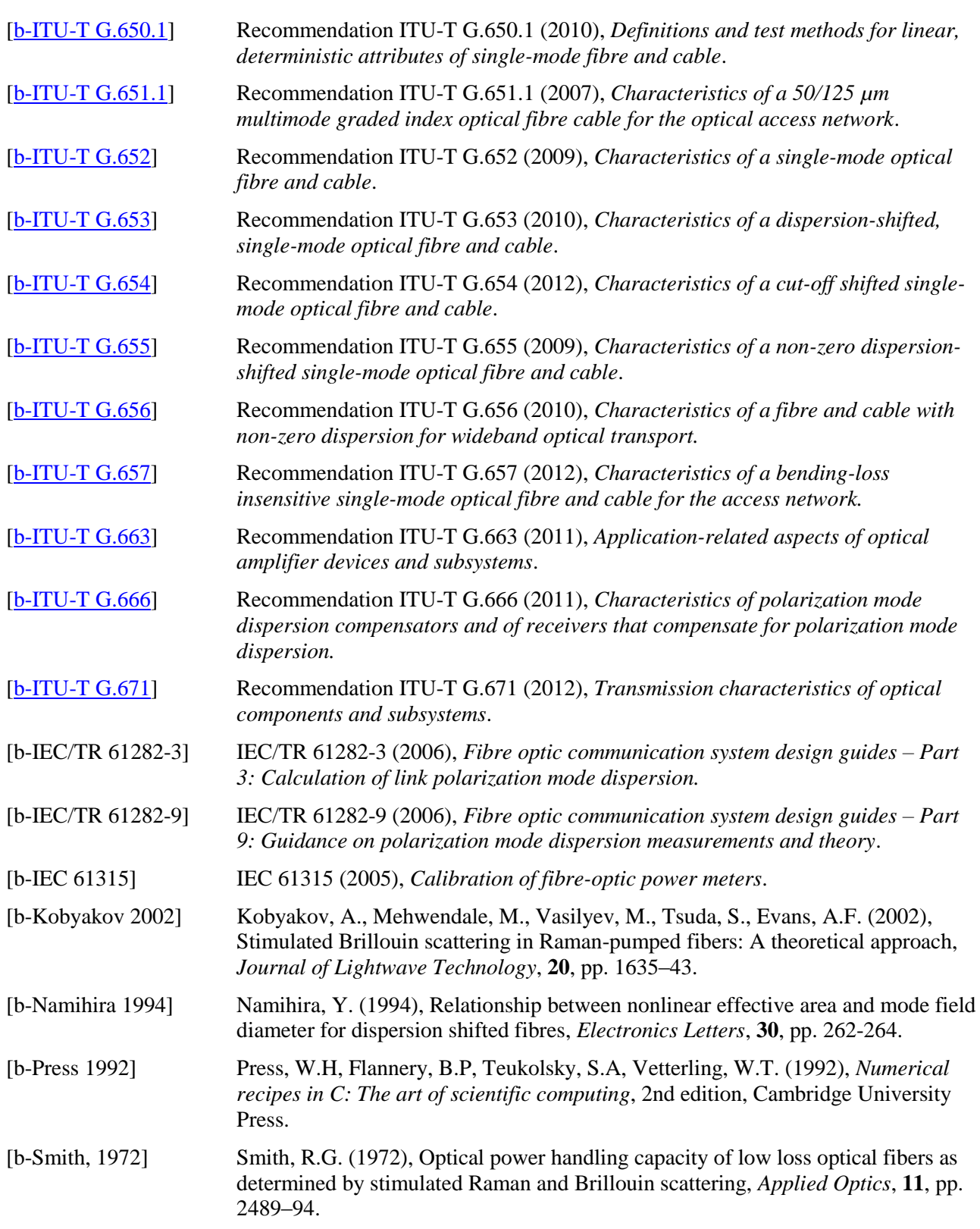
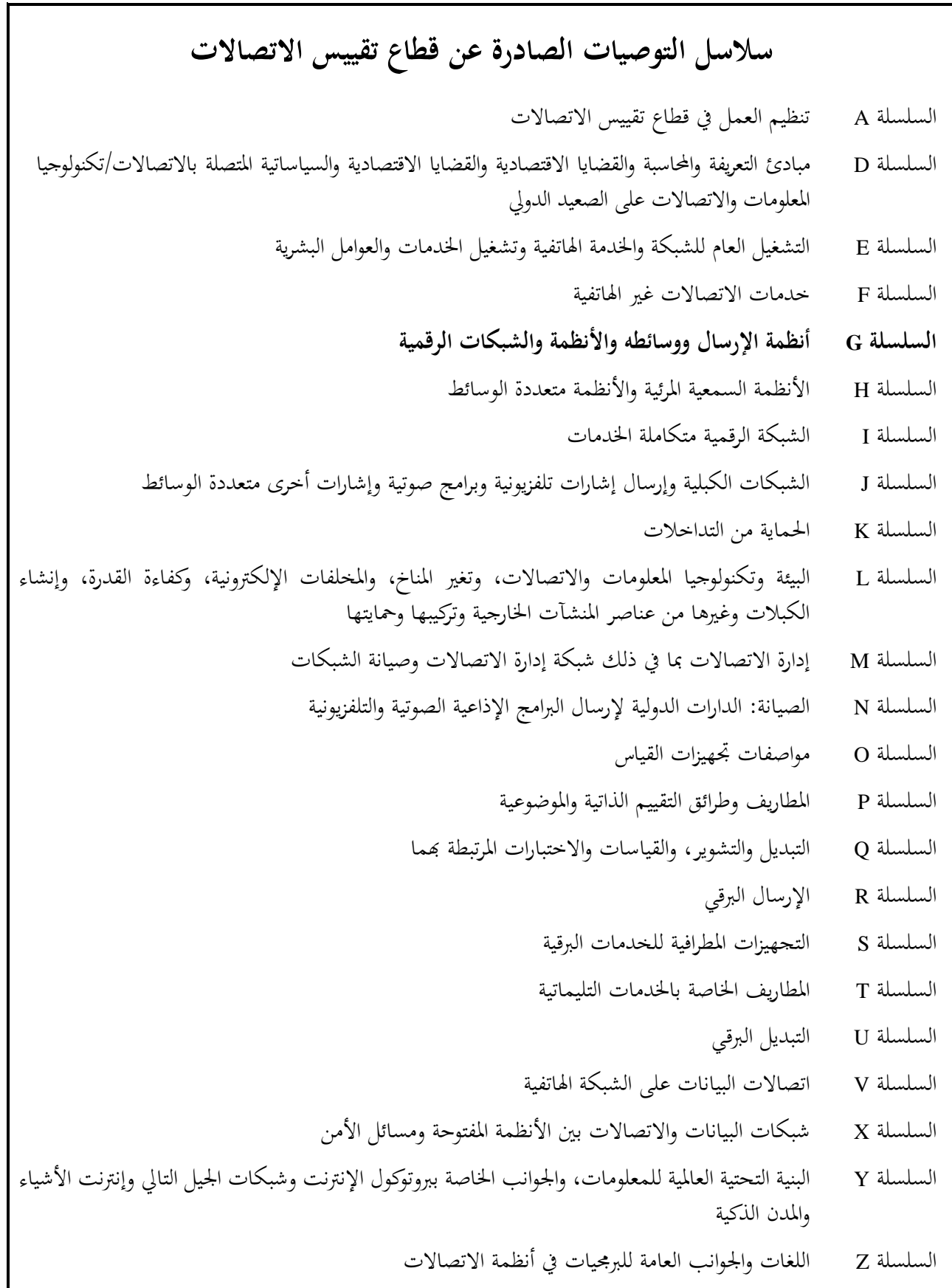